# ESP8266\_RTOS\_SDK v1.4.0

Generated by Doxygen 1.8.10

Tue Mar 1 2016 10:19:27

# **Contents**

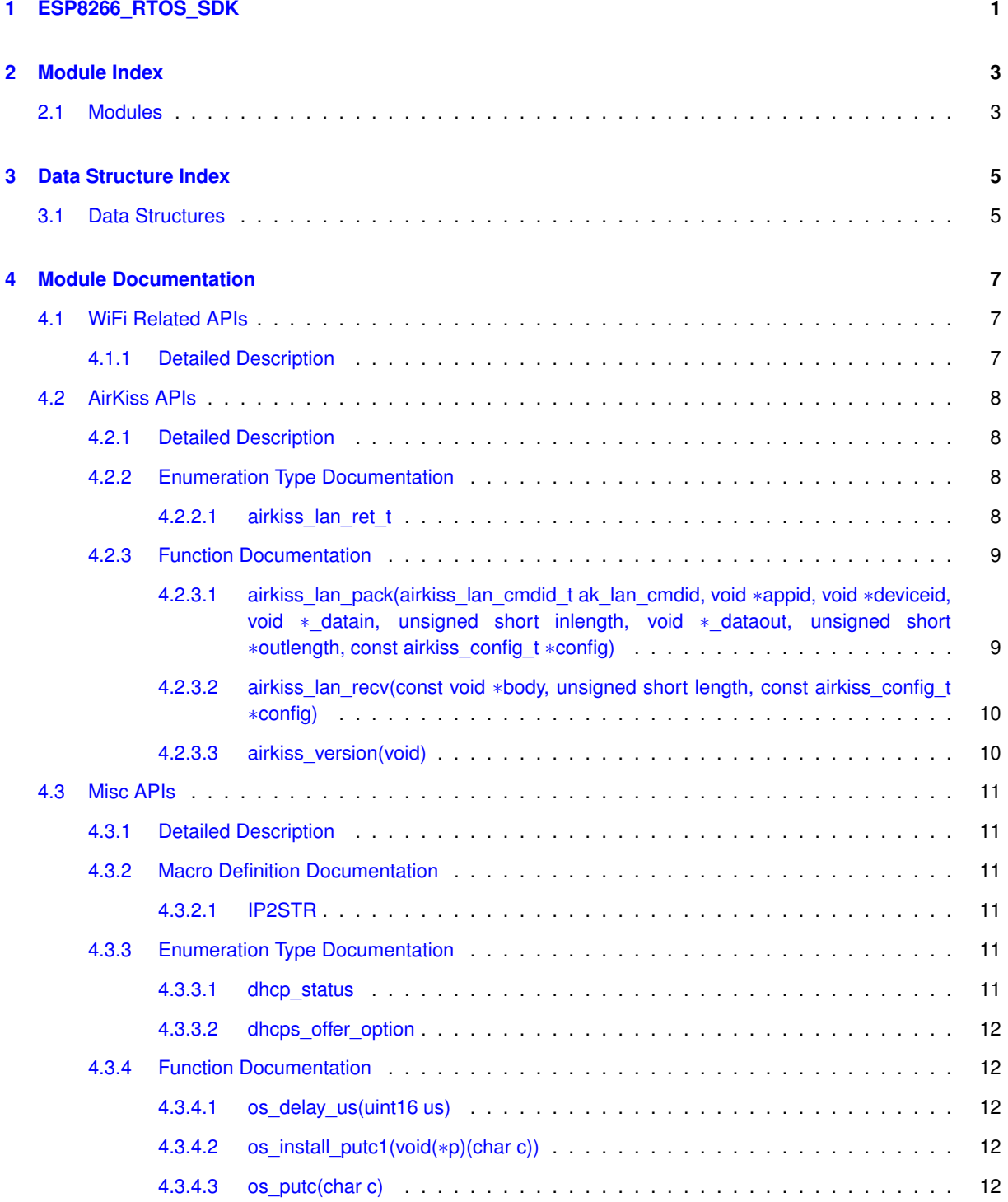

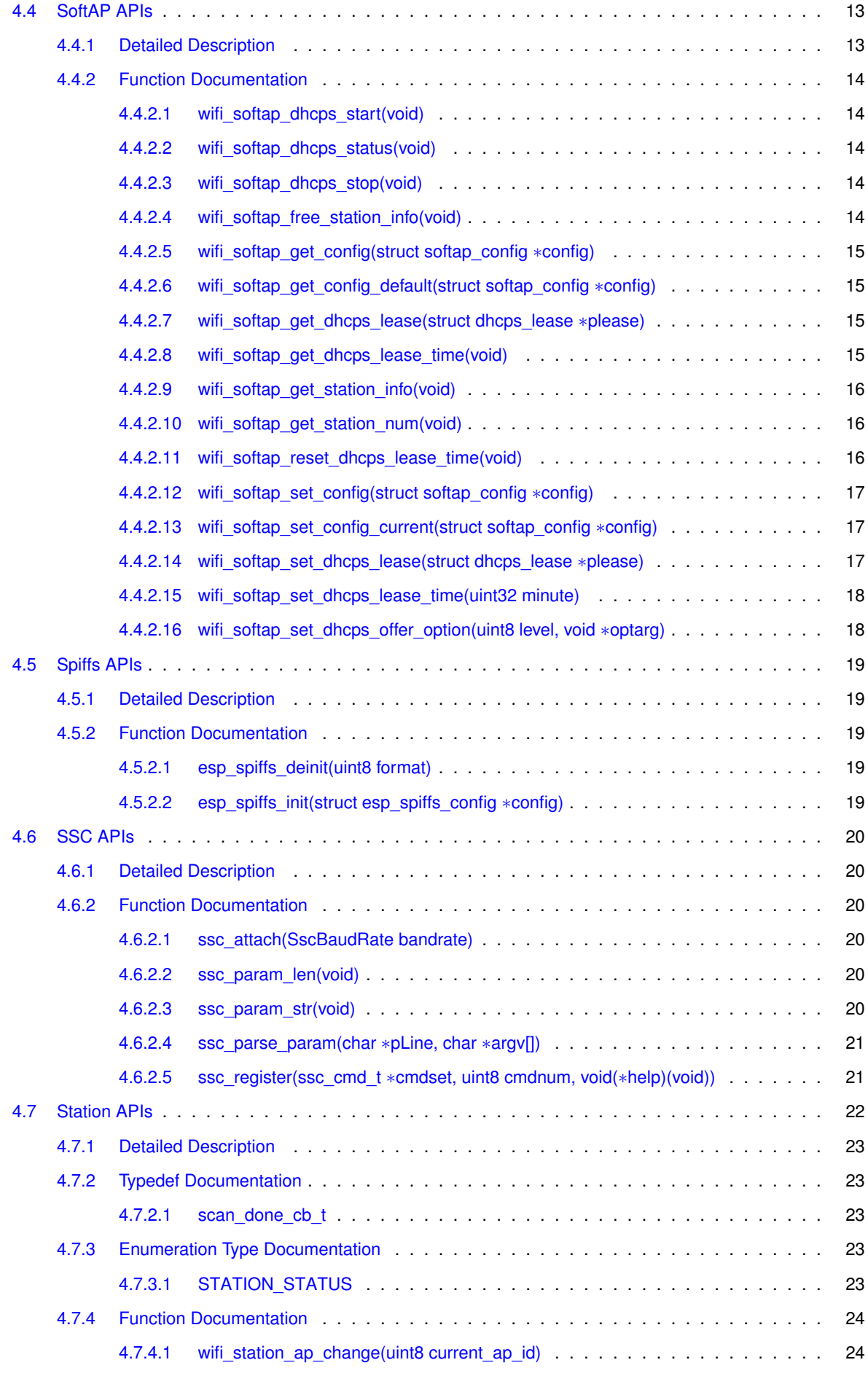

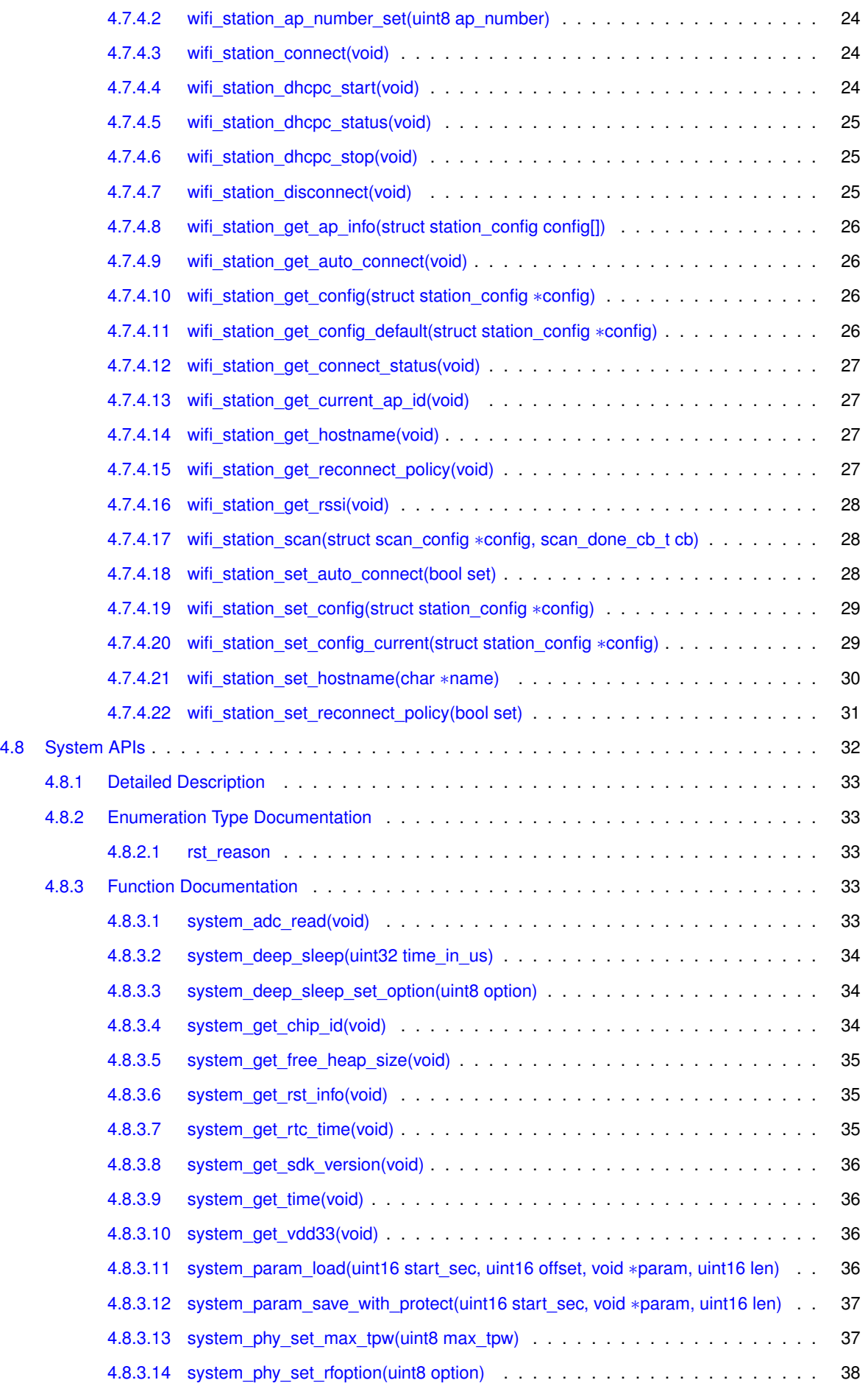

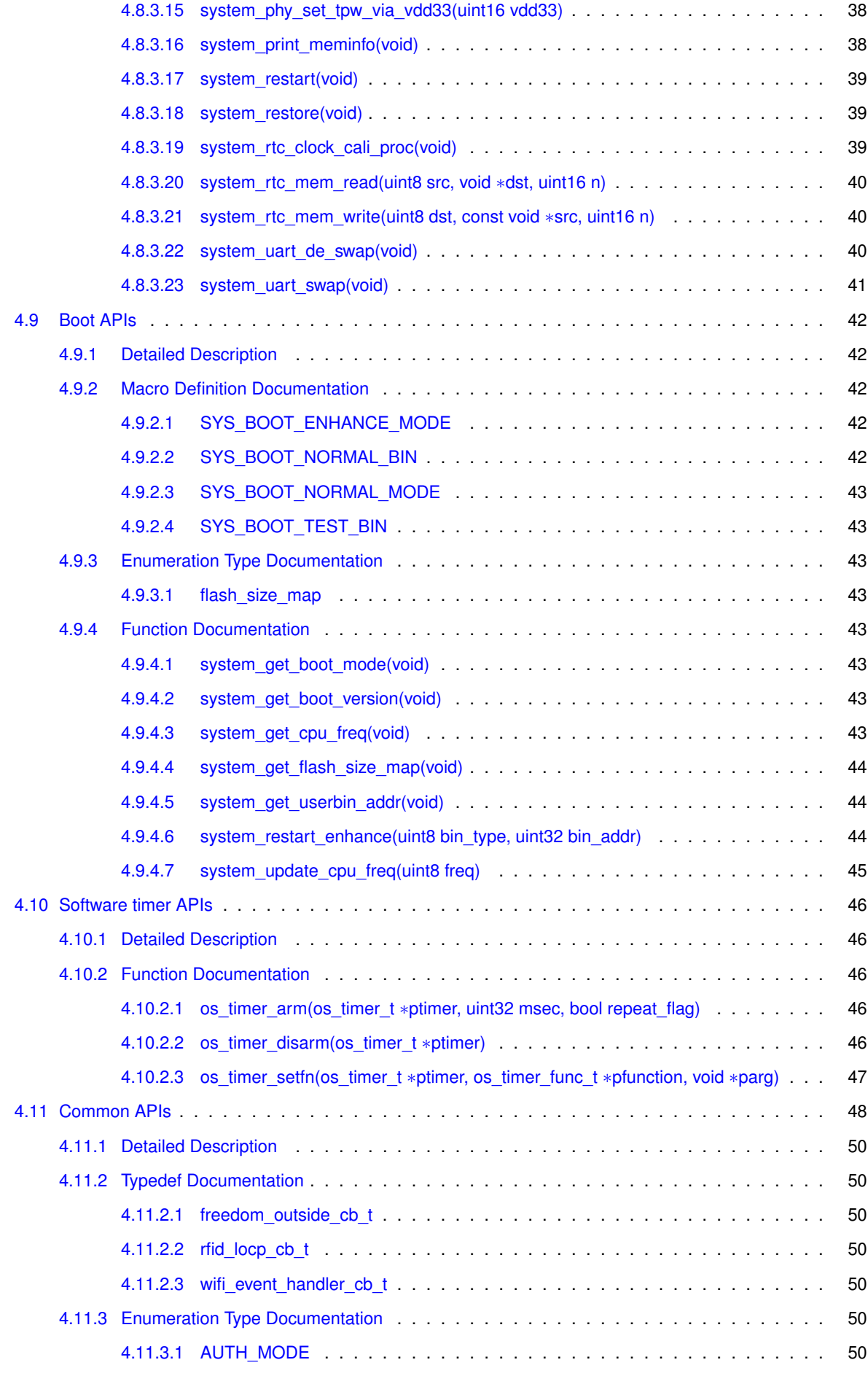

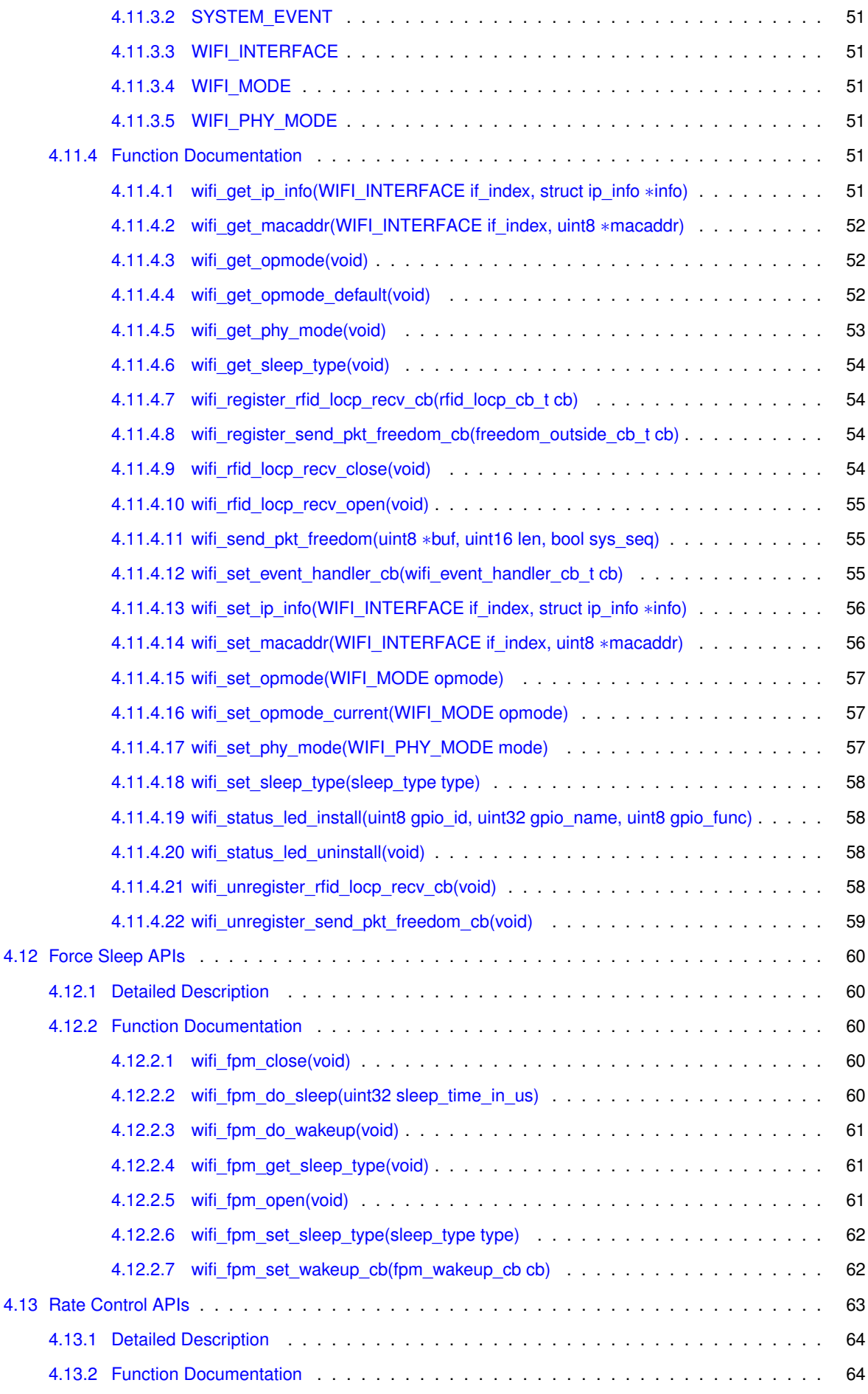

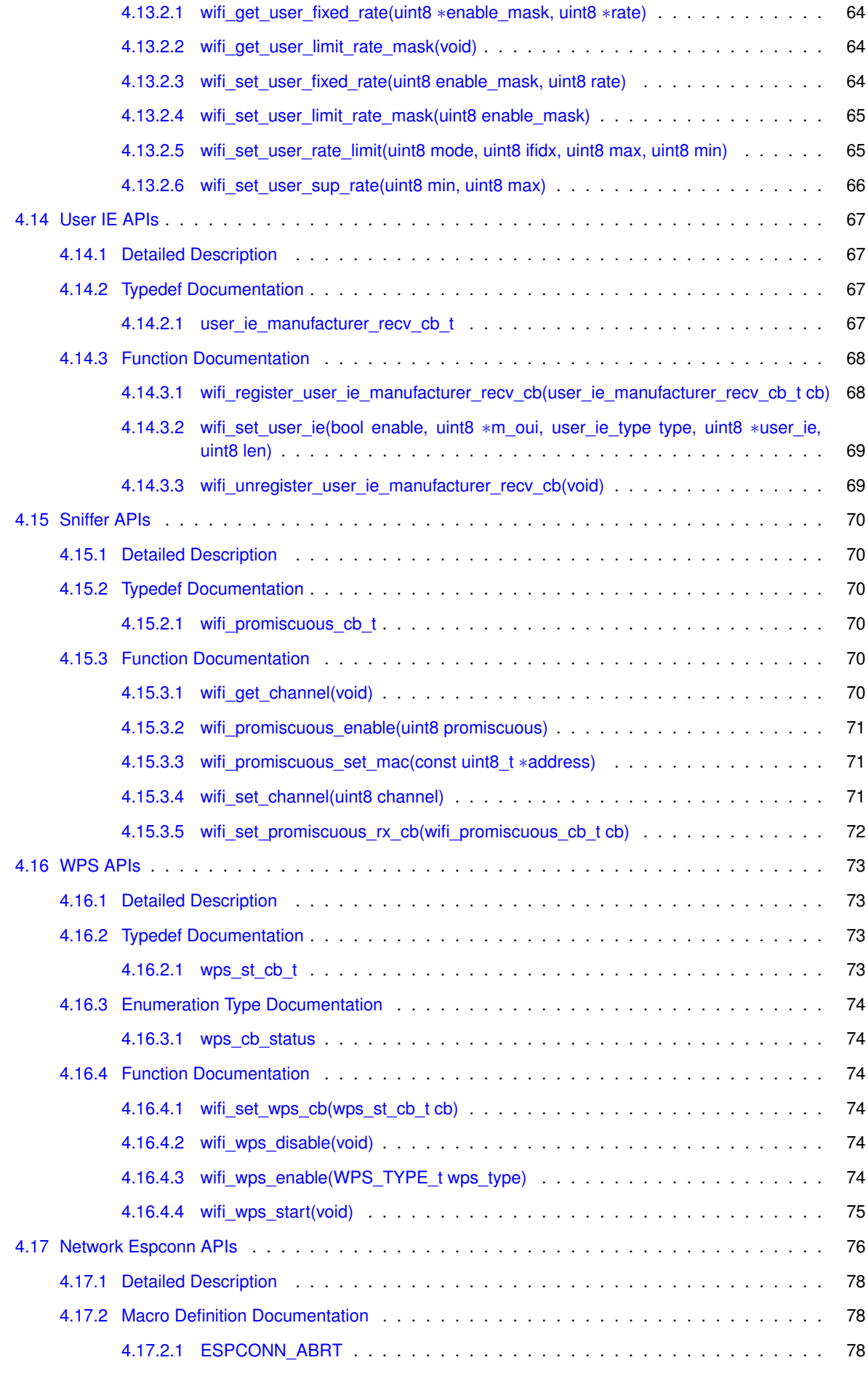

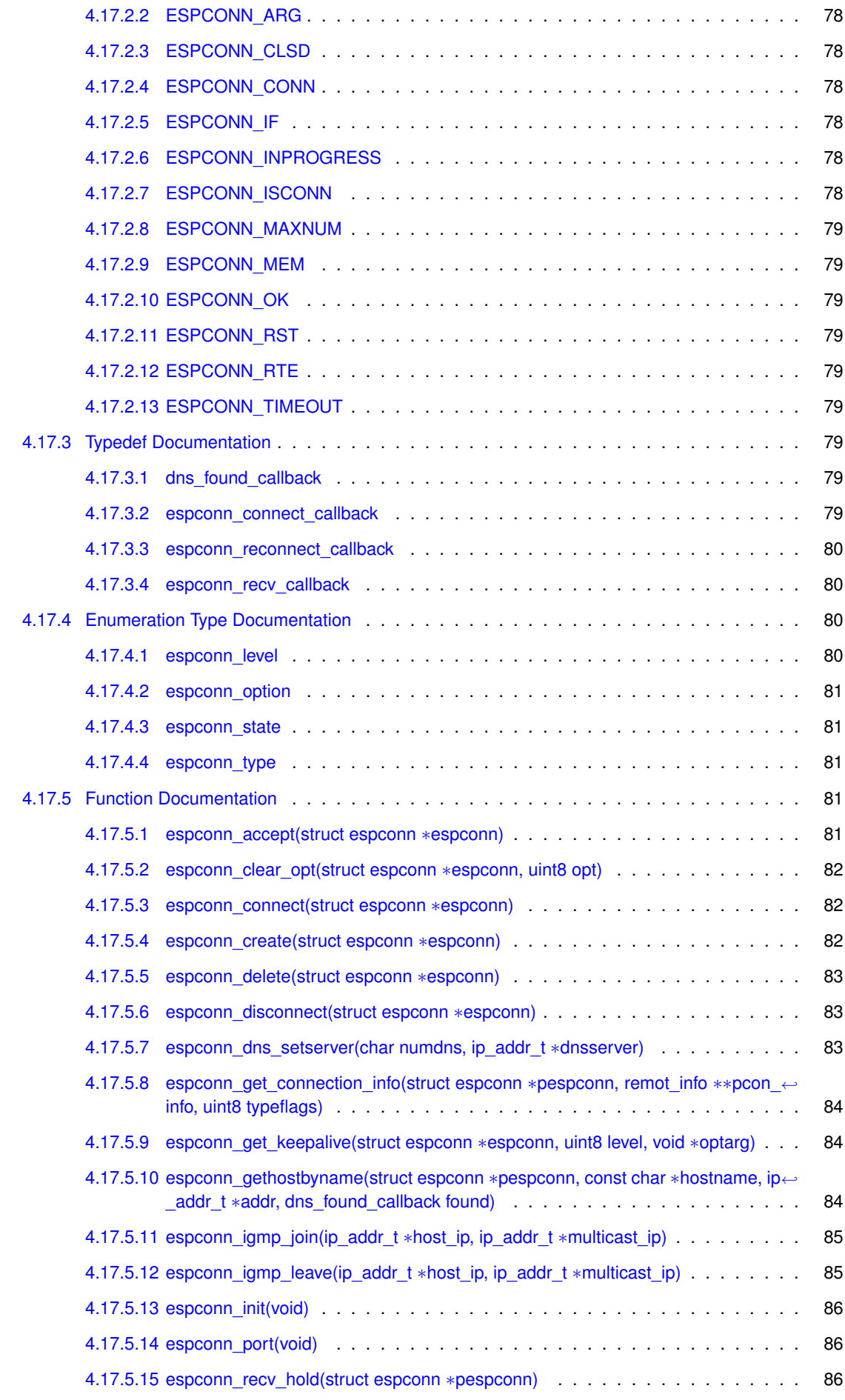

# **x CONTENTS**

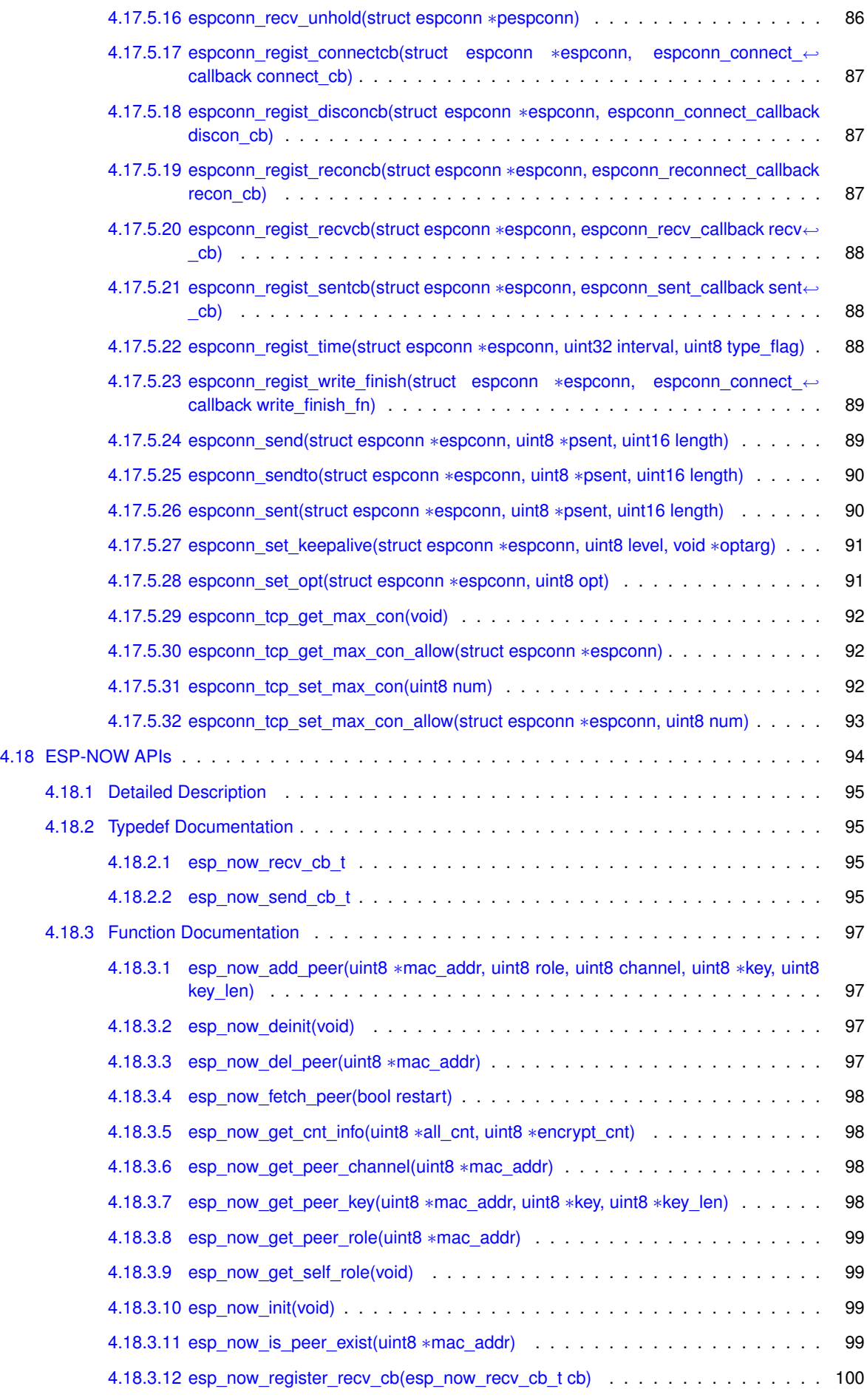

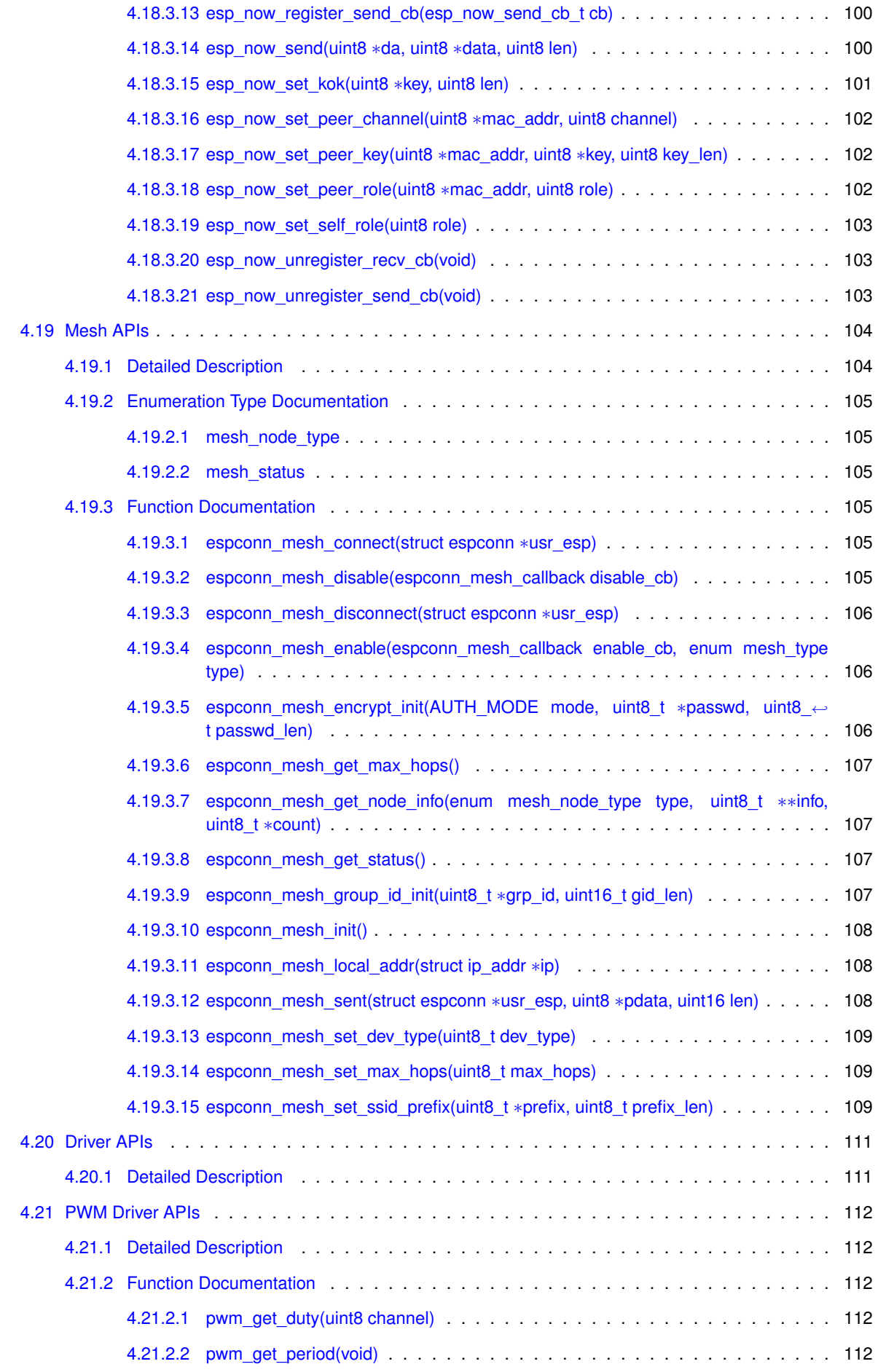

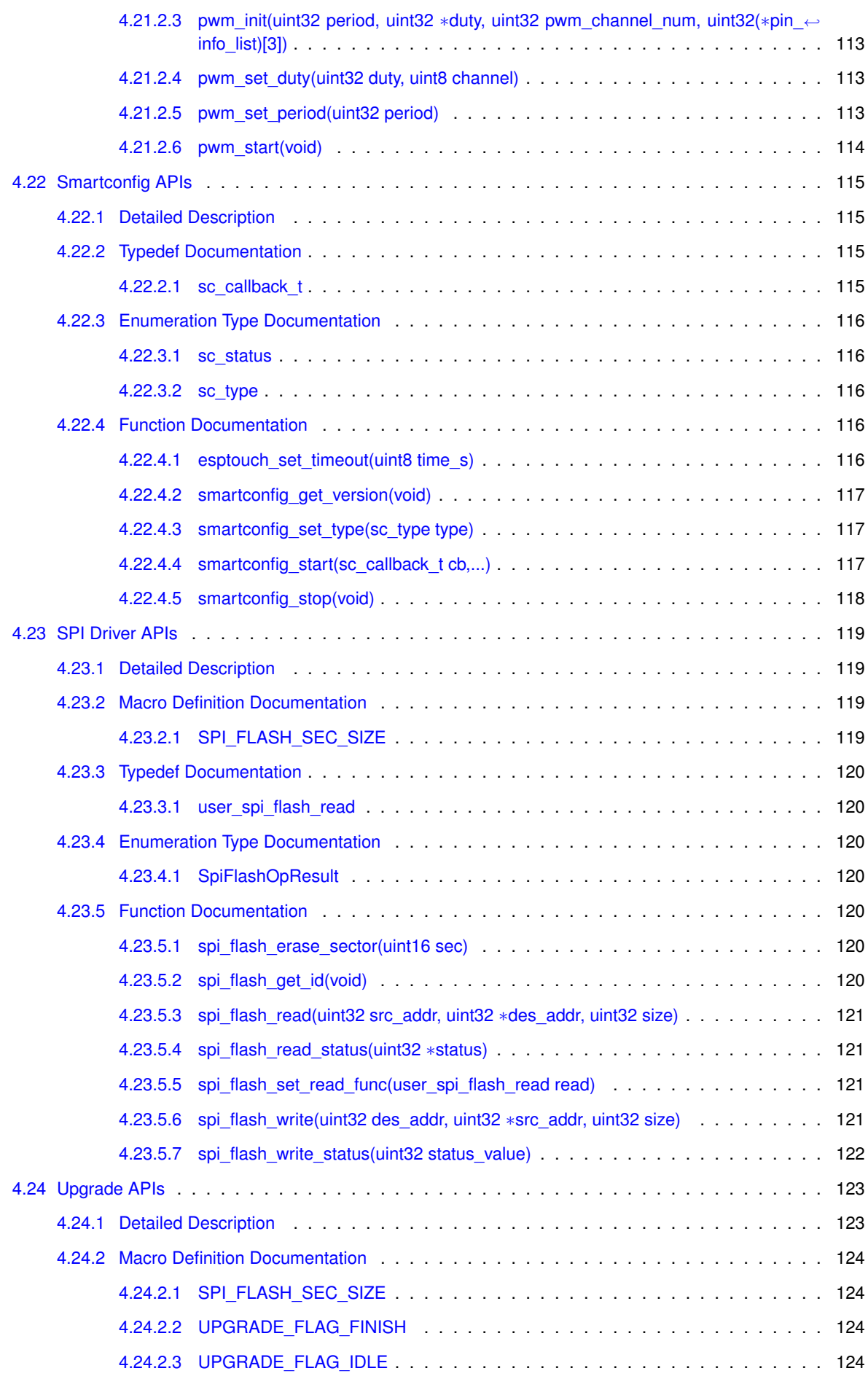

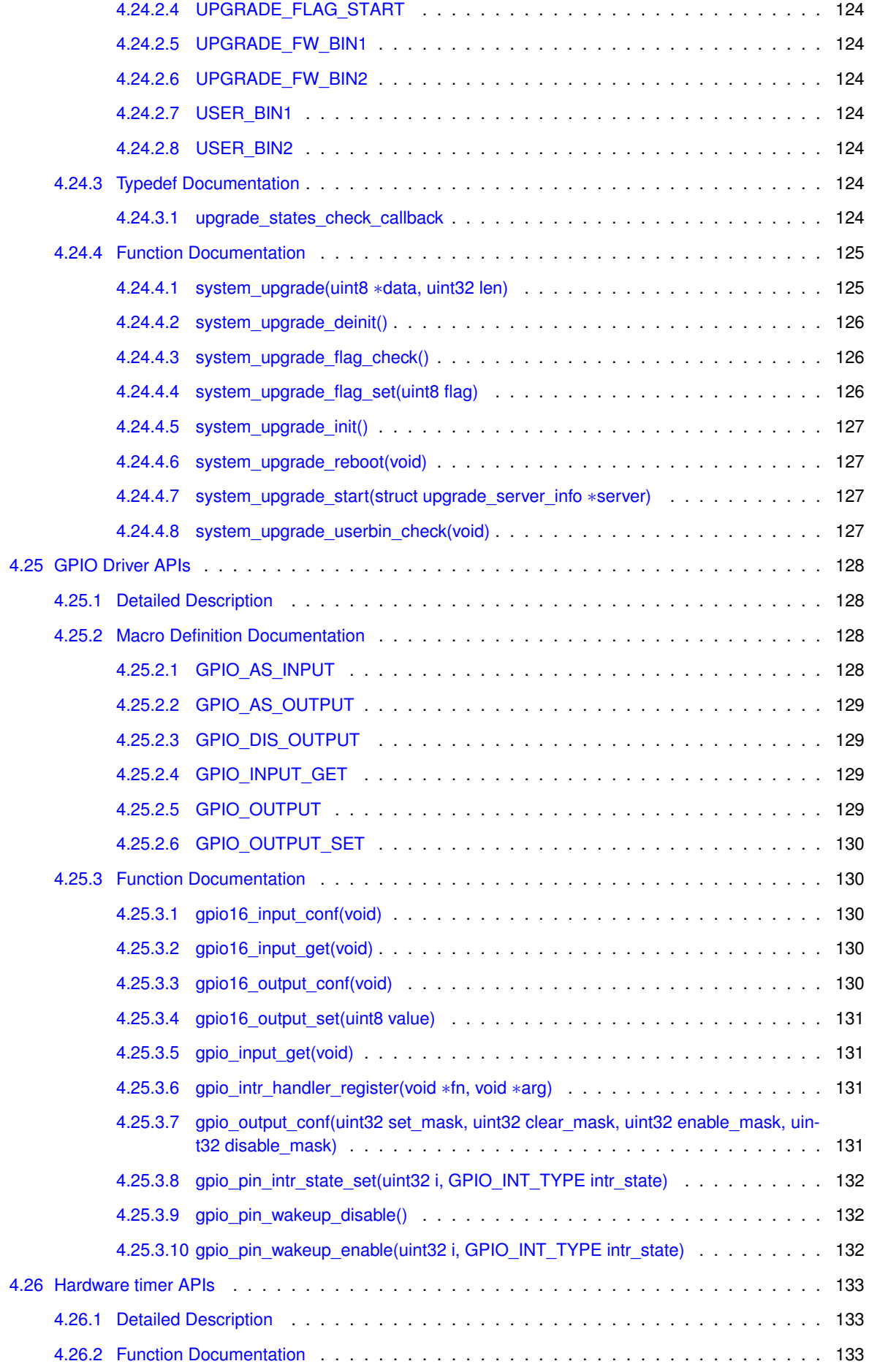

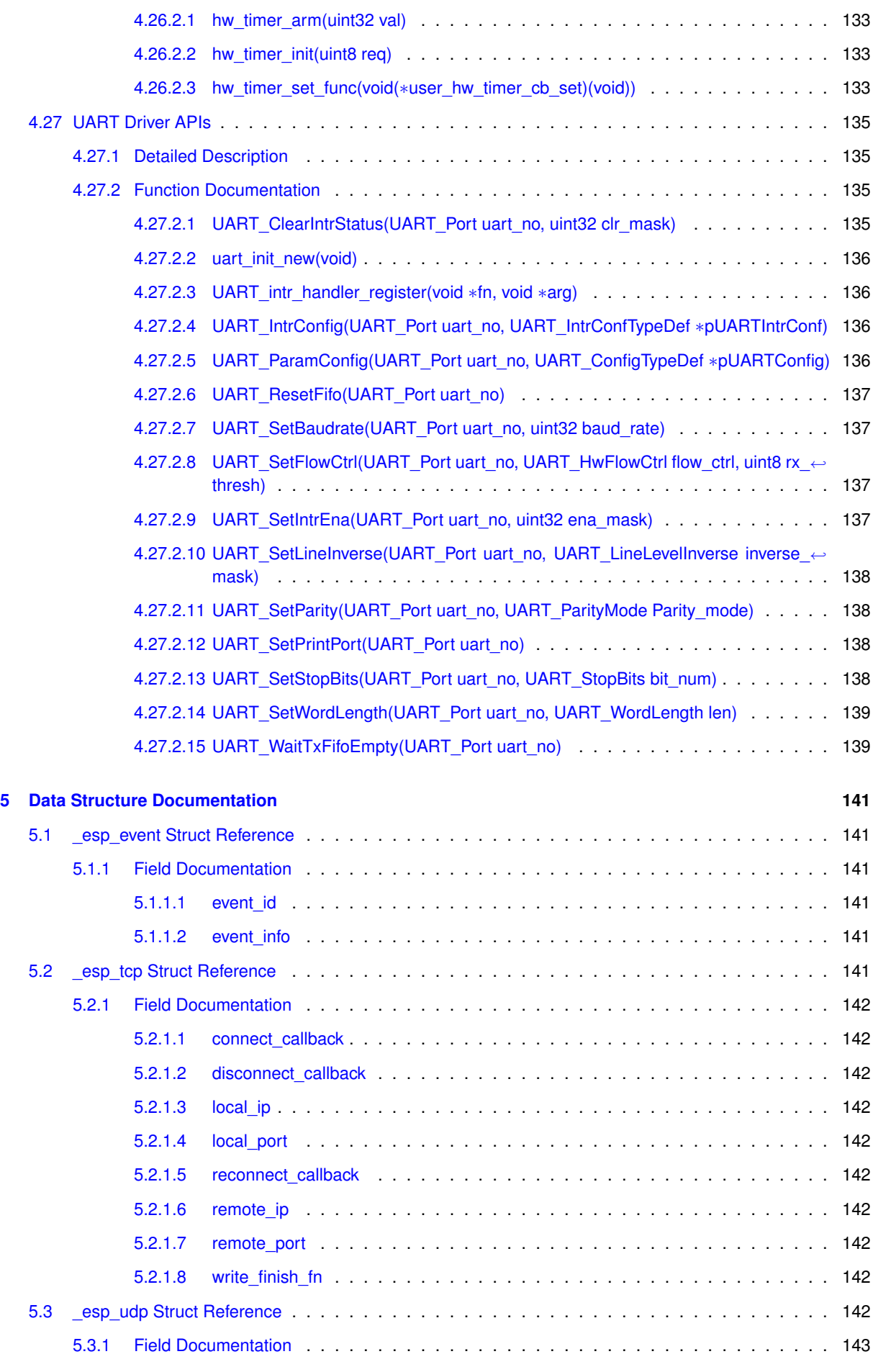

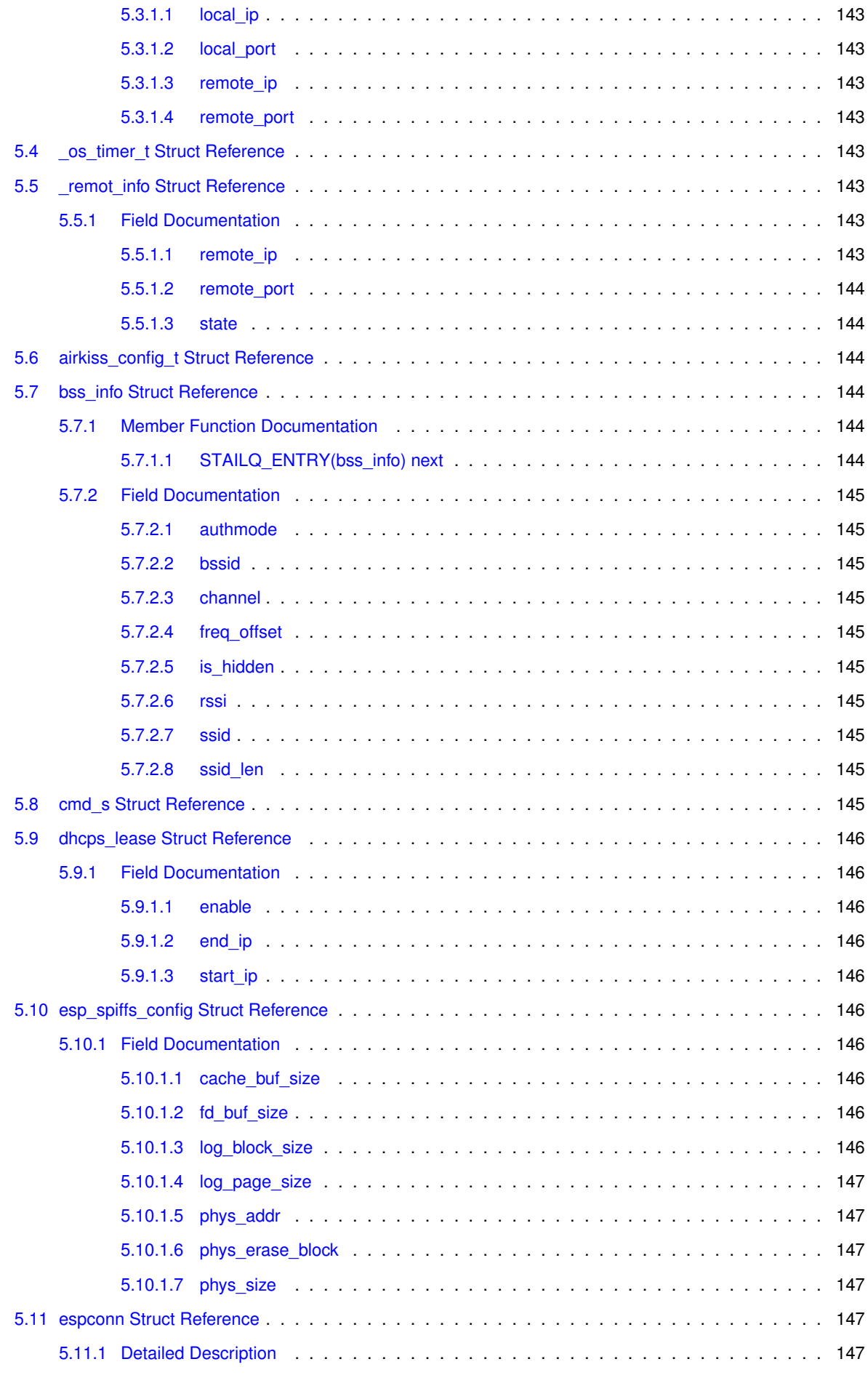

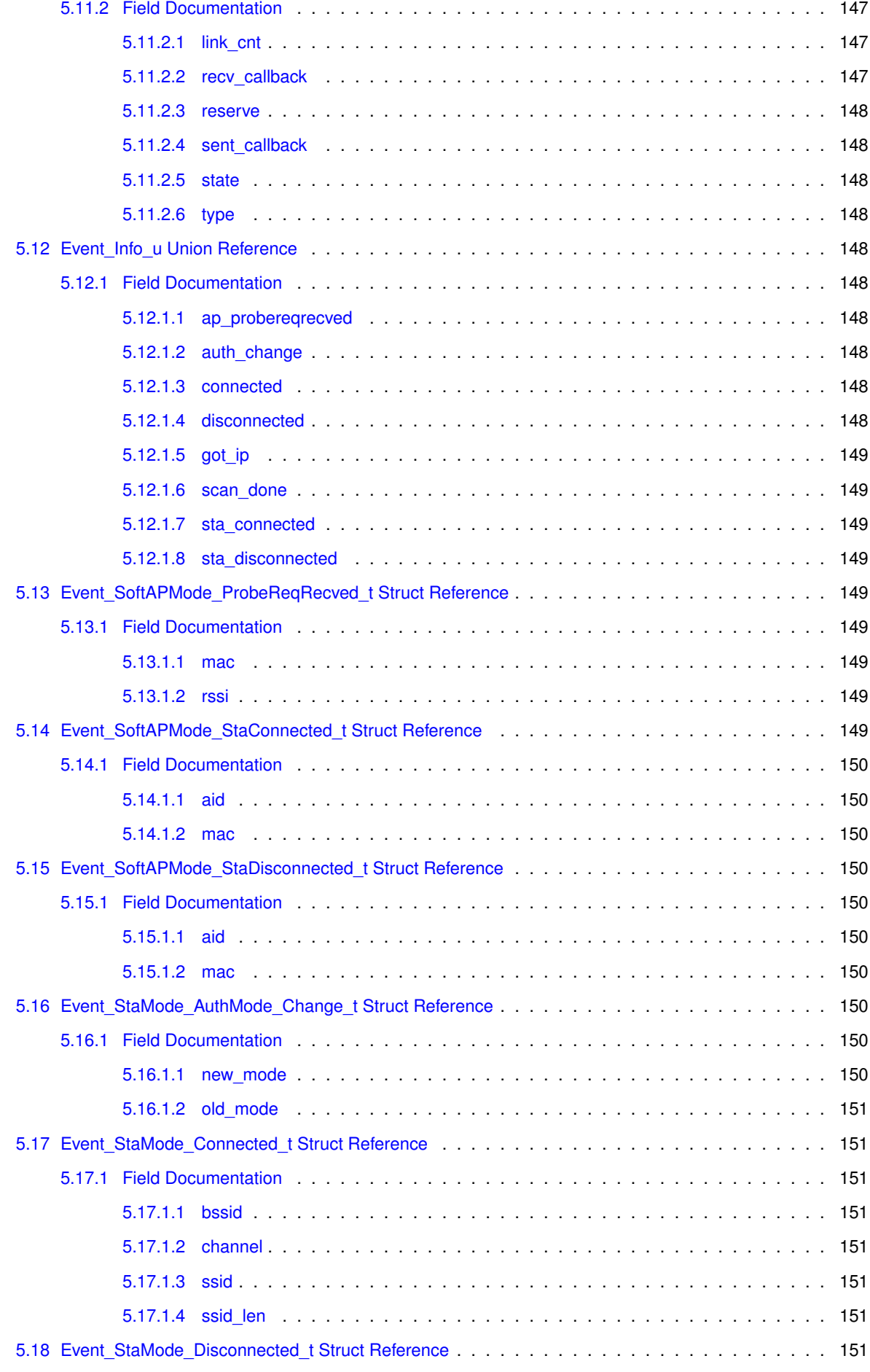

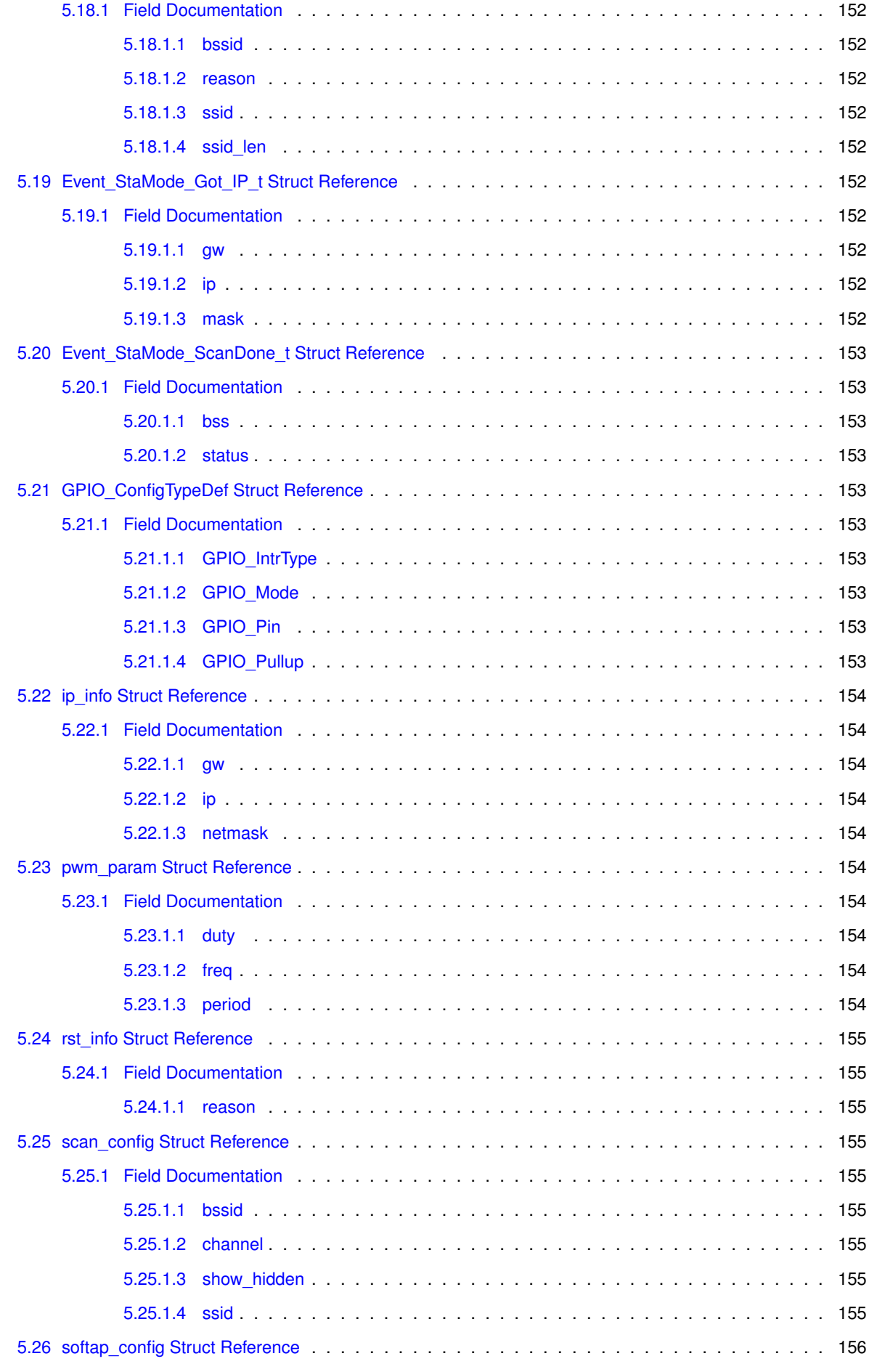

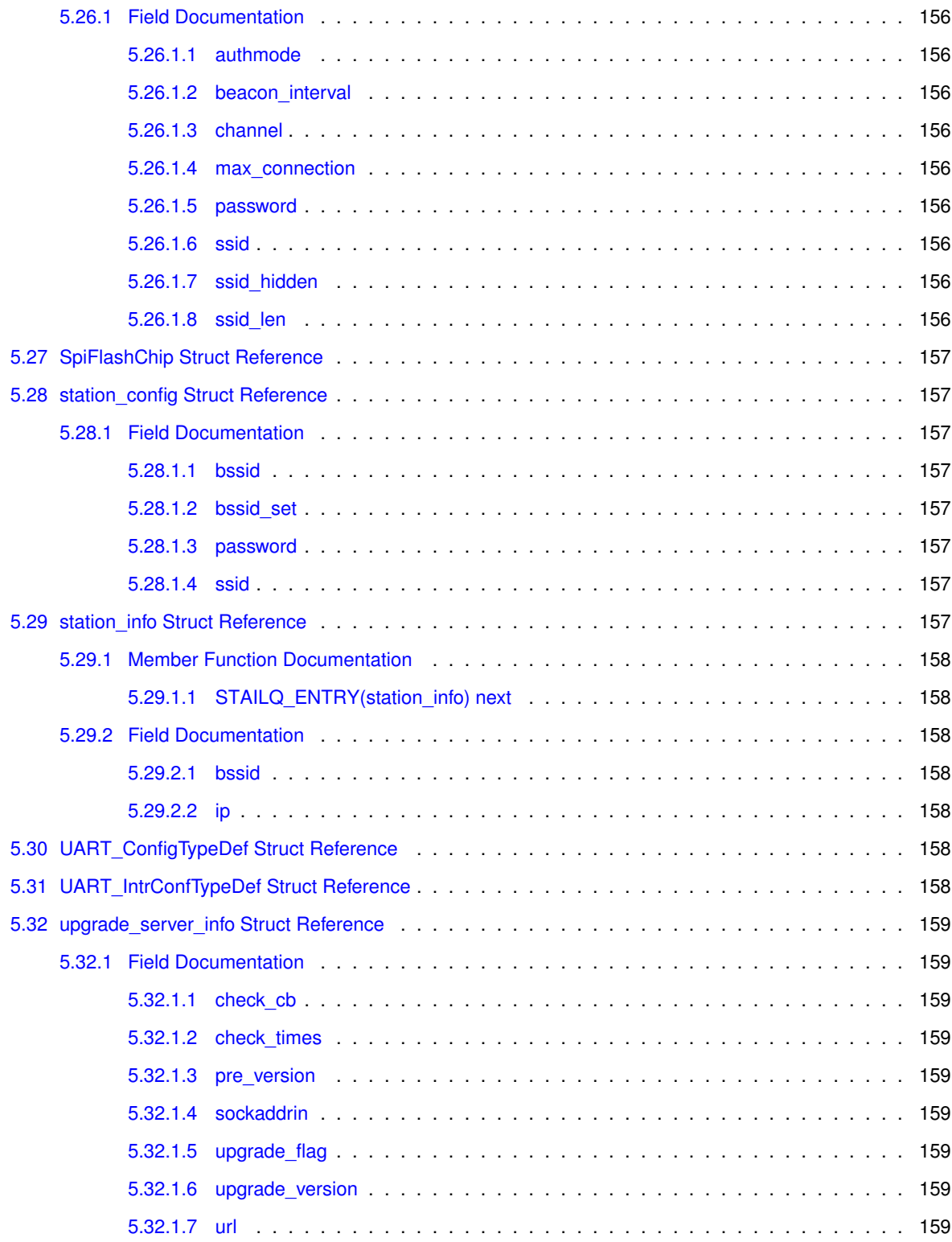

# <span id="page-18-0"></span>**ESP8266\_RTOS\_SDK**

- Misc APIs : misc APIs
- WiFi APIs : WiFi related APIs
	- **–** SoftAP APIs : ESP8266 Soft-AP APIs
	- **–** Station APIs : ESP8266 station APIs
	- **–** Common APIs : WiFi common APIs
	- **–** Force Sleep APIs : WiFi Force Sleep APIs
	- **–** Rate Control APIs : WiFi Rate Control APIs
	- **–** User IE APIs : WiFi User IE APIs
	- **–** Sniffer APIs : WiFi sniffer APIs
	- **–** WPS APIs : WiFi WPS APIs
	- **–** Smartconfig APIs : SmartConfig APIs
	- **–** AirKiss APIs : AirKiss APIs
- Spiffs APIs : Spiffs APIs
- SSC APIs : Simple Serial Command APIs
- System APIs : System APIs
	- **–** Boot APIs : Boot mode APIs
	- **–** Upgrade APIs : Firmware upgrade (FOTA) APIs
- Software timer APIs : Software timer APIs
- Network Espconn APIs : Network espconn APIs
- ESP-NOW APIs : ESP-NOW APIs
- Mesh APIs : Mesh APIs
- Driver APIs : Driver APIs
	- **–** PWM Driver APIs : PWM driver APIs
	- **–** UART Driver APIs : UART driver APIs
	- **–** GPIO Driver APIs : GPIO driver APIs
	- **–** SPI Driver APIs : SPI Flash APIs
	- **–** Hardware timer APIs : Hardware timer APIs

void user init(void) is the entrance function of the application.

#### **Attention**

1. It is recommended that users set the timer to the periodic mode for periodic checks.

(1). In freeRTOS timer or os\_timer, do not delay by while(1) or in the manner that will block the thread.

(2). The timer callback should not occupy CPU more than 15ms.

(3). os\_timer\_t should not define a local variable, it has to be global varialbe or memory got by malloc.

2. Since esp\_iot\_rtos\_sdk\_v1.0.4, functions are stored in CACHE by default, need not be added ICACHE← \_FLASH\_ATTR any more. The interrupt functions can also be stored in CACHE. If users want to store some frequently called functions in RAM, please add IRAM\_ATTR before functions' name.

3. Network programming use socket, please do not bind to the same port.

(1). If users want to create 3 or more than 3 TCP connections, please add "TCP\_WND =  $2 \times TCP$  MSS;" in "user\_init".

4. Priority of the RTOS SDK is 15. xTaskCreate is an interface of freeRTOS. For details of the freeRTOS and APIs of the system, please visit <http://www.freertos.org>

(1). When using xTaskCreate to create a task, the task stack range is [176, 512].

(2). If an array whose length is over 60 bytes is used in a task, it is suggested that users use malloc and free rather than local variable to allocate array. Large local variables could lead to task stack overflow.

(3). The RTOS SDK takes some priorities. Priority of the pp task is 13; priority of precise timer(ms) thread is 12; priority of the TCP/IP task is 10; priority of the freeRTOS timer is 2; priority of the idle task is 0.

(4). Users can use tasks with priorities from 1 to 9.

(5). Do not revise FreeRTOSConfig.h, configurations are decided by source code inside the RTOS SDK, users can not change it.

# <span id="page-20-0"></span>**Module Index**

# <span id="page-20-1"></span>2.1 Modules

Here is a list of all modules:

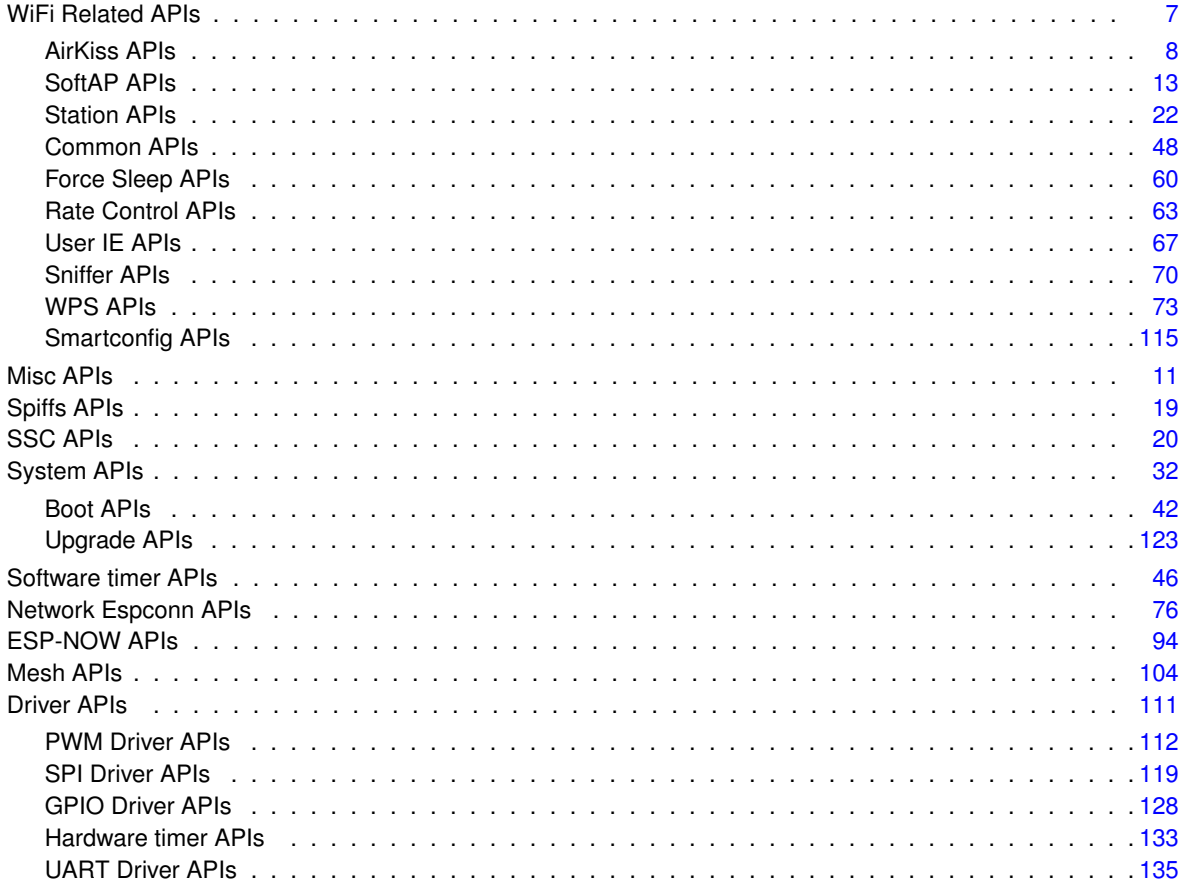

# <span id="page-22-0"></span>**Data Structure Index**

# <span id="page-22-1"></span>3.1 Data Structures

Here are the data structures with brief descriptions:

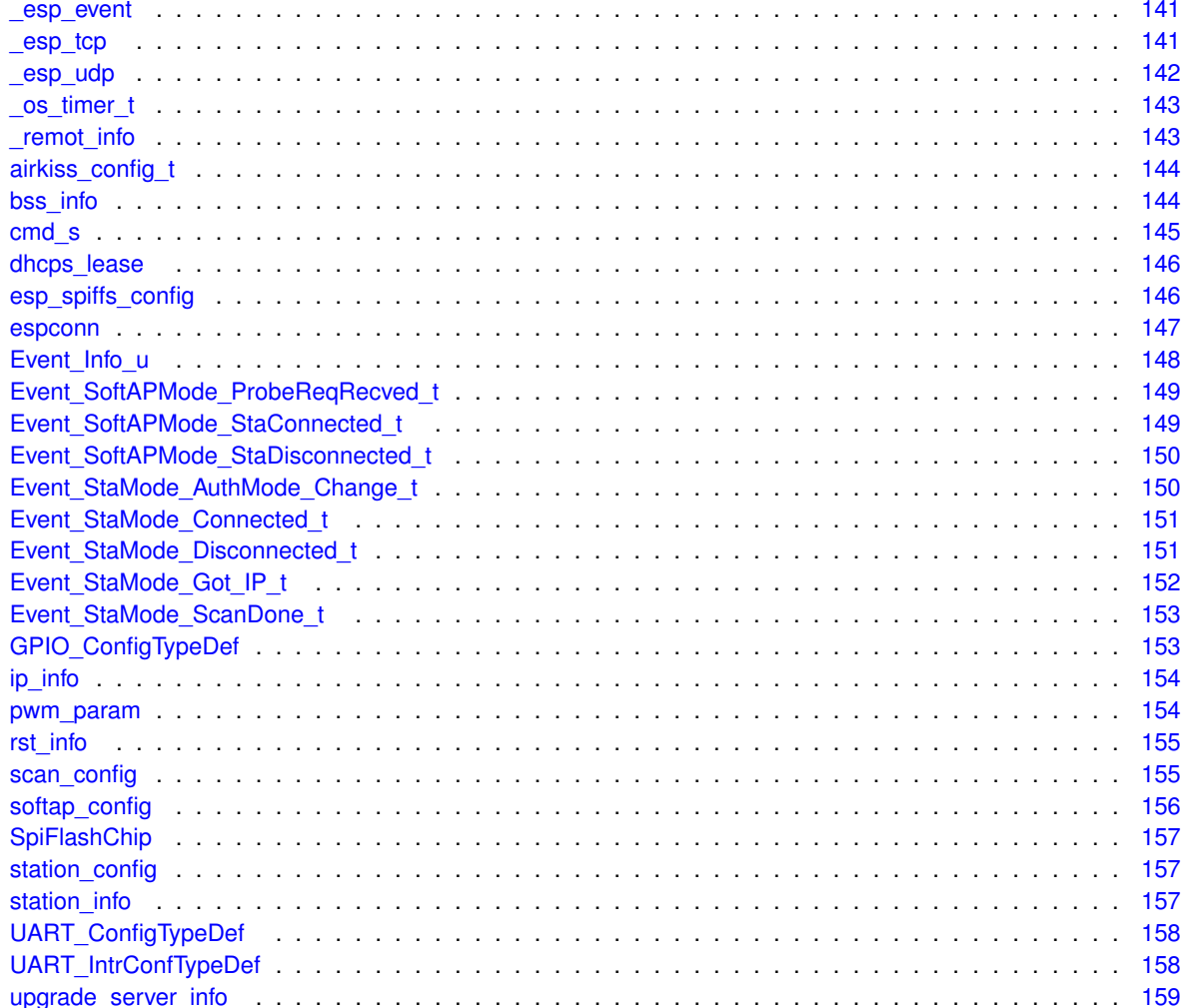

# <span id="page-24-0"></span>**Module Documentation**

# <span id="page-24-1"></span>**4.1 WiFi Related APIs**

WiFi APIs.

# **Modules**

• [AirKiss APIs](#page-25-0)

*AirKiss APIs.*

• [SoftAP APIs](#page-30-0)

*ESP8266 Soft-AP APIs.*

• [Station APIs](#page-39-0)

*ESP8266 station APIs.*

• [Common APIs](#page-66-0)

*WiFi common APIs.* • [Force Sleep APIs](#page-78-0)

- *WiFi Force Sleep APIs.*
- [Rate Control APIs](#page-81-0) *WiFi Rate Control APIs.*
- [User IE APIs](#page-85-0)

*WiFi User IE APIs.*

• [Sniffer APIs](#page-88-0)

*WiFi sniffer APIs.*

- [WPS APIs](#page-91-0) *ESP8266 WPS APIs.*
- [Smartconfig APIs](#page-133-0) *SmartConfig APIs.*

# <span id="page-24-2"></span>**4.1.1 Detailed Description**

WiFi APIs.

# <span id="page-25-0"></span>**4.2 AirKiss APIs**

AirKiss APIs.

# **Enumerations**

- enum [airkiss\\_lan\\_ret\\_t](#page-25-3) { AIRKISS LAN ERR OVERFLOW = -5, AIRKISS LAN ERR CMD = -4, AIRKISS LAN ERR PAKE = -3, AIRKISS LAN ERR PARA =  $-2$ , [AIRKISS\\_LAN\\_ERR\\_PKG](#page-25-8) = -1, [AIRKISS\\_LAN\\_CONTINUE](#page-25-9) = 0, [AIRKISS\\_LAN\\_SSDP\\_REQ](#page-25-10) = 1, [AIRKIS](#page-25-11)←-S LAN PAKE READY =  $2$  }
- enum **airkiss\_lan\_cmdid\_t** { **AIRKISS\_LAN\_SSDP\_REQ\_CMD** = 0x1, **AIRKISS\_LAN\_SSDP\_RESP\_C**←- **MD** = 0x1001, **AIRKISS\_LAN\_SSDP\_NOTIFY\_CMD** = 0x1002 }

# **Functions**

• const char ∗ [airkiss\\_version](#page-27-2) (void)

*Get the version information of AirKiss lib.*

• int [airkiss\\_lan\\_recv](#page-27-3) (const void ∗body, unsigned short length, const [airkiss\\_config\\_t](#page-163-6) ∗config)

*Parse the UDP packet sent by AirKiss.*

• int [airkiss\\_lan\\_pack](#page-26-1) (airkiss\_lan\_cmdid\_t ak\_lan\_cmdid, void ∗appid, void ∗deviceid, void ∗\_datain, unsigned short inlength, void ∗ dataout, unsigned short ∗outlength, const airkiss config t ∗config)

*Packaging the UDP packet.*

## <span id="page-25-1"></span>**4.2.1 Detailed Description**

AirKiss APIs.

API airkiss\_lan\_recv and airkiss\_lan\_pack are provided for the function that AirKiss can detect the ESP8266 devices in LAN, more details about AirKiss please refer to WeChat : <http://iot.weixin.qq.com>.

Workflow : Create a UDP transmission. When UDP data is received, call API airkiss lan recv and input the U← DP data, if the airkiss\_lan\_recv returns AIRKISS\_LAN\_SSDP\_REQ, airkiss\_lan\_pack can be called to make a response packet.

## <span id="page-25-2"></span>**4.2.2 Enumeration Type Documentation**

<span id="page-25-3"></span>**4.2.2.1 enum airkiss\_lan\_ret\_t**

#### **Enumerator**

<span id="page-25-11"></span><span id="page-25-10"></span><span id="page-25-9"></span><span id="page-25-8"></span><span id="page-25-7"></span><span id="page-25-6"></span><span id="page-25-5"></span><span id="page-25-4"></span>*AIRKISS\_LAN\_ERR\_OVERFLOW* the length of the data buffer is lack **AIRKISS\_LAN\_ERR\_CMD** Do not support the type of instruction *AIRKISS\_LAN\_ERR\_PAKE* Error reading data package *AIRKISS\_LAN\_ERR\_PARA* Error function passing parameters *AIRKISS\_LAN\_ERR\_PKG* Packet data error *AIRKISS\_LAN\_CONTINUE* Message format is correct *AIRKISS\_LAN\_SSDP\_REQ* Find equipment request packet is received *AIRKISS\_LAN\_PAKE\_READY* Packet packaging complete

# <span id="page-26-0"></span>**4.2.3 Function Documentation**

<span id="page-26-1"></span>**4.2.3.1 int airkiss\_lan\_pack ( airkiss\_lan\_cmdid\_t** *ak\_lan\_cmdid,* **void** ∗ *appid,* **void** ∗ *deviceid,* **void** ∗ *\_datain,* **unsigned short** *inlength,* **void** ∗ *\_dataout,* **unsigned short** ∗ *outlength,* **const airkiss\_config\_t** ∗ *config* **)**

Packaging the UDP packet.

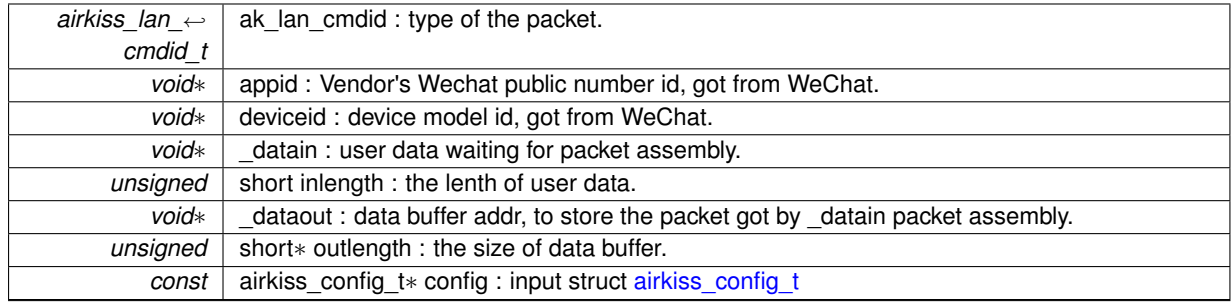

#### **Parameters**

**Returns**

- >=0 : succeed (reference airkiss\_lan\_ret\_t)
- <0 : error code (reference airkiss\_lan\_ret\_t)

<span id="page-27-3"></span><span id="page-27-0"></span>**4.2.3.2 int airkiss\_lan\_recv ( const void** ∗ *body,* **unsigned short** *length,* **const airkiss\_config\_t** ∗ *config* **)**

Parse the UDP packet sent by AirKiss.

### **Parameters**

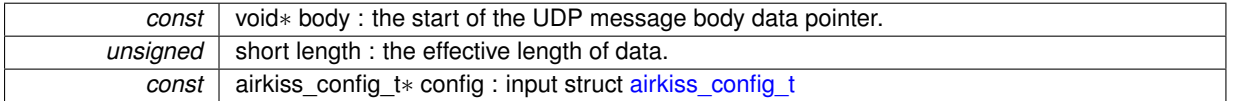

## **Returns**

 $>=0$  : succeed (reference airkiss lan\_ret\_t)

<0 : error code (reference airkiss\_lan\_ret\_t)

<span id="page-27-2"></span><span id="page-27-1"></span>**4.2.3.3 const char**∗ **airkiss\_version ( void )**

Get the version information of AirKiss lib.

#### **Attention**

The lenth of version is unknown

### **Parameters**

*null.*

#### **Returns**

the version information of AirKiss lib

# <span id="page-28-0"></span>**4.3 Misc APIs**

misc APIs

### **Data Structures**

• struct dhcps lease

# **Macros**

- #define **MAC2STR**(a) (a)[0], (a)[1], (a)[2], (a)[3], (a)[4], (a)[5]
- #define **MACSTR** "%02x:%02x:%02x:%02x:%02x:%02x"
- #define **IP2STR**(ipaddr)
- #define **IPSTR** "%d.%d.%d.%d"

### **Enumerations**

- enum [dhcp\\_status](#page-28-5) { [DHCP\\_STOPPED,](#page-28-6) [DHCP\\_STARTED](#page-28-7) }
- enum [dhcps\\_offer\\_option](#page-28-8) { [OFFER\\_START](#page-29-5) = 0x00, [OFFER\\_ROUTER](#page-29-6) = 0x01, [OFFER\\_END](#page-29-7) }

# **Functions**

- void [os\\_delay\\_us](#page-29-2) (uint16 us)
	- *Delay function, maximum value: 65535 us.*
- void [os\\_install\\_putc1](#page-29-8) (void(∗p)(char c))
	- *Register the print output function.*
- void os putc (char c)
	- *Print a character. Start from from UART0 by default.*

# <span id="page-28-1"></span>**4.3.1 Detailed Description**

misc APIs

# <span id="page-28-2"></span>**4.3.2 Macro Definition Documentation**

<span id="page-28-3"></span>**4.3.2.1 #define IP2STR(** *ipaddr* **)**

#### **Value:**

```
ip4\_addr1\_16(ipaddr), \
      ip4\_addr2\_16(ipaddr), \ip4\_addr3\_16(ipaddr), \bigr\}ip4_addr4_16(ipaddr)
```
### <span id="page-28-4"></span>**4.3.3 Enumeration Type Documentation**

<span id="page-28-5"></span>**4.3.3.1 enum dhcp\_status**

#### **Enumerator**

<span id="page-28-8"></span><span id="page-28-7"></span><span id="page-28-6"></span>*DHCP\_STOPPED* disable DHCP *DHCP\_STARTED* enable DHCP

#### <span id="page-29-0"></span>**4.3.3.2 enum dhcps\_offer\_option**

## **Enumerator**

<span id="page-29-6"></span><span id="page-29-5"></span>*OFFER\_START* DHCP offer option start *OFFER\_ROUTER* DHCP offer router, only support this option now *OFFER\_END* DHCP offer option start

# <span id="page-29-7"></span><span id="page-29-1"></span>**4.3.4 Function Documentation**

<span id="page-29-2"></span>**4.3.4.1 void os\_delay\_us ( uint16** *us* **)**

Delay function, maximum value: 65535 us.

**Parameters**

uint16 | us : delay time, uint: us, maximum value: 65535 us

**Returns**

null

<span id="page-29-8"></span><span id="page-29-3"></span>**4.3.4.2 void os\_install\_putc1 ( void(**∗**)(char c)** *p* **)**

Register the print output function.

## **Attention**

os\_install\_putc1((void ∗)uart1\_write\_char) in uart\_init will set printf to print from UART 1, otherwise, printf will start from UART 0 by default.

#### **Parameters**

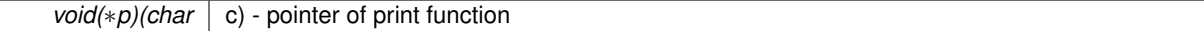

**Returns**

null

<span id="page-29-9"></span><span id="page-29-4"></span>**4.3.4.3 void os\_putc ( char** *c* **)**

Print a character. Start from from UART0 by default.

**Parameters**

*char* | c - character to be printed

**Returns**

null

# <span id="page-30-0"></span>**4.4 SoftAP APIs**

ESP8266 Soft-AP APIs.

# **Data Structures**

- struct [softap\\_config](#page-174-10)
- struct [station\\_info](#page-176-9)

#### **Functions**

- bool [wifi\\_softap\\_get\\_config](#page-32-4) (struct [softap\\_config](#page-174-10) ∗config) *Get the current configuration of the ESP8266 WiFi soft-AP.*
- bool [wifi\\_softap\\_get\\_config\\_default](#page-32-5) (struct [softap\\_config](#page-174-10) ∗config)
- *Get the configuration of the ESP8266 WiFi soft-AP saved in the flash.*
- bool [wifi\\_softap\\_set\\_config](#page-34-3) (struct [softap\\_config](#page-174-10) ∗config) *Set the configuration of the WiFi soft-AP and save it to the Flash.*
- bool [wifi\\_softap\\_set\\_config\\_current](#page-34-4) (struct [softap\\_config](#page-174-10) ∗config) *Set the configuration of the WiFi soft-AP; the configuration will not be saved to the Flash.*
- uint8 [wifi\\_softap\\_get\\_station\\_num](#page-33-3) (void)

*Get the number of stations connected to the ESP8266 soft-AP.*

- struct [station\\_info](#page-176-9) ∗ [wifi\\_softap\\_get\\_station\\_info](#page-33-4) (void)
	- *Get the information of stations connected to the ESP8266 soft-AP, including MAC and IP.*
- void [wifi\\_softap\\_free\\_station\\_info](#page-31-5) (void)
	- *Free the space occupied by [station\\_info](#page-176-9) when wifi\_softap\_get\_station\_info is called.*
- bool [wifi\\_softap\\_dhcps\\_start](#page-31-1) (void)

*Enable the ESP8266 soft-AP DHCP server.*

- bool [wifi\\_softap\\_dhcps\\_stop](#page-31-6) (void)
- *Disable the ESP8266 soft-AP DHCP server. The DHCP is enabled by default.*
- enum [dhcp\\_status](#page-28-5) [wifi\\_softap\\_dhcps\\_status](#page-31-7) (void)

*Get the ESP8266 soft-AP DHCP server status.*

- bool [wifi\\_softap\\_get\\_dhcps\\_lease](#page-32-6) (struct [dhcps\\_lease](#page-164-11) ∗please)
	- *Query the IP range that can be got from the ESP8266 soft-AP DHCP server.*
- bool [wifi\\_softap\\_set\\_dhcps\\_lease](#page-34-5) (struct [dhcps\\_lease](#page-164-11) ∗please)
	- *Set the IP range of the ESP8266 soft-AP DHCP server.*
- uint32 [wifi\\_softap\\_get\\_dhcps\\_lease\\_time](#page-32-7) (void)
	- *Get ESP8266 soft-AP DHCP server lease time.*
- bool [wifi\\_softap\\_set\\_dhcps\\_lease\\_time](#page-35-2) (uint32 minute)
- *Set ESP8266 soft-AP DHCP server lease time, default is 120 minutes.*
- bool [wifi\\_softap\\_reset\\_dhcps\\_lease\\_time](#page-33-5) (void)
	- *Reset ESP8266 soft-AP DHCP server lease time which is 120 minutes by default.*
- bool [wifi\\_softap\\_set\\_dhcps\\_offer\\_option](#page-35-3) (uint8 level, void ∗optarg) *Set the ESP8266 soft-AP DHCP server option.*

#### <span id="page-30-1"></span>**4.4.1 Detailed Description**

#### ESP8266 Soft-AP APIs.

#### **Attention**

To call APIs related to ESP8266 soft-AP has to enable soft-AP mode first (wifi\_set\_opmode)

# <span id="page-31-0"></span>**4.4.2 Function Documentation**

<span id="page-31-1"></span>**4.4.2.1 bool wifi\_softap\_dhcps\_start ( void )**

Enable the ESP8266 soft-AP DHCP server.

**Attention**

1. The DHCP is enabled by default.

2. The DHCP and the static IP related API (wifi\_set\_ip\_info) influence each other, if the DHCP is enabled, the static IP will be disabled; if the static IP is enabled, the DHCP will be disabled. It depends on the latest configuration.

#### **Parameters**

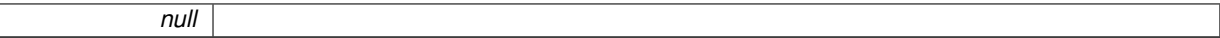

**Returns**

true : succeed false : fail

<span id="page-31-7"></span><span id="page-31-2"></span>**4.4.2.2 enum dhcp\_status wifi\_softap\_dhcps\_status ( void )**

Get the ESP8266 soft-AP DHCP server status.

**Parameters**

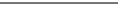

**Returns**

enum dhcp\_status

*null*

```
4.4.2.3 bool wifi_softap_dhcps_stop ( void )
```
Disable the ESP8266 soft-AP DHCP server. The DHCP is enabled by default.

**Parameters**

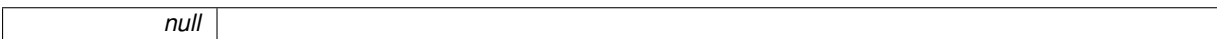

**Returns**

true : succeed false : fail

<span id="page-31-5"></span><span id="page-31-4"></span>**4.4.2.4 void wifi\_softap\_free\_station\_info ( void )**

Free the space occupied by station info when wifi\_softap\_get\_[station\\_info](#page-176-9) is called.

**Attention**

The ESP8266 is limited to only one channel, so when in the soft-AP+station mode, the soft-AP will adjust its channel automatically to be the same as the channel of the ESP8266 station.

**Parameters**

*null*

**Returns**

null

<span id="page-32-4"></span><span id="page-32-0"></span>**4.4.2.5 bool wifi\_softap\_get\_config ( struct softap\_config** ∗ *config* **)**

Get the current configuration of the ESP8266 WiFi soft-AP.

**Parameters**

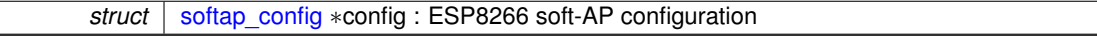

**Returns**

true : succeed false : fail

<span id="page-32-5"></span><span id="page-32-1"></span>**4.4.2.6 bool wifi\_softap\_get\_config\_default ( struct softap\_config** ∗ *config* **)**

Get the configuration of the ESP8266 WiFi soft-AP saved in the flash.

**Parameters**

*struct* [softap\\_config](#page-174-10) ∗config : ESP8266 soft-AP configuration

**Returns**

true : succeed false : fail

<span id="page-32-6"></span><span id="page-32-2"></span>**4.4.2.7 bool wifi\_softap\_get\_dhcps\_lease ( struct dhcps\_lease** ∗ *please* **)**

Query the IP range that can be got from the ESP8266 soft-AP DHCP server.

**Attention**

This API can only be called during ESP8266 soft-AP DHCP server enabled.

**Parameters**

*struct* [dhcps\\_lease](#page-164-11) ∗please : IP range of the ESP8266 soft-AP DHCP server.

**Returns**

true : succeed false : fail

<span id="page-32-7"></span><span id="page-32-3"></span>**4.4.2.8 uint32 wifi\_softap\_get\_dhcps\_lease\_time ( void )**

Get ESP8266 soft-AP DHCP server lease time.

**Attention**

This API can only be called during ESP8266 soft-AP DHCP server enabled.

**Parameters**

*null*

#### **Returns**

lease time, uint: minute.

<span id="page-33-4"></span><span id="page-33-0"></span>**4.4.2.9 struct station\_info**∗ **wifi\_softap\_get\_station\_info ( void )**

Get the information of stations connected to the ESP8266 soft-AP, including MAC and IP.

#### **Attention**

wifi\_softap\_get\_station\_info depends on DHCP, it can only be used when DHCP is enabled, so it can not get the static IP.

#### **Parameters**

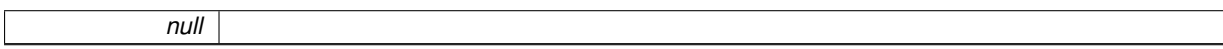

#### **Returns**

struct station\_info∗ : station information structure

<span id="page-33-3"></span><span id="page-33-1"></span>**4.4.2.10 uint8 wifi\_softap\_get\_station\_num ( void )**

Get the number of stations connected to the ESP8266 soft-AP.

#### **Attention**

The ESP8266 is limited to only one channel, so when in the soft-AP+station mode, the soft-AP will adjust its channel automatically to be the same as the channel of the ESP8266 station.

#### **Parameters**

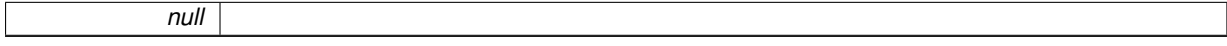

**Returns**

the number of stations connected to the ESP8266 soft-AP

<span id="page-33-5"></span><span id="page-33-2"></span>**4.4.2.11 bool wifi\_softap\_reset\_dhcps\_lease\_time ( void )**

Reset ESP8266 soft-AP DHCP server lease time which is 120 minutes by default.

#### **Attention**

This API can only be called during ESP8266 soft-AP DHCP server enabled.

#### **Parameters**

*null*

**Returns**

true : succeed false : fail

<span id="page-34-3"></span><span id="page-34-0"></span>**4.4.2.12 bool wifi\_softap\_set\_config ( struct softap\_config** ∗ *config* **)**

Set the configuration of the WiFi soft-AP and save it to the Flash.

**Attention**

1. This configuration will be saved in flash system parameter area if changed

2. The ESP8266 is limited to only one channel, so when in the soft-AP+station mode, the soft-AP will adjust its channel automatically to be the same as the channel of the ESP8266 station.

#### **Parameters**

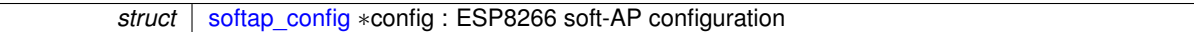

**Returns**

true : succeed false : fail

<span id="page-34-4"></span><span id="page-34-1"></span>**4.4.2.13 bool wifi\_softap\_set\_config\_current ( struct softap\_config** ∗ *config* **)**

Set the configuration of the WiFi soft-AP; the configuration will not be saved to the Flash.

**Attention**

The ESP8266 is limited to only one channel, so when in the soft-AP+station mode, the soft-AP will adjust its channel automatically to be the same as the channel of the ESP8266 station.

#### **Parameters**

*struct* [softap\\_config](#page-174-10) ∗config : ESP8266 soft-AP configuration

**Returns**

true : succeed false : fail

<span id="page-34-5"></span><span id="page-34-2"></span>**4.4.2.14 bool wifi\_softap\_set\_dhcps\_lease ( struct dhcps\_lease** ∗ *please* **)**

Set the IP range of the ESP8266 soft-AP DHCP server.

### **Attention**

- 1. The IP range should be in the same sub-net with the ESP8266 soft-AP IP address.
- 2. This API should only be called when the DHCP server is disabled (wifi\_softap\_dhcps\_stop).

3. This configuration will only take effect the next time when the DHCP server is enabled (wifi\_softap\_dhcps← \_start).

- If the DHCP server is disabled again, this API should be called to set the IP range.
- Otherwise, when the DHCP server is enabled later, the default IP range will be used.

**Parameters**

**struct** [dhcps\\_lease](#page-164-11) ∗please : IP range of the ESP8266 soft-AP DHCP server.

**Returns**

true : succeed false : fail

<span id="page-35-2"></span><span id="page-35-0"></span>**4.4.2.15 bool wifi\_softap\_set\_dhcps\_lease\_time ( uint32** *minute* **)**

Set ESP8266 soft-AP DHCP server lease time, default is 120 minutes.

**Attention**

This API can only be called during ESP8266 soft-AP DHCP server enabled.

#### **Parameters**

*uint32* minute : lease time, uint: minute, range:[1, 2880].

**Returns**

true : succeed false : fail

<span id="page-35-3"></span><span id="page-35-1"></span>**4.4.2.16 bool wifi\_softap\_set\_dhcps\_offer\_option ( uint8** *level,* **void** ∗ *optarg* **)**

Set the ESP8266 soft-AP DHCP server option.

Example:

```
uint8 mode = 0;
wifi_softap_set_dhcps_offer_option(OFFER_ROUTER, &mode);
```
**Parameters**

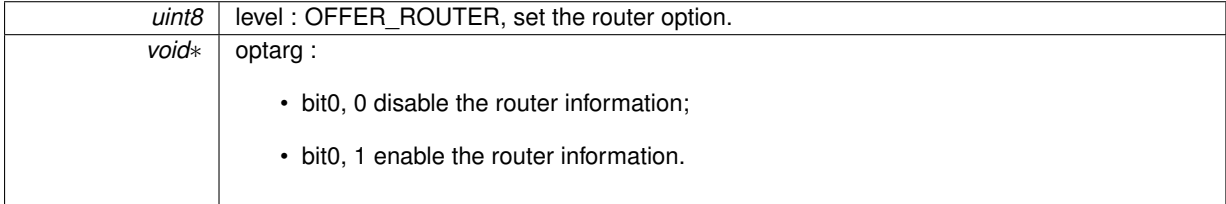

**Returns**

true : succeed false : fail
# **4.5 Spiffs APIs**

Spiffs APIs.

# **Data Structures**

• struct [esp\\_spiffs\\_config](#page-165-0)

# **Functions**

- sint32 [esp\\_spiffs\\_init](#page-36-0) (struct [esp\\_spiffs\\_config](#page-165-0) ∗config) *Initialize spiffs.*
- void [esp\\_spiffs\\_deinit](#page-36-1) (uint8 format) *Deinitialize spiffs.*

# **4.5.1 Detailed Description**

Spiffs APIs.

```
More details about spiffs on https://github.com/pellepl/spiffs
```
# **4.5.2 Function Documentation**

<span id="page-36-1"></span>**4.5.2.1 void esp\_spiffs\_deinit ( uint8** *format* **)**

Deinitialize spiffs.

# **Parameters**

 $uint8$  | format : 0, only deinit; otherwise, deinit spiffs and format.

#### **Returns**

null

## <span id="page-36-0"></span>**4.5.2.2 sint32 esp\_spiffs\_init ( struct esp\_spiffs\_config** ∗ *config* **)**

Initialize spiffs.

**Parameters**

*struct* [esp\\_spiffs\\_config](#page-165-0) ∗config : ESP8266 spiffs configuration

**Returns**

0 : succeed otherwise : fail

# **4.6 SSC APIs**

SSC APIs.

# **Functions**

- void [ssc\\_attach](#page-37-0) (SscBaudRate bandrate)
	- *Initial the ssc function.*
- int [ssc\\_param\\_len](#page-37-1) (void)
- *Get the length of the simple serial command.*
- char ∗ [ssc\\_param\\_str](#page-37-2) (void)
	- *Get the simple serial command string.*
- int [ssc\\_parse\\_param](#page-38-0) (char ∗pLine, char ∗argv[ ])
	- *Parse the simple serial command (ssc).*
- void [ssc\\_register](#page-38-1) [\(ssc\\_cmd\\_t](#page-164-0) ∗cmdset, uint8 cmdnum, void(\*help)(void)) *Register the user-defined simple serial command (ssc) set.*

# **4.6.1 Detailed Description**

# SSC APIs.

SSC means simple serial command. SSC APIs allows users to define their own command, users can refer to spiffs\_test/test\_main.c.

# **4.6.2 Function Documentation**

# <span id="page-37-0"></span>**4.6.2.1 void ssc\_attach ( SscBaudRate** *bandrate* **)**

Initial the ssc function.

**Parameters**

*SscBaudRate* | bandrate : baud rate

**Returns**

null

<span id="page-37-1"></span>**4.6.2.2 int ssc\_param\_len ( void )**

# Get the length of the simple serial command.

## **Parameters**

*null*

# **Returns**

length of the command.

<span id="page-37-2"></span>**4.6.2.3 char**∗ **ssc\_param\_str ( void )**

Get the simple serial command string.

*null*

**Returns**

the command.

# <span id="page-38-0"></span>**4.6.2.4 int ssc\_parse\_param ( char** ∗ *pLine,* **char** ∗ *argv[ ]* **)**

Parse the simple serial command (ssc).

# **Parameters**

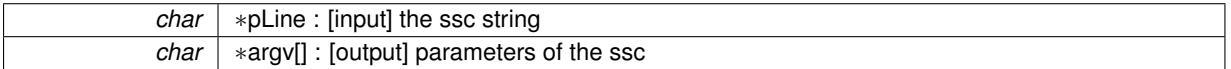

**Returns**

the number of parameters.

<span id="page-38-1"></span>**4.6.2.5 void ssc\_register ( ssc\_cmd\_t** ∗ *cmdset,* **uint8** *cmdnum,* **void(**∗**)(void)** *help* **)**

Register the user-defined simple serial command (ssc) set.

# **Parameters**

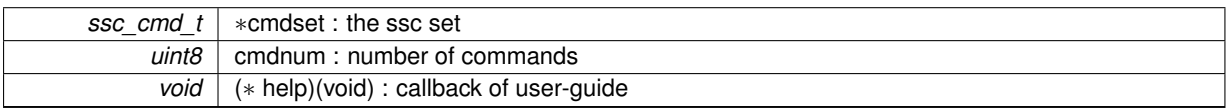

### **Returns**

null

# **4.7 Station APIs**

ESP8266 station APIs.

# **Data Structures**

- struct station config
- struct [scan\\_config](#page-174-0)
- struct [bss\\_info](#page-163-0)

# **Typedefs**

• typedef void(∗ [scan\\_done\\_cb\\_t\)](#page-40-0) (void ∗arg, STATUS status) *Callback function for wifi\_station\_scan.*

# **Enumerations**

• enum [STATION\\_STATUS](#page-40-1) { [STATION\\_IDLE](#page-40-2) = 0, [STATION\\_CONNECTING,](#page-40-3) [STATION\\_WRONG\\_PASSWORD,](#page-40-4) [STATION\\_NO\\_AP\\_F](#page-40-5)←-[OUND,](#page-40-5) [STATION\\_CONNECT\\_FAIL,](#page-40-6) [STATION\\_GOT\\_IP](#page-40-7) }

# **Functions**

- bool [wifi\\_station\\_get\\_config](#page-43-0) (struct [station\\_config](#page-176-0) ∗config) *Get the current configuration of the ESP8266 WiFi station.*
- bool [wifi\\_station\\_get\\_config\\_default](#page-43-1) (struct [station\\_config](#page-176-0) ∗config) *Get the configuration parameters saved in the Flash of the ESP8266 WiFi station.*
- bool [wifi\\_station\\_set\\_config](#page-46-0) (struct [station\\_config](#page-176-0) ∗config) *Set the configuration of the ESP8266 station and save it to the Flash.*
- bool [wifi\\_station\\_set\\_config\\_current](#page-47-0) (struct [station\\_config](#page-176-0) ∗config)
	- *Set the configuration of the ESP8266 station. And the configuration will not be saved to the Flash.*
- bool [wifi\\_station\\_connect](#page-41-0) (void)

*Connect the ESP8266 WiFi station to the AP.*

- bool [wifi\\_station\\_disconnect](#page-42-0) (void)
	- *Disconnect the ESP8266 WiFi station from the AP.*
- bool [wifi\\_station\\_scan](#page-46-1) (struct [scan\\_config](#page-174-0) ∗config, [scan\\_done\\_cb\\_t](#page-40-0) cb) *Scan all available APs.*
- bool [wifi\\_station\\_get\\_auto\\_connect](#page-43-2) (void)

*Check if the ESP8266 station will connect to the recorded AP automatically when the power is on.*

• bool [wifi\\_station\\_set\\_auto\\_connect](#page-46-2) (bool set)

*Set whether the ESP8266 station will connect to the recorded AP automatically when the power is on. It will do so by default.*

- bool [wifi\\_station\\_get\\_reconnect\\_policy](#page-44-0) (void)
	- *Check whether the ESP8266 station will reconnect to the AP after disconnection.*
- bool [wifi\\_station\\_set\\_reconnect\\_policy](#page-47-1) (bool set)

*Set whether the ESP8266 station will reconnect to the AP after disconnection. It will do so by default.*

- [STATION\\_STATUS](#page-40-1) [wifi\\_station\\_get\\_connect\\_status](#page-44-1) (void)
- *Get the connection status of the ESP8266 WiFi station.*
- uint8 [wifi\\_station\\_get\\_current\\_ap\\_id](#page-44-2) (void)
- *Get the information of APs (5 at most) recorded by ESP8266 station.*
- bool [wifi\\_station\\_ap\\_change](#page-41-1) (uint8 current\_ap\_id)
	- *Switch the ESP8266 station connection to a recorded AP.*
- bool [wifi\\_station\\_ap\\_number\\_set](#page-41-2) (uint8 ap\_number) *Set the number of APs that can be recorded in the ESP8266 station. When the ESP8266 station is connected to an AP, the SSID and password of the AP will be recorded.*
- uint8 [wifi\\_station\\_get\\_ap\\_info](#page-43-3) (struct [station\\_config](#page-176-0) config[]) *Get the information of APs (5 at most) recorded by ESP8266 station.*
- sint8 [wifi\\_station\\_get\\_rssi](#page-44-3) (void) *Get rssi of the AP which ESP8266 station connected to.*
- bool [wifi\\_station\\_dhcpc\\_start](#page-41-3) (void) *Enable the ESP8266 station DHCP client.*
- bool [wifi\\_station\\_dhcpc\\_stop](#page-42-1) (void)
	- *Disable the ESP8266 station DHCP client.*
- enum [dhcp\\_status](#page-28-0) [wifi\\_station\\_dhcpc\\_status](#page-42-2) (void)
	- *Get the ESP8266 station DHCP client status.*
- bool [wifi\\_station\\_set\\_hostname](#page-47-2) (char ∗name) *Set ESP8266 station DHCP hostname.*
- char ∗ [wifi\\_station\\_get\\_hostname](#page-44-4) (void) *Get ESP8266 station DHCP hostname.*

### **4.7.1 Detailed Description**

#### ESP8266 station APIs.

#### **Attention**

To call APIs related to ESP8266 station has to enable station mode first (wifi\_set\_opmode)

## **4.7.2 Typedef Documentation**

<span id="page-40-0"></span>**4.7.2.1 typedef void(**∗ **scan\_done\_cb\_t) (void** ∗**arg, STATUS status)**

Callback function for wifi\_station\_scan.

**Parameters**

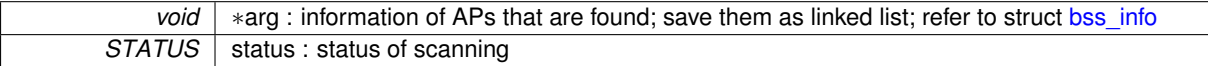

**Returns**

null

# **4.7.3 Enumeration Type Documentation**

<span id="page-40-1"></span>**4.7.3.1 enum STATION\_STATUS**

#### **Enumerator**

<span id="page-40-7"></span><span id="page-40-6"></span><span id="page-40-5"></span><span id="page-40-4"></span><span id="page-40-3"></span><span id="page-40-2"></span>**STATION\_IDLE** ESP8266 station idle **STATION\_CONNECTING** ESP8266 station is connecting to AP *STATION\_WRONG\_PASSWORD* the password is wrong *STATION\_NO\_AP\_FOUND* ESP8266 station can not find the target AP *STATION\_CONNECT\_FAIL* ESP8266 station fail to connect to AP **STATION\_GOT\_IP** ESP8266 station got IP address from AP

# **4.7.4 Function Documentation**

<span id="page-41-1"></span>**4.7.4.1 bool wifi\_station\_ap\_change ( uint8** *current\_ap\_id* **)**

Switch the ESP8266 station connection to a recorded AP.

### **Parameters**

 $u$ *int8* new ap id: AP's record id, start counting from 0.

#### **Returns**

true : succeed false : fail

<span id="page-41-2"></span>**4.7.4.2 bool wifi\_station\_ap\_number\_set ( uint8** *ap\_number* **)**

Set the number of APs that can be recorded in the ESP8266 station. When the ESP8266 station is connected to an AP, the SSID and password of the AP will be recorded.

#### **Attention**

This configuration will be saved in the Flash system parameter area if changed.

**Parameters**

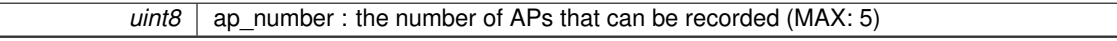

**Returns**

true : succeed false : fail

<span id="page-41-0"></span>**4.7.4.3 bool wifi\_station\_connect ( void )**

Connect the ESP8266 WiFi station to the AP.

**Attention**

1. This API should be called when the ESP8266 station is enabled, and the system initialization is completed. Do not call this API in user init.

2. If the ESP8266 is connected to an AP, call wifi\_station\_disconnect to disconnect.

**Parameters**

*null*

**Returns**

true : succeed false : fail

<span id="page-41-3"></span>**4.7.4.4 bool wifi\_station\_dhcpc\_start ( void )**

Enable the ESP8266 station DHCP client.

# **Attention**

1. The DHCP is enabled by default.

2. The DHCP and the static IP API ((wifi\_set\_ip\_info)) influence each other, and if the DHCP is enabled, the static IP will be disabled; if the static IP is enabled, the DHCP will be disabled. It depends on the latest configuration.

**Parameters**

*null*

**Returns**

true : succeed false : fail

<span id="page-42-2"></span>**4.7.4.5 enum dhcp\_status wifi\_station\_dhcpc\_status ( void )**

Get the ESP8266 station DHCP client status.

**Parameters**

*null*

**Returns**

enum dhcp\_status

<span id="page-42-1"></span>**4.7.4.6 bool wifi\_station\_dhcpc\_stop ( void )**

Disable the ESP8266 station DHCP client.

## **Attention**

1. The DHCP is enabled by default.

2. The DHCP and the static IP API ((wifi\_set\_ip\_info)) influence each other, and if the DHCP is enabled, the static IP will be disabled; if the static IP is enabled, the DHCP will be disabled. It depends on the latest configuration.

## **Parameters**

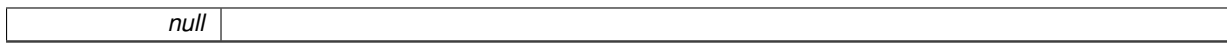

**Returns**

true : succeed false : fail

<span id="page-42-0"></span>**4.7.4.7 bool wifi\_station\_disconnect ( void )**

Disconnect the ESP8266 WiFi station from the AP.

**Attention**

This API should be called when the ESP8266 station is enabled, and the system initialization is completed. Do not call this API in user init.

*null*

**Returns**

true : succeed false : fail

<span id="page-43-3"></span>**4.7.4.8 uint8 wifi\_station\_get\_ap\_info ( struct station\_config** *config[ ]* **)**

Get the information of APs (5 at most) recorded by ESP8266 station.

Example:

```
struct station_config config[5];
nt i = \text{wifi\_station\_get\_ap\_info}(\text{config});
```
**Parameters**

*struct* [station\\_config](#page-176-0) config[] : information of the APs, the array size should be 5.

**Returns**

The number of APs recorded.

<span id="page-43-2"></span>**4.7.4.9 bool wifi\_station\_get\_auto\_connect ( void )**

Check if the ESP8266 station will connect to the recorded AP automatically when the power is on.

**Parameters**

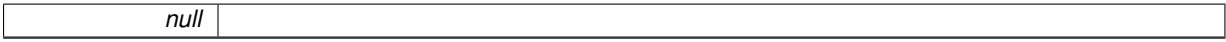

**Returns**

true : connect to the AP automatically false : not connect to the AP automatically

<span id="page-43-0"></span>**4.7.4.10 bool wifi\_station\_get\_config ( struct station\_config** ∗ *config* **)**

Get the current configuration of the ESP8266 WiFi station.

**Parameters**

*struct* [station\\_config](#page-176-0) ∗config : ESP8266 station configuration

**Returns**

true : succeed false : fail

<span id="page-43-1"></span>**4.7.4.11 bool wifi\_station\_get\_config\_default ( struct station\_config** ∗ *config* **)**

Get the configuration parameters saved in the Flash of the ESP8266 WiFi station.

*struct* [station\\_config](#page-176-0) ∗config : ESP8266 station configuration

**Returns**

true : succeed false : fail

### <span id="page-44-1"></span>**4.7.4.12 STATION\_STATUS wifi\_station\_get\_connect\_status ( void )**

Get the connection status of the ESP8266 WiFi station.

**Parameters**

*null*

**Returns**

the status of connection

<span id="page-44-2"></span>**4.7.4.13 uint8 wifi\_station\_get\_current\_ap\_id ( void )**

Get the information of APs (5 at most) recorded by ESP8266 station.

#### **Parameters**

*struct* [station\\_config](#page-176-0) config[] : information of the APs, the array size should be 5.

#### **Returns**

The number of APs recorded.

<span id="page-44-4"></span>**4.7.4.14 char**∗ **wifi\_station\_get\_hostname ( void )**

Get ESP8266 station DHCP hostname.

*null*

**Parameters**

**Returns**

the hostname of ESP8266 station

<span id="page-44-0"></span>**4.7.4.15 bool wifi\_station\_get\_reconnect\_policy ( void )**

Check whether the ESP8266 station will reconnect to the AP after disconnection.

**Parameters** *null*

**Returns**

<span id="page-44-3"></span>true : succeed false : fail

**4.7.4.16 sint8 wifi\_station\_get\_rssi ( void )**

Get rssi of the AP which ESP8266 station connected to.

*null*

#### **Returns**

31 : fail, invalid value. others : succeed, value of rssi. In general, rssi value < 10

<span id="page-46-1"></span>**4.7.4.17 bool wifi\_station\_scan ( struct scan\_config** ∗ *config,* **scan\_done\_cb\_t** *cb* **)**

Scan all available APs.

### **Attention**

This API should be called when the ESP8266 station is enabled, and the system initialization is completed. Do not call this API in user\_init.

## **Parameters**

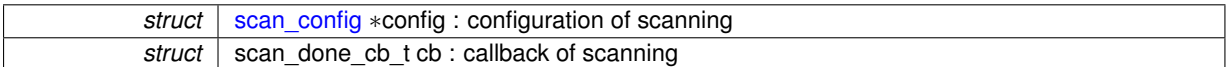

**Returns**

true : succeed false : fail

<span id="page-46-2"></span>**4.7.4.18 bool wifi\_station\_set\_auto\_connect ( bool** *set* **)**

Set whether the ESP8266 station will connect to the recorded AP automatically when the power is on. It will do so by default.

**Attention**

- 1. If this API is called in user init, it is effective immediately after the power is on. If it is called in other places, it will be effective the next time when the power is on.
- 2. This configuration will be saved in Flash system parameter area if changed.

## **Parameters**

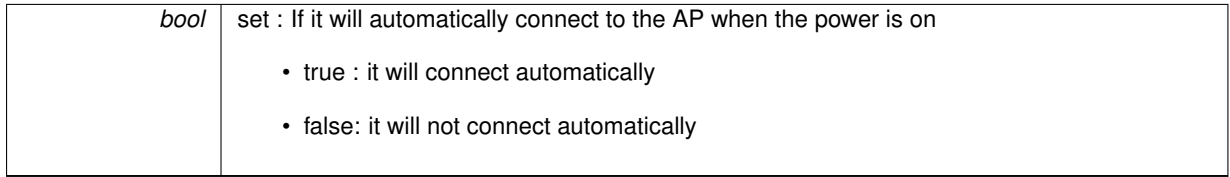

**Returns**

true : succeed false : fail

<span id="page-46-0"></span>**4.7.4.19 bool wifi\_station\_set\_config ( struct station\_config** ∗ *config* **)**

Set the configuration of the ESP8266 station and save it to the Flash.

**Attention**

1. This API can be called only when the ESP8266 station is enabled.

2. If wifi\_station\_set\_config is called in user\_init , there is no need to call wifi\_station\_connect. The ESP8266 station will automatically connect to the AP (router) after the system initialization. Otherwise, wifi\_station ← connect should be called.

3. Generally, station config.bssid\_set needs to be 0; and it needs to be 1 only when users need to check the MAC address of the AP.

4. This configuration will be saved in the Flash system parameter area if changed.

**Parameters**

*struct* [station\\_config](#page-176-0) ∗config : ESP8266 station configuration

**Returns**

true : succeed false : fail

<span id="page-47-0"></span>**4.7.4.20 bool wifi\_station\_set\_config\_current ( struct station\_config** ∗ *config* **)**

Set the configuration of the ESP8266 station. And the configuration will not be saved to the Flash.

**Attention**

1. This API can be called only when the ESP8266 station is enabled.

2. If wifi\_station\_set\_config\_current is called in user\_init , there is no need to call wifi\_station\_connect. The ESP8266 station will automatically connect to the AP (router) after the system initialization. Otherwise, wifi← \_station\_connect should be called.

3. Generally, [station\\_config.bssid\\_set](#page-176-1) needs to be 0; and it needs to be 1 only when users need to check the MAC address of the AP.

**Parameters**

*struct* station config ∗config : ESP8266 station configuration

**Returns**

true : succeed false : fail

<span id="page-47-2"></span>**4.7.4.21 bool wifi\_station\_set\_hostname ( char** ∗ *name* **)**

Set ESP8266 station DHCP hostname.

**Parameters**

*char* ∗name : hostname of ESP8266 station

**Returns**

<span id="page-47-1"></span>true : succeed false : fail

**4.7.4.22 bool wifi\_station\_set\_reconnect\_policy ( bool** *set* **)**

Set whether the ESP8266 station will reconnect to the AP after disconnection. It will do so by default.

# **Attention**

If users want to call this API, it is suggested that users call this API in user\_init.

# **Parameters**

**bool** set : if it's true, it will enable reconnection; if it's false, it will disable reconnection.

**Returns**

true : succeed false : fail

# **4.8 System APIs**

System APIs.

**Modules**

- [Boot APIs](#page-60-0)
	- *boot APIs*
- [Upgrade APIs](#page-142-0)
	- *Firmware upgrade (FOTA) APIs.*

# **Data Structures**

• struct [rst\\_info](#page-173-0)

# **Enumerations**

• enum [rst\\_reason](#page-50-0) { [REASON\\_DEFAULT\\_RST](#page-50-1) = 0, [REASON\\_WDT\\_RST,](#page-50-2) [REASON\\_EXCEPTION\\_RST,](#page-50-3) [REASON\\_SOFT\\_W](#page-50-4)←-DT\_RST. [REASON\\_SOFT\\_RESTART,](#page-50-5) [REASON\\_DEEP\\_SLEEP\\_AWAKE,](#page-50-6) [REASON\\_EXT\\_SYS\\_RST](#page-50-7) }

# **Functions**

- struct [rst\\_info](#page-173-0) ∗ [system\\_get\\_rst\\_info](#page-52-0) (void) *Get the reason of restart.*
- const char ∗ [system\\_get\\_sdk\\_version](#page-52-1) (void)
	- *Get information of the SDK version.*
- void [system\\_restore](#page-57-0) (void)
- *Reset to default settings.*
- void [system\\_restart](#page-56-0) (void)

*Restart system.*

• void [system\\_deep\\_sleep](#page-51-0) (uint32 time\_in\_us)

*Set the chip to deep-sleep mode.*

• bool [system\\_deep\\_sleep\\_set\\_option](#page-51-1) (uint8 option)

*Call this API before system\_deep\_sleep to set the activity after the next deep-sleep wakeup.*

• uint32 [system\\_get\\_time](#page-54-0) (void)

*Get system time, unit: microsecond.*

• void [system\\_print\\_meminfo](#page-56-1) (void)

*Print the system memory distribution, including data/rodata/bss/heap.*

• uint32 [system\\_get\\_free\\_heap\\_size](#page-52-2) (void)

*Get the size of available heap.*

• uint32 [system\\_get\\_chip\\_id](#page-51-2) (void)

*Get the chip ID.*

• uint32 [system\\_rtc\\_clock\\_cali\\_proc](#page-57-1) (void)

*Get the RTC clock cycle.*

• uint32 [system\\_get\\_rtc\\_time](#page-52-3) (void)

*Get RTC time, unit: RTC clock cycle.*

• bool [system\\_rtc\\_mem\\_read](#page-57-2) (uint8 src, void ∗dst, uint16 n)

*Read user data from the RTC memory.*

- bool [system\\_rtc\\_mem\\_write](#page-58-0) (uint8 dst, const void ∗src, uint16 n) *Write user data to the RTC memory.*
- void [system\\_uart\\_swap](#page-58-1) (void)
	- *UART0 swap.*
- void [system\\_uart\\_de\\_swap](#page-58-2) (void)
	- *Disable UART0 swap.*
- uint16 [system\\_adc\\_read](#page-50-8) (void)

*Measure the input voltage of TOUT pin 6, unit : 1/1024 V.*

• uint16 [system\\_get\\_vdd33](#page-54-1) (void)

*Measure the power voltage of VDD3P3 pin 3 and 4, unit : 1/1024 V.*

- bool [system\\_param\\_save\\_with\\_protect](#page-55-0) (uint16 start\_sec, void ∗param, uint16 len) *Write data into flash with protection.*
- bool [system\\_param\\_load](#page-54-2) (uint16 start\_sec, uint16 offset, void ∗param, uint16 len) *Read the data saved into flash with the read/write protection.*
- void [system\\_phy\\_set\\_max\\_tpw](#page-55-1) (uint8 max\_tpw)
	- *Set the maximum value of RF TX Power, unit : 0.25dBm.*
- void [system\\_phy\\_set\\_tpw\\_via\\_vdd33](#page-56-2) (uint16 vdd33) *Adjust the RF TX Power according to VDD33, unit : 1/1024 V.*
- void [system\\_phy\\_set\\_rfoption](#page-55-2) (uint8 option) *Enable RF or not when wakeup from deep-sleep.*

# **4.8.1 Detailed Description**

System APIs.

## **4.8.2 Enumeration Type Documentation**

<span id="page-50-0"></span>**4.8.2.1 enum rst\_reason**

#### **Enumerator**

<span id="page-50-4"></span><span id="page-50-3"></span><span id="page-50-2"></span><span id="page-50-1"></span>*REASON\_DEFAULT\_RST\_normal startup by power on REASON\_WDT\_RST* hardware watch dog reset *REASON\_EXCEPTION\_RST* exception reset, GPIO status won't change *REASON\_SOFT\_WDT\_RST\_* software watch dog reset, GPIO status won't change *REASON\_SOFT\_RESTART* software restart ,system\_restart , GPIO status won't change *REASON\_DEEP\_SLEEP\_AWAKE* wake up from deep-sleep *REASON\_EXT\_SYS\_RST* external system reset

# <span id="page-50-7"></span><span id="page-50-6"></span><span id="page-50-5"></span>**4.8.3 Function Documentation**

<span id="page-50-8"></span>**4.8.3.1 uint16 system\_adc\_read ( void )**

Measure the input voltage of TOUT pin 6, unit : 1/1024 V.

**Attention**

1. system adc read can only be called when the TOUT pin is connected to the external circuitry, and the TOUT pin input voltage should be limited to 0∼1.0V.

2. When the TOUT pin is connected to the external circuitry, the 107th byte (vdd33\_const) of esp\_init\_data← \_default.bin(0∼127byte) should be set as the real power voltage of VDD3P3 pin 3 and 4.

3. The unit of vdd33\_const is 0.1V, the effective value range is [18, 36]; if vdd33\_const is in [0, 18) or (36, 255), 3.3V is used to optimize RF by default.

*null*

## **Returns**

Input voltage of TOUT pin 6, unit : 1/1024 V

<span id="page-51-0"></span>**4.8.3.2 void system\_deep\_sleep ( uint32** *time\_in\_us* **)**

Set the chip to deep-sleep mode.

The device will automatically wake up after the deep-sleep time set by the users. Upon waking up, the device boots up from user init.

#### **Attention**

1. XPD\_DCDC should be connected to EXT\_RSTB through 0 ohm resistor in order to support deep-sleep wakeup.

2. system deep sleep(0): there is no wake up timer; in order to wake up, connect a GPIO to pin RST, the chip will wake up by a falling-edge on pin RST

**Parameters**

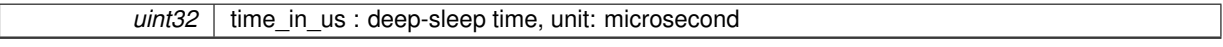

**Returns**

null

## <span id="page-51-1"></span>**4.8.3.3 bool system\_deep\_sleep\_set\_option ( uint8** *option* **)**

Call this API before system\_deep\_sleep to set the activity after the next deep-sleep wakeup.

If this API is not called, default to be system\_deep\_sleep\_set\_option(1).

#### **Parameters**

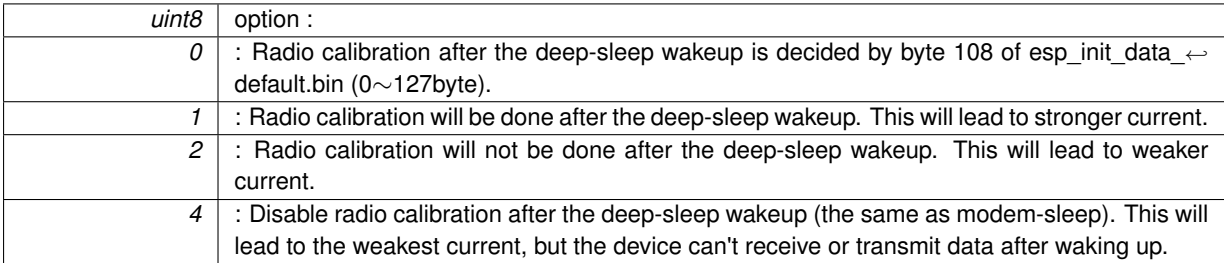

**Returns**

true : succeed false : fail

# <span id="page-51-2"></span>**4.8.3.4 uint32 system\_get\_chip\_id ( void )**

Get the chip ID.

*null*

**Returns**

The chip ID.

### <span id="page-52-2"></span>**4.8.3.5 uint32 system\_get\_free\_heap\_size ( void )**

Get the size of available heap.

#### **Parameters**

*null*

**Returns**

Available heap size.

#### <span id="page-52-0"></span>**4.8.3.6 struct rst\_info**∗ **system\_get\_rst\_info ( void )**

Get the reason of restart.

**Parameters**

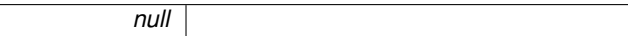

**Returns**

struct rst\_info∗ : information of the system restart

<span id="page-52-3"></span>**4.8.3.7 uint32 system\_get\_rtc\_time ( void )**

Get RTC time, unit: RTC clock cycle.

Example: If system\_get\_rtc\_time returns 10 (it means 10 RTC cycles), and system\_rtc\_clock\_cali\_proc returns 5.75 (it means 5.75 microseconds per RTC clock cycle), (then the actual time is 10 x 5.75 = 57.5 microseconds.

#### **Attention**

System time will return to zero because of system\_restart, but the RTC time still goes on. If the chip is reset by pin EXT\_RST or pin CHIP\_EN (including the deep-sleep wakeup), situations are shown as below:

- 1. reset by pin EXT\_RST : RTC memory won't change, RTC timer returns to zero
- 2. watchdog reset : RTC memory won't change, RTC timer won't change
- 3. system\_restart : RTC memory won't change, RTC timer won't change
- 4. power on : RTC memory is random value, RTC timer starts from zero
- 5. reset by pin CHIP EN : RTC memory is random value, RTC timer starts from zero

### **Parameters**

*null*

**Returns**

<span id="page-52-1"></span>RTC time.

**4.8.3.8 const char**∗ **system\_get\_sdk\_version ( void )**

Get information of the SDK version.

*null*

# **Returns**

Information of the SDK version.

<span id="page-54-0"></span>**4.8.3.9 uint32 system\_get\_time ( void )**

Get system time, unit: microsecond.

#### **Parameters**

*null*

#### **Returns**

System time, unit: microsecond.

# <span id="page-54-1"></span>**4.8.3.10 uint16 system\_get\_vdd33 ( void )**

Measure the power voltage of VDD3P3 pin 3 and 4, unit : 1/1024 V.

### **Attention**

- 1. system\_get\_vdd33 depends on RF, please do not use it if RF is disabled.
- 2. system\_get\_vdd33 can only be called when TOUT pin is suspended.

3. The 107th byte in esp\_init\_data\_default.bin (0∼127byte) is named as "vdd33\_const", when TOUT pin is suspended vdd33\_const must be set as 0xFF, that is 255.

### **Parameters**

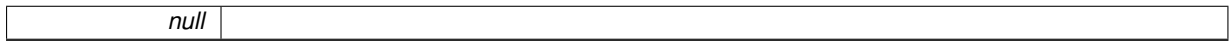

**Returns**

Power voltage of VDD33, unit : 1/1024 V

<span id="page-54-2"></span>**4.8.3.11 bool system\_param\_load ( uint16** *start\_sec,* **uint16** *offset,* **void** ∗ *param,* **uint16** *len* **)**

Read the data saved into flash with the read/write protection.

Flash read/write has to be 4-bytes aligned.

Read/write protection of flash: use 3 sectors (4KB per sector) to save 4KB data with protect, sector 0 and sector 1 are data sectors, back up each other, save data alternately, sector 2 is flag sector, point out which sector is keeping the latest data, sector 0 or sector 1.

**Parameters**

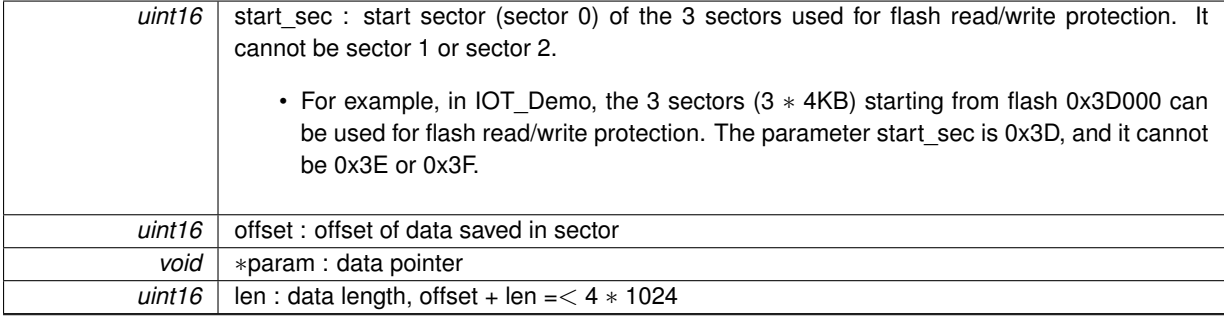

**Returns**

true : succeed false : fail

<span id="page-55-0"></span>**4.8.3.12 bool system\_param\_save\_with\_protect ( uint16** *start\_sec,* **void** ∗ *param,* **uint16** *len* **)**

Write data into flash with protection.

Flash read/write has to be 4-bytes aligned.

Protection of flash read/write : use 3 sectors (4KBytes per sector) to save 4KB data with protect, sector 0 and sector 1 are data sectors, back up each other, save data alternately, sector 2 is flag sector, point out which sector is keeping the latest data, sector 0 or sector 1.

**Parameters**

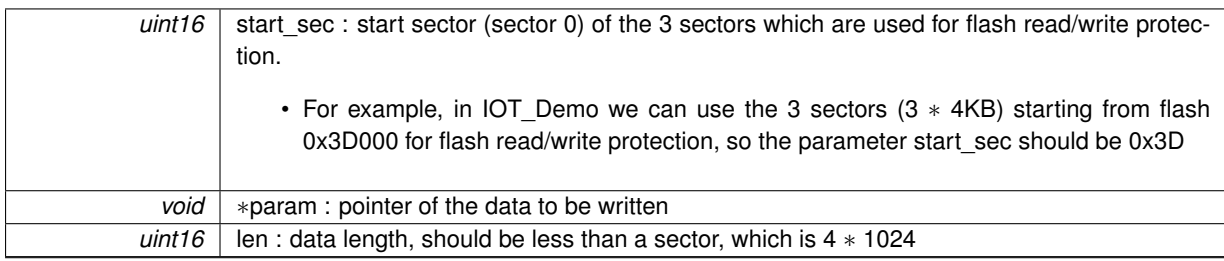

**Returns**

true : succeed false : fail

<span id="page-55-1"></span>**4.8.3.13 void system\_phy\_set\_max\_tpw ( uint8** *max\_tpw* **)**

Set the maximum value of RF TX Power, unit : 0.25dBm.

**Parameters**

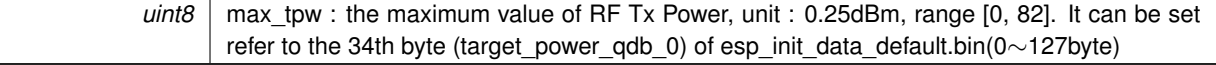

**Returns**

null

<span id="page-55-2"></span>**4.8.3.14 void system\_phy\_set\_rfoption ( uint8** *option* **)**

Enable RF or not when wakeup from deep-sleep.

**Attention**

1. This API can only be called in user rf pre init.

2. Function of this API is similar to system deep sleep set option, if they are both called, it will disregard system\_deep\_sleep\_set\_option which is called before deep-sleep, and refer to system\_phy\_set\_rfoption which is called when deep-sleep wake up.

3. Before calling this API, system\_deep\_sleep\_set\_option should be called once at least.

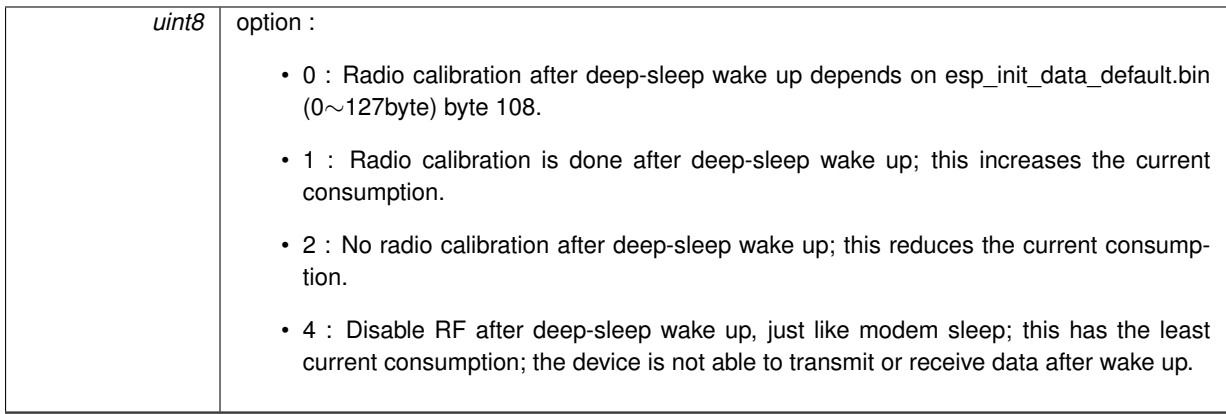

#### **Returns**

null

<span id="page-56-2"></span>**4.8.3.15 void system\_phy\_set\_tpw\_via\_vdd33 ( uint16** *vdd33* **)**

Adjust the RF TX Power according to VDD33, unit : 1/1024 V.

# **Attention**

1. When TOUT pin is suspended, VDD33 can be measured by system\_get\_vdd33.

2. When TOUT pin is connected to the external circuitry, system\_get\_vdd33 can not be used to measure VDD33.

## **Parameters**

*uint16* vdd33 : VDD33, unit : 1/1024V, range [1900, 3300]

#### **Returns**

null

# <span id="page-56-1"></span>**4.8.3.16 void system\_print\_meminfo ( void )**

Print the system memory distribution, including data/rodata/bss/heap.

# **Parameters**

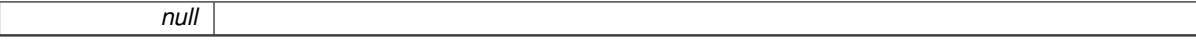

#### **Returns**

null

# <span id="page-56-0"></span>**4.8.3.17 void system\_restart ( void )**

Restart system.

*null*

**Returns**

null

#### <span id="page-57-0"></span>**4.8.3.18 void system\_restore ( void )**

Reset to default settings.

Reset to default settings of the following APIs : wifi\_station\_set\_auto\_connect, wifi\_set\_phy\_mode, wifi\_softap\_← set\_config related, wifi\_station\_set\_config related, and wifi\_set\_opmode.

**Parameters**

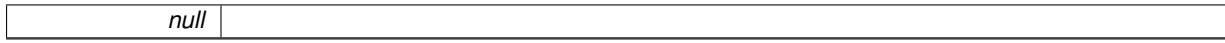

**Returns**

null

```
4.8.3.19 uint32 system_rtc_clock_cali_proc ( void )
```
Get the RTC clock cycle.

**Attention**

- 1. The RTC clock cycle has decimal part.
- 2. The RTC clock cycle will change according to the temperature, so RTC timer is not very precise.

**Parameters**

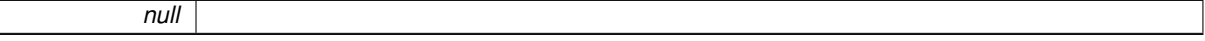

**Returns**

RTC clock period (unit: microsecond), bit11∼ bit0 are decimal.

<span id="page-57-2"></span>**4.8.3.20 bool system\_rtc\_mem\_read ( uint8** *src,* **void** ∗ *dst,* **uint16** *n* **)**

Read user data from the RTC memory.

The user data segment (512 bytes, as shown below) is used to store user data.

|<-— system data(256 bytes) -—>|<--------— user data(512 bytes) ------—>|

#### **Attention**

Read and write unit for data stored in the RTC memory is 4 bytes. src\_addr is the block number (4 bytes per block). So when reading data at the beginning of the user data segment, src\_addr will be  $256/4 = 64$ , n will be data length.

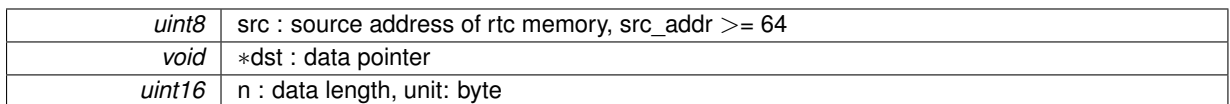

**Returns**

true : succeed false : fail

<span id="page-58-0"></span>**4.8.3.21 bool system\_rtc\_mem\_write ( uint8** *dst,* **const void** ∗ *src,* **uint16** *n* **)**

Write user data to the RTC memory.

During deep-sleep, only RTC is working. So users can store their data in RTC memory if it is needed. The user data segment below (512 bytes) is used to store the user data.

|<-— system data(256 bytes) -—>|<--------— user data(512 bytes) ------—>|

**Attention**

Read and write unit for data stored in the RTC memory is 4 bytes. src\_addr is the block number (4 bytes per block). So when storing data at the beginning of the user data segment, src addr will be  $256/4 = 64$ , n will be data length.

## **Parameters**

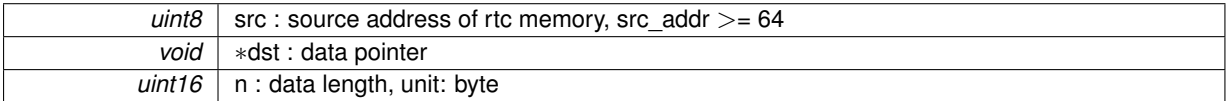

**Returns**

true : succeed false : fail

<span id="page-58-2"></span>**4.8.3.22 void system\_uart\_de\_swap ( void )**

Disable UART0 swap.

Use the original UART0, not MTCK and MTDO.

**Parameters**

*null*

**Returns**

null

<span id="page-58-1"></span>**4.8.3.23 void system\_uart\_swap ( void )**

UART0 swap.

Use MTCK as UART0 RX, MTDO as UART0 TX, so ROM log will not output from this new UART0. We also need to use MTDO (U0RTS) and MTCK (U0CTS) as UART0 in hardware.

*null*

**Returns**

null

# <span id="page-60-0"></span>**4.9 Boot APIs**

boot APIs

# **Macros**

- #define [SYS\\_BOOT\\_ENHANCE\\_MODE](#page-60-1) 0
- #define [SYS\\_BOOT\\_NORMAL\\_MODE](#page-60-2) 1
- #define [SYS\\_BOOT\\_NORMAL\\_BIN](#page-60-3) 0
- #define [SYS\\_BOOT\\_TEST\\_BIN](#page-61-0) 1
- #define **SYS\_CPU\_80MHZ** 80
- #define **SYS\_CPU\_160MHZ** 160

### **Enumerations**

• enum flash size map { [FLASH\\_SIZE\\_4M\\_MAP\\_256\\_256](#page-61-2) = 0, [FLASH\\_SIZE\\_2M,](#page-61-3) [FLASH\\_SIZE\\_8M\\_MAP\\_512\\_512,](#page-61-4) [FLASH\\_SIZ](#page-61-5)←-[E\\_16M\\_MAP\\_512\\_512,](#page-61-5) [FLASH\\_SIZE\\_32M\\_MAP\\_512\\_512,](#page-61-6) [FLASH\\_SIZE\\_16M\\_MAP\\_1024\\_1024,](#page-61-7) [FLASH\\_SIZE\\_32M\\_MAP\\_](#page-61-8)←- [1024\\_1024](#page-61-8) }

# **Functions**

- uint8 [system\\_get\\_boot\\_version](#page-61-9) (void)
	- *Get information of the boot version.*
- uint32 [system\\_get\\_userbin\\_addr](#page-62-0) (void) *Get the address of the current running user bin (user1.bin or user2.bin).*
- uint8 [system\\_get\\_boot\\_mode](#page-61-10) (void) *Get the boot mode.*
- bool [system\\_restart\\_enhance](#page-62-1) (uint8 bin\_type, uint32 bin\_addr)

*Restarts the system, and enters the enhanced boot mode.*

- [flash\\_size\\_map](#page-61-1) [system\\_get\\_flash\\_size\\_map](#page-62-2) (void)
	- *Get the current Flash size and Flash map.*
- bool [system\\_update\\_cpu\\_freq](#page-63-0) (uint8 freq)
- *Set CPU frequency. Default is 80MHz.* • uint8 [system\\_get\\_cpu\\_freq](#page-61-11) (void)
	- *Get CPU frequency.*

#### **4.9.1 Detailed Description**

boot APIs

# **4.9.2 Macro Definition Documentation**

<span id="page-60-1"></span>**4.9.2.1 #define SYS\_BOOT\_ENHANCE\_MODE 0**

<span id="page-60-3"></span>It can load and run firmware at any address, for Espressif factory test bin

#### **4.9.2.2 #define SYS\_BOOT\_NORMAL\_BIN 0**

<span id="page-60-2"></span>user1.bin or user2.bin

**4.9.2.3 #define SYS\_BOOT\_NORMAL\_MODE 1**

<span id="page-61-0"></span>It can only load and run at some addresses of user1.bin (or user2.bin)

**4.9.2.4 #define SYS\_BOOT\_TEST\_BIN 1**

can only be Espressif test bin

#### **4.9.3 Enumeration Type Documentation**

<span id="page-61-1"></span>**4.9.3.1 enum flash\_size\_map**

#### **Enumerator**

<span id="page-61-5"></span><span id="page-61-4"></span><span id="page-61-3"></span><span id="page-61-2"></span>*FLASH\_SIZE\_4M\_MAP\_256\_256* Flash size : 4Mbits. Map : 256KBytes + 256KBytes *FLASH\_SIZE\_2M* Flash size : 2Mbits. Map : 256KBytes *FLASH\_SIZE\_8M\_MAP\_512\_512* Flash size : 8Mbits. Map : 512KBytes + 512KBytes *FLASH\_SIZE\_16M\_MAP\_512\_512* Flash size : 16Mbits. Map : 512KBytes + 512KBytes *FLASH\_SIZE\_32M\_MAP\_512\_512* Flash size : 32Mbits. Map : 512KBytes + 512KBytes *FLASH\_SIZE\_16M\_MAP\_1024\_1024* Flash size : 16Mbits. Map : 1024KBytes + 1024KBytes *FLASH\_SIZE\_32M\_MAP\_1024\_1024* Flash size : 32Mbits. Map : 1024KBytes + 1024KBytes

# <span id="page-61-8"></span><span id="page-61-7"></span><span id="page-61-6"></span>**4.9.4 Function Documentation**

<span id="page-61-10"></span>**4.9.4.1 uint8 system\_get\_boot\_mode ( void )**

Get the boot mode.

**Parameters**

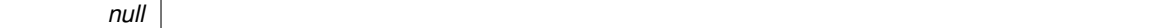

**Returns**

#define SYS\_BOOT\_ENHANCE\_MODE 0 #define SYS\_BOOT\_NORMAL\_MODE 1

<span id="page-61-9"></span>**4.9.4.2 uint8 system\_get\_boot\_version ( void )**

Get information of the boot version.

## **Attention**

If boot version  $> = 1.3$ , users can enable the enhanced boot mode (refer to system restart enhance).

#### **Parameters**

*null*

# **Returns**

Information of the boot version.

#### <span id="page-61-11"></span>**4.9.4.3 uint8 system\_get\_cpu\_freq ( void )**

Get CPU frequency.

*null*

**Returns**

CPU frequency, unit : MHz.

<span id="page-62-2"></span>**4.9.4.4 flash\_size\_map system\_get\_flash\_size\_map ( void )**

Get the current Flash size and Flash map.

Flash map depends on the selection when compiling, more details in document "2A-ESP8266 IOT\_SDK\_User← Manual"

**Parameters**

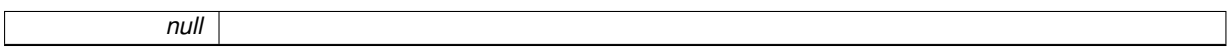

**Returns**

enum flash\_size\_map

## <span id="page-62-0"></span>**4.9.4.5 uint32 system\_get\_userbin\_addr ( void )**

Get the address of the current running user bin (user1.bin or user2.bin).

**Parameters**

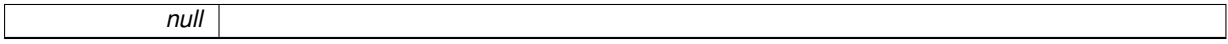

**Returns**

The address of the current running user bin.

<span id="page-62-1"></span>**4.9.4.6 bool system\_restart\_enhance ( uint8** *bin\_type,* **uint32** *bin\_addr* **)**

Restarts the system, and enters the enhanced boot mode.

**Attention**

SYS\_BOOT\_TEST\_BIN is used for factory test during production; users can apply for the test bin from Espressif Systems.

**Parameters**

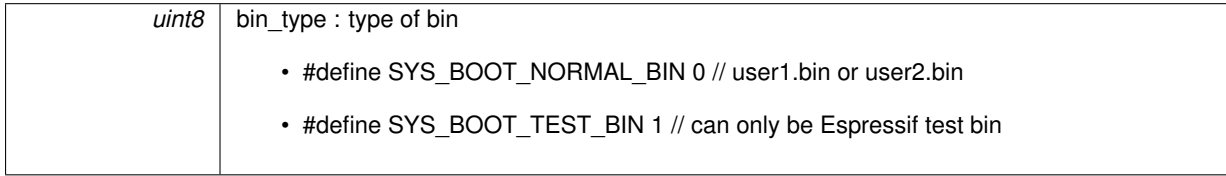

*uint32* bin\_addr: starting address of the bin file

**Returns**

true : succeed false : fail

<span id="page-63-0"></span>**4.9.4.7 bool system\_update\_cpu\_freq ( uint8** *freq* **)**

Set CPU frequency. Default is 80MHz.

System bus frequency is 80MHz, will not be affected by CPU frequency. The frequency of UART, SPI, or other peripheral devices, are divided from system bus frequency, so they will not be affected by CPU frequency either.

**Parameters**

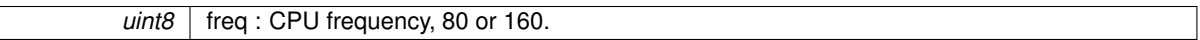

**Returns**

true : succeed false : fail

# **4.10 Software timer APIs**

Software timer APIs.

# **Functions**

- void [os\\_timer\\_setfn](#page-64-0) [\(os\\_timer\\_t](#page-162-0) ∗ptimer, os\_timer\_func\_t ∗pfunction, void ∗parg) *Set the timer callback function.*
- void [os\\_timer\\_arm](#page-64-1) [\(os\\_timer\\_t](#page-162-0) ∗ptimer, uint32 msec, bool repeat\_flag) *Enable the millisecond timer.*
- void [os\\_timer\\_disarm](#page-64-2) [\(os\\_timer\\_t](#page-162-0) ∗ptimer) *Disarm the timer.*

# **4.10.1 Detailed Description**

### Software timer APIs.

Timers of the following interfaces are software timers. Functions of the timers are executed during the tasks. Since a task can be stopped, or be delayed because there are other tasks with higher priorities, the following os\_timer interfaces cannot guarantee the precise execution of the timers.

- For the same timer, os\_timer\_arm (or os\_timer\_arm\_us) cannot be invoked repeatedly. os\_timer\_disarm should be invoked first.
- os\_timer\_setfn can only be invoked when the timer is not enabled, i.e., after os\_timer\_disarm or before os←-\_timer\_arm (or os\_timer\_arm\_us).

# **4.10.2 Function Documentation**

<span id="page-64-1"></span>**4.10.2.1 void os\_timer\_arm ( os\_timer\_t** ∗ *ptimer,* **uint32** *msec,* **bool** *repeat\_flag* **)**

Enable the millisecond timer.

**Parameters**

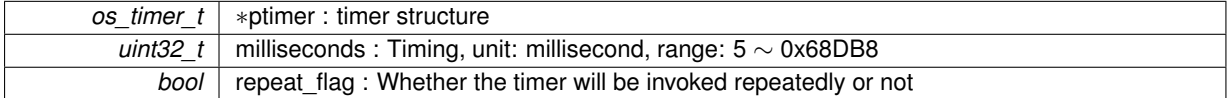

**Returns**

null

### <span id="page-64-2"></span>**4.10.2.2 void os\_timer\_disarm ( os\_timer\_t** ∗ *ptimer* **)**

Disarm the timer.

**Parameters**

*os\_timer\_t* ∗ptimer : Timer structure

**Returns**

<span id="page-64-0"></span>null

**4.10.2.3 void os\_timer\_setfn ( os\_timer\_t** ∗ *ptimer,* **os\_timer\_func\_t** ∗ *pfunction,* **void** ∗ *parg* **)**

Set the timer callback function.

**Attention**

- 1. The callback function must be set in order to enable the timer.
- 2. Operating system scheduling is disabled in timer callback.

### **Parameters**

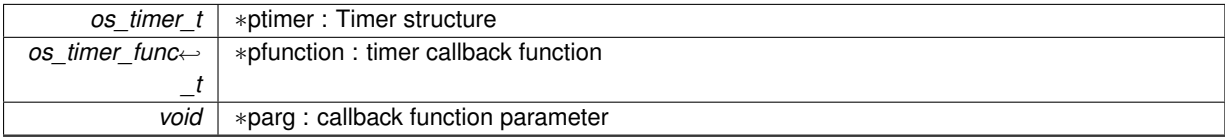

**Returns**

null

# **4.11 Common APIs**

WiFi common APIs.

**Data Structures**

- struct [ip\\_info](#page-172-0)
- struct [Event\\_StaMode\\_ScanDone\\_t](#page-171-0)
- struct [Event\\_StaMode\\_Connected\\_t](#page-170-0)
- struct [Event\\_StaMode\\_Disconnected\\_t](#page-170-1)
- struct [Event\\_StaMode\\_AuthMode\\_Change\\_t](#page-169-0)
- struct [Event\\_StaMode\\_Got\\_IP\\_t](#page-171-1)
- struct [Event\\_SoftAPMode\\_StaConnected\\_t](#page-168-0)
- struct [Event\\_SoftAPMode\\_StaDisconnected\\_t](#page-169-1)
- struct [Event\\_SoftAPMode\\_ProbeReqRecved\\_t](#page-168-1)
- union [Event\\_Info\\_u](#page-167-0)
- struct esp event

# **Typedefs**

- typedef struct [\\_esp\\_event](#page-160-0) **System\_Event\_t**
- typedef void(\* [wifi\\_event\\_handler\\_cb\\_t\)](#page-68-0) [\(System\\_Event\\_t](#page-160-0) ∗event) *The Wi-Fi event handler.*
- typedef void(∗ [freedom\\_outside\\_cb\\_t\)](#page-68-1) (uint8 status)

*Callback of sending user-define 802.11 packets.*

• typedef void(∗ [rfid\\_locp\\_cb\\_t\)](#page-68-2) (uint8 ∗frm, int len, sint8 rssi) *RFID LOCP (Location Control Protocol) receive callback .*

# **Enumerations**

- enum [WIFI\\_MODE](#page-69-0) { [NULL\\_MODE](#page-69-1) = 0, [STATION\\_MODE,](#page-69-2) [SOFTAP\\_MODE,](#page-69-3) [STATIONAP\\_MODE,](#page-69-4) **MAX\_MODE** }
- enum [AUTH\\_MODE](#page-68-3) { [AUTH\\_OPEN](#page-68-4) = 0, [AUTH\\_WEP,](#page-69-5) [AUTH\\_WPA\\_PSK,](#page-69-6) [AUTH\\_WPA2\\_PSK,](#page-69-7) [AUTH\\_WPA\\_WPA2\\_PSK,](#page-69-8) **AUTH\_MAX** }
- enum [WIFI\\_INTERFACE](#page-69-9) { [STATION\\_IF](#page-69-10) = 0, [SOFTAP\\_IF,](#page-69-11) **MAX\_IF** }
- enum [WIFI\\_PHY\\_MODE](#page-69-12) { [PHY\\_MODE\\_11B](#page-69-13) = 1, [PHY\\_MODE\\_11G](#page-69-14) = 2, [PHY\\_MODE\\_11N](#page-69-15) = 3 }

• enum [SYSTEM\\_EVENT](#page-69-16) { [EVENT\\_STAMODE\\_SCAN\\_DONE](#page-69-17) = 0, [EVENT\\_STAMODE\\_CONNECTED,](#page-69-18) [EVENT\\_STAMODE\\_DISCO](#page-69-19)←-[NNECTED,](#page-69-19) [EVENT\\_STAMODE\\_AUTHMODE\\_CHANGE,](#page-69-20) [EVENT\\_STAMODE\\_GOT\\_IP,](#page-69-21) [EVENT\\_STAMODE\\_DHCP\\_TIMEOUT,](#page-69-22) [EVENT\\_SOFTAPMODE\\_STACO](#page-69-23)←-[NNECTED,](#page-69-23) [EVENT\\_SOFTAPMODE\\_STADISCONNECTED,](#page-69-24) [EVENT\\_SOFTAPMODE\\_PROBEREQRECVED,](#page-69-25) **EVENT\_MAX** } • enum { **REASON\_UNSPECIFIED** = 1, **REASON\_AUTH\_EXPIRE** = 2, **REASON\_AUTH\_LEAVE** = 3, **REASON\_**←- **ASSOC** EXPIRE  $= 4$ , **REASON\_ASSOC\_TOOMANY** = 5, **REASON\_NOT\_AUTHED** = 6, **REASON\_NOT\_ASSOCED** = 7, **RE**←- **ASON\_ASSOC\_LEAVE** = 8, **REASON\_ASSOC\_NOT\_AUTHED** = 9, **REASON\_DISASSOC\_PWRCAP\_BAD** = 10, **REASON\_DISAS**←- **SOC\_SUPCHAN\_BAD** = 11, **REASON\_IE\_INVALID** = 13, **REASON\_MIC\_FAILURE** = 14, **REASON\_4WAY\_HANDSHAKE\_TIMEOUT** = 15, **REASON\_GROUP\_K**←- **EY\_UPDATE\_TIMEOUT** = 16, **REASON\_IE\_IN\_4WAY\_DIFFERS** = 17,

**REASON\_GROUP\_CIPHER\_INVALID = 18, REASON\_PAIRWISE\_CIPHER\_INVALID = 19, REASON ←-**

**AKMP\_INVALID** = 20, **REASON\_UNSUPP\_RSN\_IE\_VERSION** = 21, **REASON\_INVALID\_RSN\_IE\_CAP** = 22, **REASON\_802\_1X\_AUTH\_FAILED** = 23, **REASON\_CIPHER\_S←-UITE\_REJECTED** = 24, **REASON\_BEACON\_TIMEOUT** = 200, **REASON\_NO\_AP\_FOUND** = 201, **REASON\_AUTH\_FAIL** = 202, **REASON\_ASSOC\_FAIL** = 203, **REAS**←- **ON\_HANDSHAKE\_TIMEOUT** = 204 } • enum **sleep\_type** { **NONE\_SLEEP\_T** = 0, **LIGHT\_SLEEP\_T**, **MODEM\_SLEEP\_T** }

**Functions**

• [WIFI\\_MODE](#page-69-0) [wifi\\_get\\_opmode](#page-70-0) (void)

*Get the current operating mode of the WiFi.* • [WIFI\\_MODE](#page-69-0) [wifi\\_get\\_opmode\\_default](#page-70-1) (void)

- *Get the operating mode of the WiFi saved in the Flash.*
- bool [wifi\\_set\\_opmode](#page-74-0) [\(WIFI\\_MODE](#page-69-0) opmode)
- *Set the WiFi operating mode, and save it to Flash.*
- bool [wifi\\_set\\_opmode\\_current](#page-75-0) [\(WIFI\\_MODE](#page-69-0) opmode) *Set the WiFi operating mode, and will not save it to Flash.*
- bool [wifi\\_get\\_ip\\_info](#page-69-26) [\(WIFI\\_INTERFACE](#page-69-9) if\_index, struct [ip\\_info](#page-172-0) ∗info) *Get the IP address of the ESP8266 WiFi station or the soft-AP interface.*
- bool [wifi\\_set\\_ip\\_info](#page-74-1) [\(WIFI\\_INTERFACE](#page-69-9) if\_index, struct [ip\\_info](#page-172-0) ∗info) *Set the IP address of the ESP8266 WiFi station or the soft-AP interface.*
- bool [wifi\\_get\\_macaddr](#page-70-2) [\(WIFI\\_INTERFACE](#page-69-9) if\_index, uint8 ∗macaddr) *Get MAC address of the ESP8266 WiFi station or the soft-AP interface.*
- bool [wifi\\_set\\_macaddr](#page-74-2) [\(WIFI\\_INTERFACE](#page-69-9) if\_index, uint8 ∗macaddr) *Set MAC address of the ESP8266 WiFi station or the soft-AP interface.*
- void [wifi\\_status\\_led\\_install](#page-76-0) (uint8 gpio\_id, uint32 gpio\_name, uint8 gpio\_func) *Install the WiFi status LED.*
- void [wifi\\_status\\_led\\_uninstall](#page-76-1) (void)
	- *Uninstall the WiFi status LED.*
- [WIFI\\_PHY\\_MODE](#page-69-12) [wifi\\_get\\_phy\\_mode](#page-70-3) (void) *Get the ESP8266 physical mode (802.11b/g/n).*
- bool [wifi\\_set\\_phy\\_mode](#page-75-1) [\(WIFI\\_PHY\\_MODE](#page-69-12) mode)
	- *Set the ESP8266 physical mode (802.11b/g/n).*
- bool [wifi\\_set\\_event\\_handler\\_cb](#page-73-0) [\(wifi\\_event\\_handler\\_cb\\_t](#page-68-0) cb)

*Register the Wi-Fi event handler.*

- sint32 [wifi\\_register\\_send\\_pkt\\_freedom\\_cb](#page-72-0) [\(freedom\\_outside\\_cb\\_t](#page-68-1) cb) *Register a callback for sending user-define 802.11 packets.*
- void [wifi\\_unregister\\_send\\_pkt\\_freedom\\_cb](#page-77-0) (void)
	- *Unregister the callback for sending user-define 802.11 packets.*

• sint32 [wifi\\_send\\_pkt\\_freedom](#page-73-1) (uint8 ∗buf, uint16 len, bool sys\_seq)

- *Send user-define 802.11 packets.*
- sint32 [wifi\\_rfid\\_locp\\_recv\\_open](#page-73-2) (void)
	- *Enable RFID LOCP (Location Control Protocol) to receive WDS packets.*
- void [wifi\\_rfid\\_locp\\_recv\\_close](#page-72-1) (void)
	- *Disable RFID LOCP (Location Control Protocol) .*
- sint32 [wifi\\_register\\_rfid\\_locp\\_recv\\_cb](#page-72-2) [\(rfid\\_locp\\_cb\\_t](#page-68-2) cb)

*Register a callback of receiving WDS packets.*

- void [wifi\\_unregister\\_rfid\\_locp\\_recv\\_cb](#page-76-2) (void)
	- *Unregister the callback of receiving WDS packets.*
- bool [wifi\\_set\\_sleep\\_type](#page-76-3) (sleep\_type type) *Sets sleep type.*
- sleep type [wifi\\_get\\_sleep\\_type](#page-72-3) (void) *Gets sleep type.*

# **4.11.1 Detailed Description**

WiFi common APIs.

The Flash system parameter area is the last 16KB of the Flash.

### **4.11.2 Typedef Documentation**

<span id="page-68-1"></span>**4.11.2.1 typedef void(**∗ **freedom\_outside\_cb\_t) (uint8 status)**

# Callback of sending user-define 802.11 packets.

**Parameters**

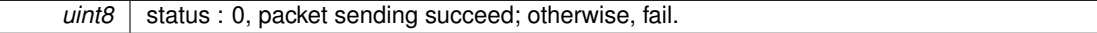

### **Returns**

null

<span id="page-68-2"></span>**4.11.2.2 typedef void(**∗ **rfid\_locp\_cb\_t) (uint8** ∗**frm, int len, sint8 rssi)**

### RFID LOCP (Location Control Protocol) receive callback .

# **Parameters**

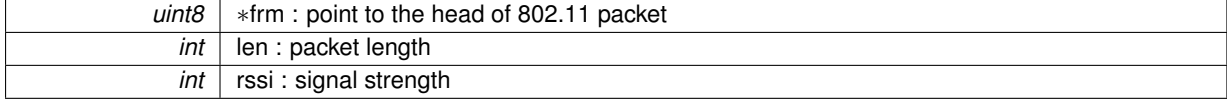

#### **Returns**

null

<span id="page-68-0"></span>**4.11.2.3 typedef void(**∗ **wifi\_event\_handler\_cb\_t) (System\_Event\_t** ∗**event)**

## The Wi-Fi event handler.

#### **Attention**

No complex operations are allowed in callback. If users want to execute any complex operations, please post message to another task instead.

### **Parameters**

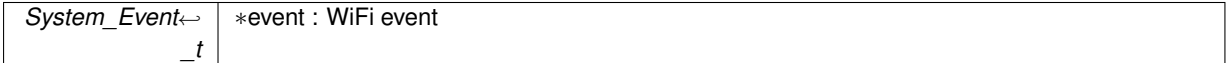

### **Returns**

null

# **4.11.3 Enumeration Type Documentation**

## <span id="page-68-3"></span>**4.11.3.1 enum AUTH\_MODE**

#### **Enumerator**

<span id="page-68-4"></span>*AUTH\_OPEN* authenticate mode : open

<span id="page-69-7"></span><span id="page-69-6"></span><span id="page-69-5"></span>*AUTH\_WEP* authenticate mode : WEP *AUTH\_WPA\_PSK* authenticate mode : WPA\_PSK *AUTH\_WPA2\_PSK* authenticate mode : WPA2\_PSK *AUTH\_WPA\_WPA2\_PSK* authenticate mode : WPA\_WPA2\_PSK

### <span id="page-69-16"></span><span id="page-69-8"></span>**4.11.3.2 enum SYSTEM\_EVENT**

### **Enumerator**

<span id="page-69-21"></span><span id="page-69-20"></span><span id="page-69-19"></span><span id="page-69-18"></span><span id="page-69-17"></span>*EVENT\_STAMODE\_SCAN\_DONE* ESP8266 station finish scanning AP *EVENT\_STAMODE\_CONNECTED* ESP8266 station connected to AP *EVENT\_STAMODE\_DISCONNECTED* ESP8266 station disconnected to AP *EVENT\_STAMODE\_AUTHMODE\_CHANGE* the auth mode of AP connected by ESP8266 station changed *EVENT\_STAMODE\_GOT\_IP* ESP8266 station got IP from connected AP *EVENT\_STAMODE\_DHCP\_TIMEOUT* ESP8266 station dhcp client got IP timeout *EVENT\_SOFTAPMODE\_STACONNECTED* a station connected to ESP8266 soft-AP *EVENT\_SOFTAPMODE\_STADISCONNECTED* a station disconnected to ESP8266 soft-AP *EVENT\_SOFTAPMODE\_PROBEREQRECVED* Receive probe request packet in soft-AP interface

### <span id="page-69-25"></span><span id="page-69-24"></span><span id="page-69-23"></span><span id="page-69-22"></span><span id="page-69-9"></span>**4.11.3.3 enum WIFI\_INTERFACE**

### **Enumerator**

<span id="page-69-11"></span><span id="page-69-10"></span>**STATION IF** ESP8266 station interface *SOFTAP\_IF* ESP8266 soft-AP interface

### <span id="page-69-0"></span>**4.11.3.4 enum WIFI\_MODE**

#### **Enumerator**

<span id="page-69-3"></span><span id="page-69-2"></span><span id="page-69-1"></span>*NULL\_MODE* null mode **STATION\_MODE** WiFi station mode *SOFTAP\_MODE* WiFi soft-AP mode *STATIONAP\_MODE* WiFi station + soft-AP mode

<span id="page-69-12"></span><span id="page-69-4"></span>**4.11.3.5 enum WIFI\_PHY\_MODE**

### **Enumerator**

<span id="page-69-14"></span><span id="page-69-13"></span>*PHY\_MODE\_11B* 802.11b *PHY\_MODE\_11G* 802.11g *PHY\_MODE\_11N* 802.11n

## <span id="page-69-15"></span>**4.11.4 Function Documentation**

<span id="page-69-26"></span>**4.11.4.1 bool wifi\_get\_ip\_info ( WIFI\_INTERFACE** *if\_index,* **struct ip\_info** ∗ *info* **)**

Get the IP address of the ESP8266 WiFi station or the soft-AP interface.

### **Attention**

Users need to enable the target interface (station or soft-AP) by wifi\_set\_opmode first.

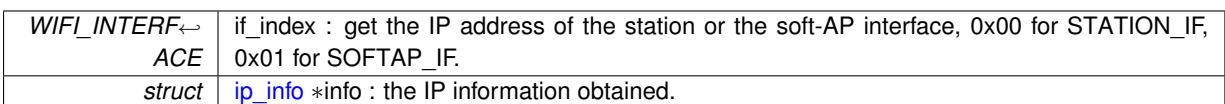

**Returns**

true : succeed false : fail

<span id="page-70-2"></span>**4.11.4.2 bool wifi\_get\_macaddr ( WIFI\_INTERFACE** *if\_index,* **uint8** ∗ *macaddr* **)**

Get MAC address of the ESP8266 WiFi station or the soft-AP interface.

# **Parameters**

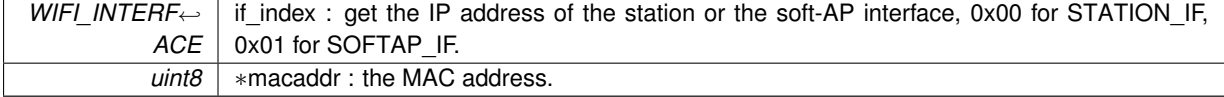

**Returns**

true : succeed false : fail

#### <span id="page-70-0"></span>**4.11.4.3 WIFI\_MODE wifi\_get\_opmode ( void )**

Get the current operating mode of the WiFi.

### **Parameters**

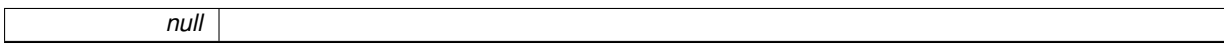

#### **Returns**

WiFi operating modes:

- 0x01: station mode;
- 0x02: soft-AP mode
- 0x03: station+soft-AP mode

### <span id="page-70-1"></span>**4.11.4.4 WIFI\_MODE wifi\_get\_opmode\_default ( void )**

Get the operating mode of the WiFi saved in the Flash.

#### **Parameters**

*null*

**Returns**

WiFi operating modes:

- 0x01: station mode;
- 0x02: soft-AP mode
- <span id="page-70-3"></span>• 0x03: station+soft-AP mode

**4.11.4.5 WIFI\_PHY\_MODE wifi\_get\_phy\_mode ( void )**

Get the ESP8266 physical mode (802.11b/g/n).
*null*

**Returns**

enum WIFI\_PHY\_MODE

**4.11.4.6 sleep\_type wifi\_get\_sleep\_type ( void )**

Gets sleep type.

**Parameters**

*null*

**Returns**

sleep type

**4.11.4.7 sint32 wifi\_register\_rfid\_locp\_recv\_cb ( rfid\_locp\_cb\_t** *cb* **)**

Register a callback of receiving WDS packets.

Register a callback of receiving WDS packets. Only if the first MAC address of the WDS packet is a multicast address.

**Parameters**

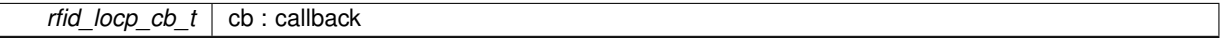

**Returns**

0, succeed; otherwise, fail.

**4.11.4.8 sint32 wifi\_register\_send\_pkt\_freedom\_cb ( freedom\_outside\_cb\_t** *cb* **)**

Register a callback for sending user-define 802.11 packets.

**Attention**

Only after the previous packet was sent, entered the freedom outside cb t, the next packet is allowed to send.

**Parameters**

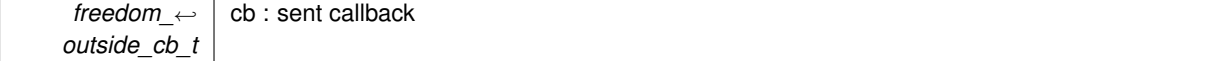

**Returns**

0, succeed; -1, fail.

**4.11.4.9 void wifi\_rfid\_locp\_recv\_close ( void )**

Disable RFID LOCP (Location Control Protocol) .

*null*

**Returns**

null

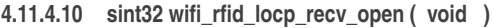

Enable RFID LOCP (Location Control Protocol) to receive WDS packets.

**Parameters**

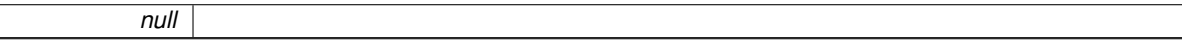

**Returns**

0, succeed; otherwise, fail.

**4.11.4.11 sint32 wifi\_send\_pkt\_freedom ( uint8** ∗ *buf,* **uint16** *len,* **bool** *sys\_seq* **)**

Send user-define 802.11 packets.

**Attention**

1. Packet has to be the whole 802.11 packet, does not include the FCS. The length of the packet has to be longer than the minimum length of the header of 802.11 packet which is 24 bytes, and less than 1400 bytes.

2. Duration area is invalid for user, it will be filled in SDK.

3. The rate of sending packet is same as the management packet which is the same as the system rate of sending packets.

4. Only after the previous packet was sent, entered the sent callback, the next packet is allowed to send. Otherwise, wifi\_send\_pkt\_freedom will return fail.

## **Parameters**

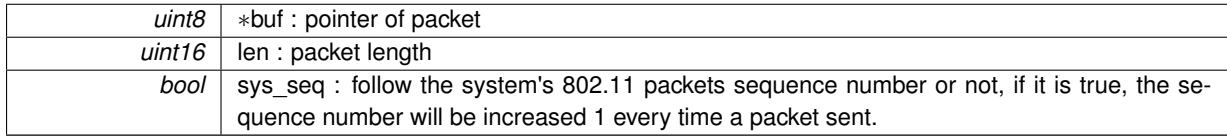

**Returns**

0, succeed;

-1, fail.

**4.11.4.12 bool wifi\_set\_event\_handler\_cb ( wifi\_event\_handler\_cb\_t** *cb* **)**

Register the Wi-Fi event handler.

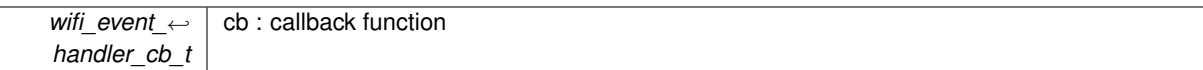

**Returns**

true : succeed false : fail

**4.11.4.13 bool wifi\_set\_ip\_info ( WIFI\_INTERFACE** *if\_index,* **struct ip\_info** ∗ *info* **)**

Set the IP address of the ESP8266 WiFi station or the soft-AP interface.

**Attention**

- 1. Users need to enable the target interface (station or soft-AP) by wifi\_set\_opmode first.
- 2. To set static IP, users need to disable DHCP first (wifi\_station\_dhcpc\_stop or wifi\_softap\_dhcps\_stop):
	- If the DHCP is enabled, the static IP will be disabled; if the static IP is enabled, the DHCP will be disabled. It depends on the latest configuration.

**Parameters**

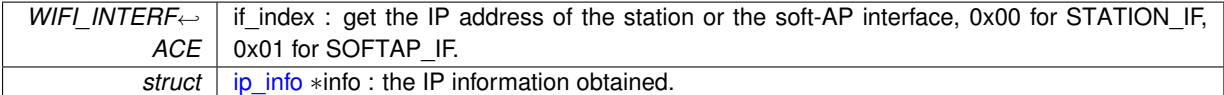

**Returns**

true : succeed false : fail

**4.11.4.14 bool wifi\_set\_macaddr ( WIFI\_INTERFACE** *if\_index,* **uint8** ∗ *macaddr* **)**

Set MAC address of the ESP8266 WiFi station or the soft-AP interface.

**Attention**

- 1. This API can only be called in user\_init.
- 2. Users need to enable the target interface (station or soft-AP) by wifi\_set\_opmode first.
- 3. ESP8266 soft-AP and station have different MAC addresses, do not set them to be the same.
	- The bit0 of the first byte of ESP8266 MAC address can not be 1. For example, the MAC address can set to be "1a:XX:XX:XX:XX:XX", but can not be "15:XX:XX:XX:XX:XX".

### **Parameters**

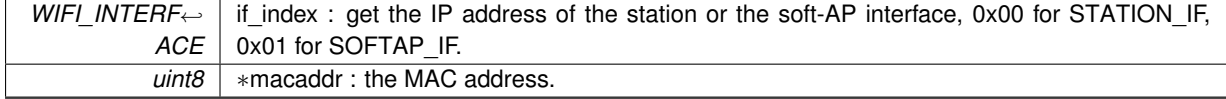

**Returns**

true : succeed false : fail

**4.11.4.15 bool wifi\_set\_opmode ( WIFI\_MODE** *opmode* **)**

Set the WiFi operating mode, and save it to Flash.

Set the WiFi operating mode as station, soft-AP or station+soft-AP, and save it to Flash. The default mode is soft-AP mode.

## **Attention**

This configuration will be saved in the Flash system parameter area if changed.

### **Parameters**

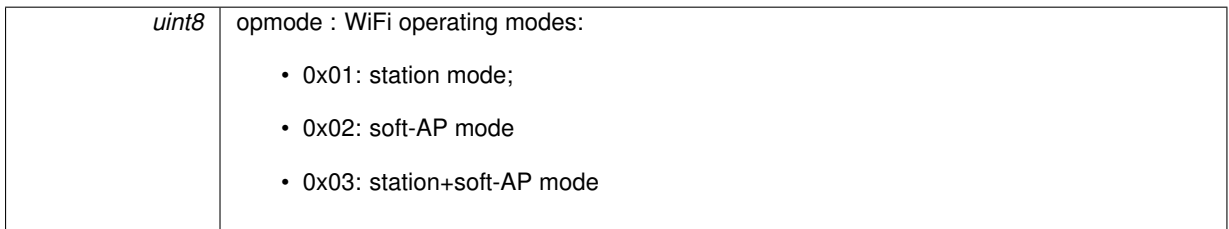

### **Returns**

```
true : succeed
false : fail
```
#### **4.11.4.16 bool wifi\_set\_opmode\_current ( WIFI\_MODE** *opmode* **)**

Set the WiFi operating mode, and will not save it to Flash.

Set the WiFi operating mode as station, soft-AP or station+soft-AP, and the mode won't be saved to the Flash. **Parameters**

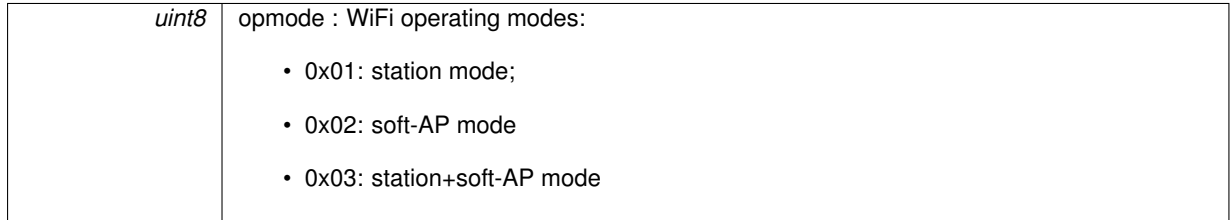

**Returns**

true : succeed false : fail

**4.11.4.17 bool wifi\_set\_phy\_mode ( WIFI\_PHY\_MODE** *mode* **)**

Set the ESP8266 physical mode (802.11b/g/n).

## **Attention**

The ESP8266 soft-AP only supports bg.

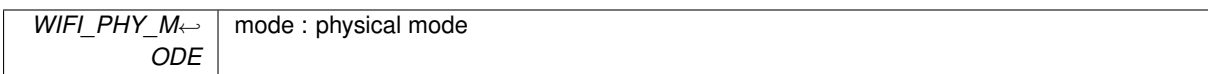

**Returns**

true : succeed false : fail

**4.11.4.18 bool wifi\_set\_sleep\_type ( sleep\_type** *type* **)**

Sets sleep type.

Set NONE\_SLEEP\_T to disable sleep. Default to be Modem sleep.

## **Attention**

Sleep function only takes effect in station-only mode.

### **Parameters**

*sleep\_type* | type : sleep type

**Returns**

true : succeed false : fail

**4.11.4.19 void wifi\_status\_led\_install ( uint8** *gpio\_id,* **uint32** *gpio\_name,* **uint8** *gpio\_func* **)**

Install the WiFi status LED.

**Parameters**

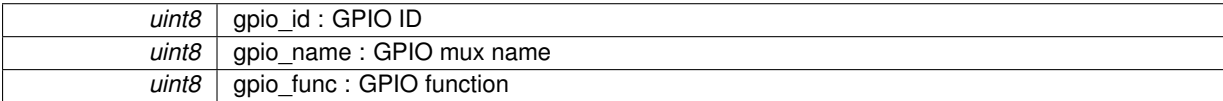

**Returns**

null

## **4.11.4.20 void wifi\_status\_led\_uninstall ( void )**

Uninstall the WiFi status LED.

**Parameters**

*null*

**Returns**

null

**4.11.4.21 void wifi\_unregister\_rfid\_locp\_recv\_cb ( void )**

Unregister the callback of receiving WDS packets.

*null*

**Returns**

null

# **4.11.4.22 void wifi\_unregister\_send\_pkt\_freedom\_cb ( void )**

Unregister the callback for sending user-define 802.11 packets.

## **Parameters**

*null*

**Returns**

null

# **4.12 Force Sleep APIs**

WiFi Force Sleep APIs.

## **Typedefs**

• typedef void(∗ **fpm\_wakeup\_cb**) (void)

# **Functions**

- void [wifi\\_fpm\\_open](#page-79-0) (void)
- *Enable force sleep function.*
- void [wifi\\_fpm\\_close](#page-78-0) (void)
	- *Disable force sleep function.*
- void [wifi\\_fpm\\_do\\_wakeup](#page-79-1) (void)
	- *Wake ESP8266 up from MODEM\_SLEEP\_T force sleep.*
- void [wifi\\_fpm\\_set\\_wakeup\\_cb](#page-80-0) (fpm\_wakeup\_cb cb)
- *Set a callback of waken up from force sleep because of time out.*
- sint8 [wifi\\_fpm\\_do\\_sleep](#page-78-1) (uint32 sleep\_time\_in\_us)

*Force ESP8266 enter sleep mode, and it will wake up automatically when time out.*

- void [wifi\\_fpm\\_set\\_sleep\\_type](#page-80-1) (sleep\_type type) *Set sleep type for force sleep function.*
- sleep\_type [wifi\\_fpm\\_get\\_sleep\\_type](#page-79-2) (void) *Get sleep type of force sleep function.*

## **4.12.1 Detailed Description**

WiFi Force Sleep APIs.

## **4.12.2 Function Documentation**

<span id="page-78-0"></span>**4.12.2.1 void wifi\_fpm\_close ( void )**

Disable force sleep function.

**Parameters**

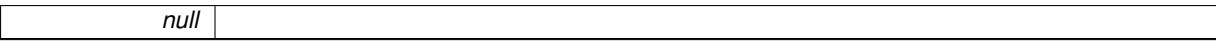

**Returns**

null

### <span id="page-78-1"></span>**4.12.2.2 sint8 wifi\_fpm\_do\_sleep ( uint32** *sleep\_time\_in\_us* **)**

Force ESP8266 enter sleep mode, and it will wake up automatically when time out.

**Attention**

1. This API can only be called when force sleep function is enabled, after calling wifi\_fpm\_open. This API can not be called after calling wifi\_fpm\_close.

2. If this API returned 0 means that the configuration is set successfully, but the ESP8266 will not enter sleep mode immediately, it is going to sleep in the system idle task. Please do not call other WiFi related function right after calling this API.

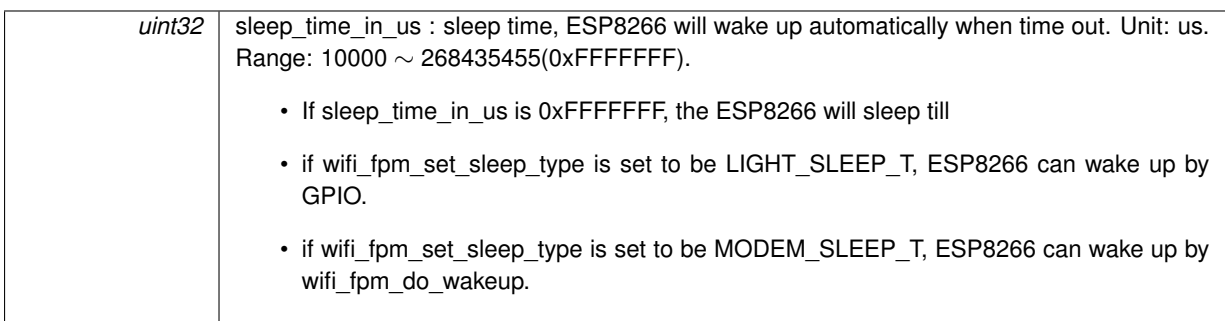

## **Returns**

- 0, setting succeed;
- -1, fail to sleep, sleep status error;
- -2, fail to sleep, force sleep function is not enabled.

<span id="page-79-1"></span>**4.12.2.3 void wifi\_fpm\_do\_wakeup ( void )**

Wake ESP8266 up from MODEM\_SLEEP\_T force sleep.

## **Attention**

This API can only be called when MODEM\_SLEEP\_T force sleep function is enabled, after calling wifi\_fpm← \_open. This API can not be called after calling wifi\_fpm\_close.

## **Parameters**

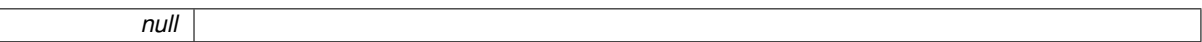

### **Returns**

null

## <span id="page-79-2"></span>**4.12.2.4 sleep\_type wifi\_fpm\_get\_sleep\_type ( void )**

## Get sleep type of force sleep function.

## **Parameters**

*null*

## **Returns**

sleep type

```
4.12.2.5 void wifi_fpm_open ( void )
```
Enable force sleep function.

## **Attention**

Force sleep function is disabled by default.

*null*

**Returns**

null

<span id="page-80-1"></span>**4.12.2.6 void wifi\_fpm\_set\_sleep\_type ( sleep\_type** *type* **)**

Set sleep type for force sleep function.

**Attention**

This API can only be called before wifi fpm\_open.

### **Parameters**

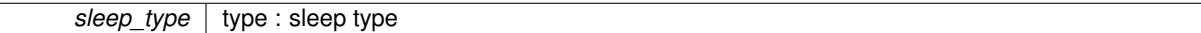

### **Returns**

null

<span id="page-80-0"></span>**4.12.2.7 void wifi\_fpm\_set\_wakeup\_cb ( fpm\_wakeup\_cb** *cb* **)**

Set a callback of waken up from force sleep because of time out.

**Attention**

1. This API can only be called when force sleep function is enabled, after calling wifi\_fpm\_open. This API can not be called after calling wifi\_fpm\_close.

2. fpm\_wakeup\_cb\_func will be called after system woke up only if the force sleep time out (wifi\_fpm\_do\_sleep and the parameter is not 0xFFFFFFF).

3. fpm\_wakeup\_cb\_func will not be called if woke up by wifi\_fpm\_do\_wakeup from MODEM\_SLEEP\_T type force sleep.

### **Parameters**

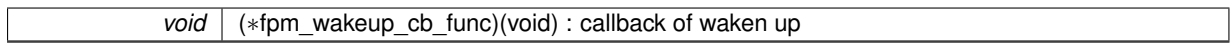

**Returns**

null

## **4.13 Rate Control APIs**

WiFi Rate Control APIs.

**Macros**

- #define **FIXED\_RATE\_MASK\_NONE** 0x00
- #define **FIXED\_RATE\_MASK\_STA** 0x01
- #define **FIXED\_RATE\_MASK\_AP** 0x02
- #define **FIXED\_RATE\_MASK\_ALL** 0x03
- #define **RC\_LIMIT\_11B** 0
- #define **RC\_LIMIT\_11G** 1
- #define **RC\_LIMIT\_11N** 2
- #define **RC\_LIMIT\_P2P\_11G** 3
- #define **RC\_LIMIT\_P2P\_11N** 4
- #define **RC\_LIMIT\_NUM** 5
- #define **LIMIT\_RATE\_MASK\_NONE** 0x00
- #define **LIMIT\_RATE\_MASK\_STA** 0x01
- #define **LIMIT\_RATE\_MASK\_AP** 0x02
- #define **LIMIT\_RATE\_MASK\_ALL** 0x03

#### **Enumerations**

- enum **FIXED\_RATE** { **PHY\_RATE\_48** = 0x8, **PHY\_RATE\_24** = 0x9, **PHY\_RATE\_12** = 0xA, **PHY\_RATE\_6** = 0xB, **PHY\_RATE\_54** = 0xC, **PHY\_RATE\_36** = 0xD, **PHY\_RATE\_18** = 0xE, **PHY\_RATE\_9** = 0xF }
- enum **support\_rate** { **RATE\_11B5M** = 0, **RATE\_11B11M** = 1, **RATE\_11B1M** = 2, **RATE\_11B2M** = 3, **RATE\_11G6M** = 4, **RATE\_11G12M** = 5, **RATE\_11G24M** = 6, **RATE\_11G48M** = 7, **RATE\_11G54M** = 8, **RATE\_11G9M** = 9, **RATE\_11G18M** = 10, **RATE\_11G36M** = 11 }
- enum **RATE\_11B\_ID** { **RATE\_11B\_B11M** = 0, **RATE\_11B\_B5M** = 1, **RATE\_11B\_B2M** = 2, **RATE\_11B\_**←- **B1M** = 3 }
- enum **RATE\_11G\_ID** { **RATE\_11G\_G54M** = 0, **RATE\_11G\_G48M** = 1, **RATE\_11G\_G36M** = 2, **RATE\_11G\_G24M** = 3, **RATE\_11G\_G18M** = 4, **RATE\_11G\_G12M** = 5, **RATE\_11G\_G9M** = 6, **RATE\_11G\_G6M** = 7, **RATE\_11G\_B5M** = 8, **RATE\_11G\_B2M** = 9, **RATE\_11G\_B1M** = 10 }
- enum **RATE\_11N\_ID** { **RATE\_11N\_MCS7S** = 0, **RATE\_11N\_MCS7** = 1, **RATE\_11N\_MCS6** = 2, **RATE\_11N\_MCS5** = 3, **RATE\_11N\_MCS4** = 4, **RATE\_11N\_MCS3** = 5, **RATE\_11N\_MCS2** = 6, **RATE\_11N\_MCS1** = 7, **RATE\_11N\_MCS0** = 8, **RATE\_11N\_B5M** = 9, **RATE\_11N\_B2M** = 10, **RATE\_11N\_B1M** = 11 }

### **Functions**

- sint32 [wifi\\_set\\_user\\_fixed\\_rate](#page-82-0) (uint8 enable\_mask, uint8 rate) *Set the fixed rate and mask of sending data from ESP8266.* • int [wifi\\_get\\_user\\_fixed\\_rate](#page-82-1) (uint8 ∗enable\_mask, uint8 ∗rate)
- *Get the fixed rate and mask of ESP8266.* • sint32 [wifi\\_set\\_user\\_sup\\_rate](#page-84-0) (uint8 min, uint8 max)

*Set the support rate of ESP8266.*

- bool [wifi\\_set\\_user\\_rate\\_limit](#page-83-0) (uint8 mode, uint8 ifidx, uint8 max, uint8 min)
- *Limit the initial rate of sending data from ESP8266.*
- uint8 [wifi\\_get\\_user\\_limit\\_rate\\_mask](#page-82-2) (void)

*Get the interfaces of ESP8266 whose rate of sending data is limited by wifi\_set\_user\_rate\_limit.*

- bool [wifi\\_set\\_user\\_limit\\_rate\\_mask](#page-83-1) (uint8 enable\_mask)
	- Set the interfaces of ESP8266 whose rate of sending packets is limited by wifi\_set\_user\_rate\_limit.

## **4.13.1 Detailed Description**

WiFi Rate Control APIs.

## **4.13.2 Function Documentation**

<span id="page-82-1"></span>**4.13.2.1 int wifi\_get\_user\_fixed\_rate ( uint8** ∗ *enable\_mask,* **uint8** ∗ *rate* **)**

Get the fixed rate and mask of ESP8266.

**Parameters**

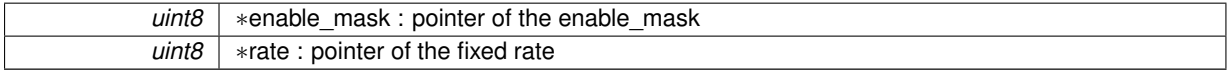

**Returns**

0 : succeed otherwise : fail

<span id="page-82-2"></span>**4.13.2.2 uint8 wifi\_get\_user\_limit\_rate\_mask ( void )**

Get the interfaces of ESP8266 whose rate of sending data is limited by wifi\_set\_user\_rate\_limit.

#### **Parameters**

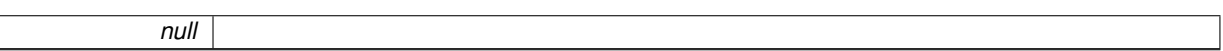

#### **Returns**

LIMIT\_RATE\_MASK\_NONE - disable the limitation on both ESP8266 station and soft-AP LIMIT\_RATE\_MASK\_STA - enable the limitation on ESP8266 station LIMIT\_RATE\_MASK\_AP - enable the limitation on ESP8266 soft-AP LIMIT\_RATE\_MASK\_ALL - enable the limitation on both ESP8266 station and soft-AP

<span id="page-82-0"></span>**4.13.2.3 sint32 wifi\_set\_user\_fixed\_rate ( uint8** *enable\_mask,* **uint8** *rate* **)**

Set the fixed rate and mask of sending data from ESP8266.

## **Attention**

1. Only if the corresponding bit in enable\_mask is 1, ESP8266 station or soft-AP will send data in the fixed rate.

2. If the enable\_mask is 0, both ESP8266 station and soft-AP will not send data in the fixed rate.

3. ESP8266 station and soft-AP share the same rate, they can not be set into the different rate.

#### **Parameters**

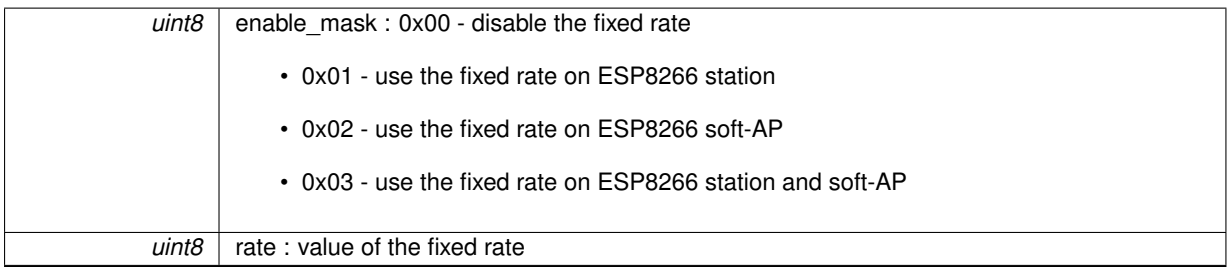

**Returns**

0 : succeed otherwise : fail

<span id="page-83-1"></span>**4.13.2.4 bool wifi\_set\_user\_limit\_rate\_mask ( uint8** *enable\_mask* **)**

Set the interfaces of ESP8266 whose rate of sending packets is limited by wifi\_set\_user\_rate\_limit.

#### **Parameters**

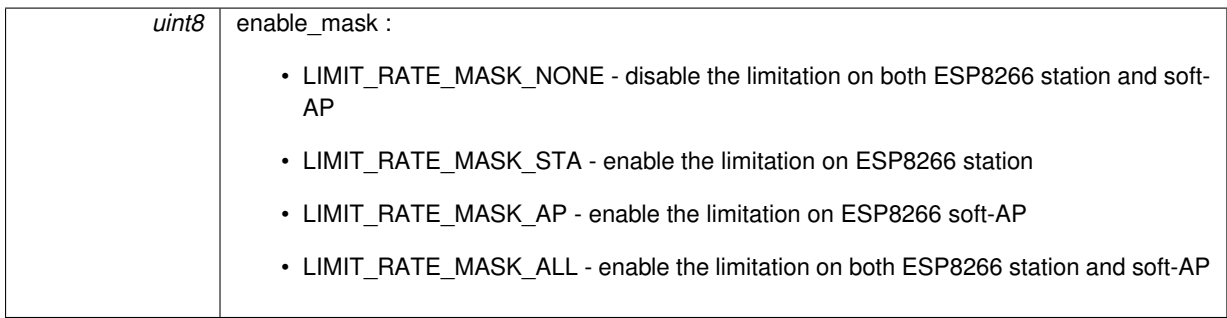

**Returns**

true : succeed false : fail

<span id="page-83-0"></span>**4.13.2.5 bool wifi\_set\_user\_rate\_limit ( uint8** *mode,* **uint8** *ifidx,* **uint8** *max,* **uint8** *min* **)**

Limit the initial rate of sending data from ESP8266.

Example: wifi\_set\_user\_rate\_limit(RC\_LIMIT\_11G, 0, RATE\_11G\_G18M, RATE\_11G\_G6M);

## **Attention**

The rate of retransmission is not limited by this API.

### **Parameters**

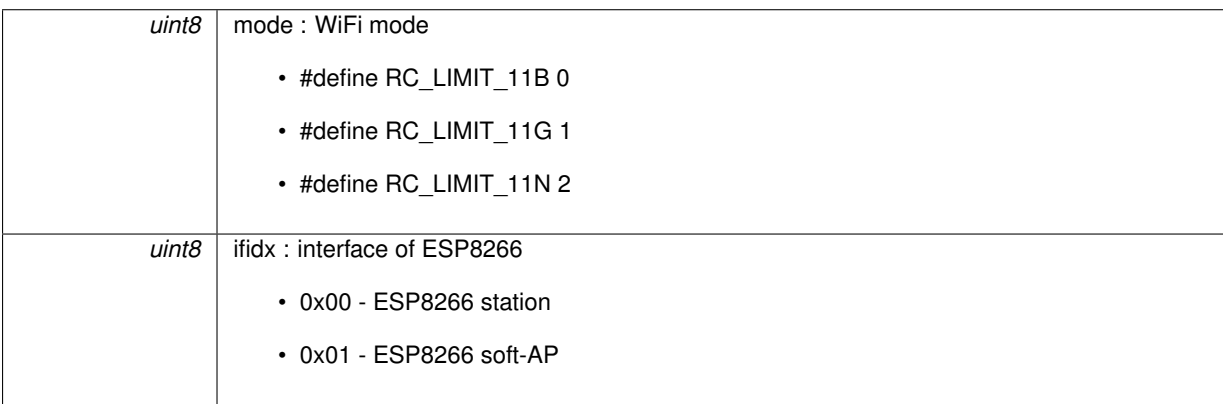

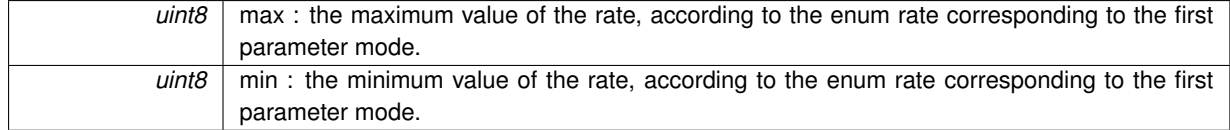

**Returns**

0 : succeed otherwise : fail

<span id="page-84-0"></span>**4.13.2.6 sint32 wifi\_set\_user\_sup\_rate ( uint8** *min,* **uint8** *max* **)**

Set the support rate of ESP8266.

Set the rate range in the IE of support rate in ESP8266's beacon, probe req/resp and other packets. Tell other devices about the rate range supported by ESP8266 to limit the rate of sending packets from other devices. Example : wifi\_set\_user\_sup\_rate(RATE\_11G6M, RATE\_11G24M);

## **Attention**

This API can only support 802.11g now, but it will support 802.11b in next version.

## **Parameters**

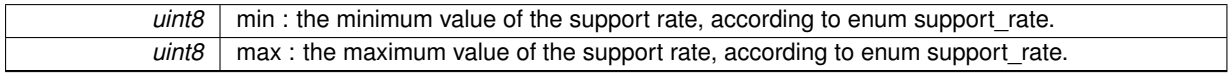

**Returns**

0 : succeed otherwise : fail

# **4.14 User IE APIs**

WiFi User IE APIs.

# **Typedefs**

• typedef void(∗ [user\\_ie\\_manufacturer\\_recv\\_cb\\_t\)](#page-85-0) (user\_ie\_type type, const uint8 sa[6], const uint8 m\_oui[3], uint8 ∗ie, uint8 ie\_len, sint32 rssi)

*User IE received callback.*

## **Enumerations**

• enum **user\_ie\_type** { **USER\_IE\_BEACON** = 0, **USER\_IE\_PROBE\_REQ**, **USER\_IE\_PROBE\_RESP**, **USER\_IE\_ASSOC\_REQ**, **USER\_IE\_ASSOC\_RESP**, **USER\_IE\_MAX** }

## **Functions**

• bool [wifi\\_set\\_user\\_ie](#page-87-0) (bool enable, uint8 ∗m\_oui, user\_ie\_type type, uint8 ∗user\_ie, uint8 len)

*Set user IE of ESP8266.*

• sint32 [wifi\\_register\\_user\\_ie\\_manufacturer\\_recv\\_cb](#page-86-0) [\(user\\_ie\\_manufacturer\\_recv\\_cb\\_t](#page-85-0) cb)

*Register user IE received callback.*

• void [wifi\\_unregister\\_user\\_ie\\_manufacturer\\_recv\\_cb](#page-87-1) (void)

*Unregister user IE received callback.*

## **4.14.1 Detailed Description**

WiFi User IE APIs.

## **4.14.2 Typedef Documentation**

<span id="page-85-0"></span>**4.14.2.1 typedef void(**∗ **user\_ie\_manufacturer\_recv\_cb\_t) (user\_ie\_type type, const uint8 sa[6], const uint8 m\_oui[3], uint8** ∗**ie, uint8 ie\_len, sint32 rssi)**

User IE received callback.

**Parameters**

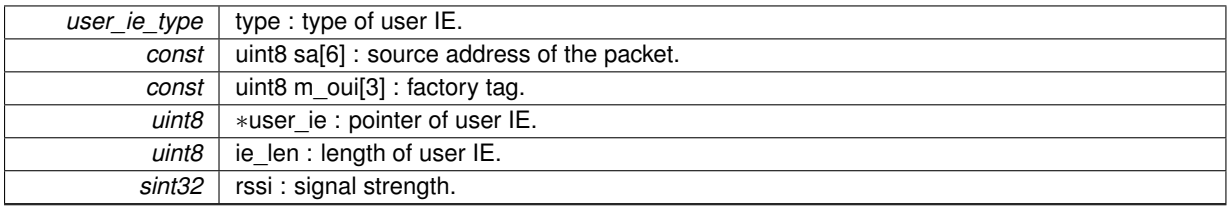

**Returns**

null

# **4.14.3 Function Documentation**

<span id="page-86-0"></span>**4.14.3.1 sint32 wifi\_register\_user\_ie\_manufacturer\_recv\_cb ( user\_ie\_manufacturer\_recv\_cb\_t** *cb* **)**

Register user IE received callback.

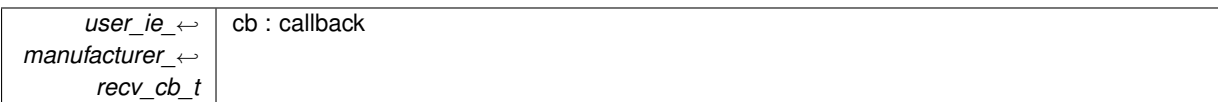

**Returns**

0 : succeed

-1 : fail

<span id="page-87-0"></span>**4.14.3.2 bool wifi\_set\_user\_ie ( bool** *enable,* **uint8** ∗ *m\_oui,* **user\_ie\_type** *type,* **uint8** ∗ *user\_ie,* **uint8** *len* **)**

Set user IE of ESP8266.

The user IE will be added to the target packets of user\_ie\_type.

**Parameters**

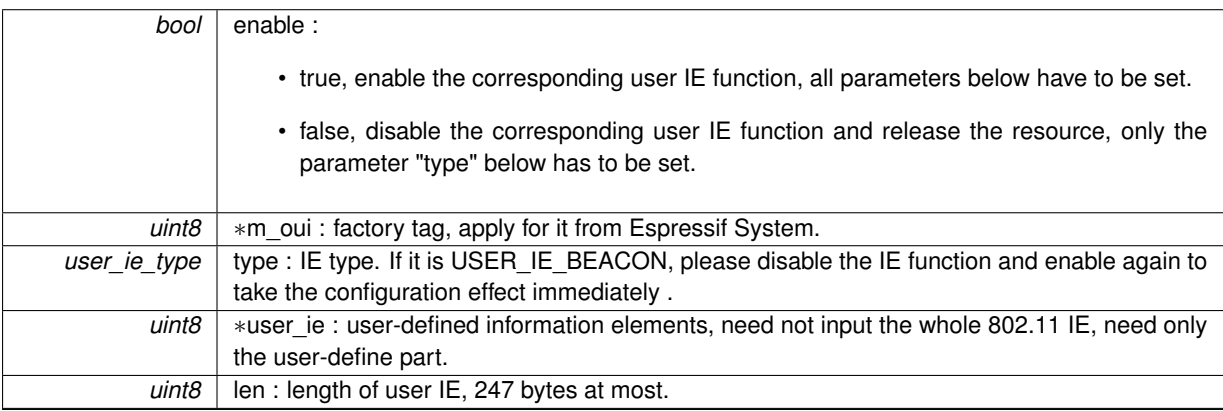

**Returns**

true : succeed false : fail

<span id="page-87-1"></span>**4.14.3.3 void wifi\_unregister\_user\_ie\_manufacturer\_recv\_cb ( void )**

Unregister user IE received callback.

**Parameters**

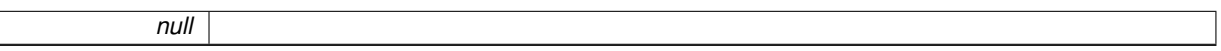

**Returns**

null

# **4.15 Sniffer APIs**

WiFi sniffer APIs.

## **Typedefs**

• typedef void(∗ [wifi\\_promiscuous\\_cb\\_t\)](#page-88-0) (uint8 ∗buf, uint16 len) *The RX callback function in the promiscuous mode.*

## **Functions**

- void [wifi\\_set\\_promiscuous\\_rx\\_cb](#page-90-0) [\(wifi\\_promiscuous\\_cb\\_t](#page-88-0) cb)
	- *Register the RX callback function in the promiscuous mode.*
- uint8 [wifi\\_get\\_channel](#page-88-1) (void)
	- *Get the channel number for sniffer functions.*
- bool [wifi\\_set\\_channel](#page-89-0) (uint8 channel)
	- *Set the channel number for sniffer functions.*
- bool [wifi\\_promiscuous\\_set\\_mac](#page-89-1) (const uint8\_t ∗address) *Set the MAC address filter for the sniffer mode.*
- void [wifi\\_promiscuous\\_enable](#page-89-2) (uint8 promiscuous) *Enable the promiscuous mode.*

## **4.15.1 Detailed Description**

WiFi sniffer APIs.

## **4.15.2 Typedef Documentation**

<span id="page-88-0"></span>**4.15.2.1 typedef void(**∗ **wifi\_promiscuous\_cb\_t) (uint8** ∗**buf, uint16 len)**

### The RX callback function in the promiscuous mode.

Each time a packet is received, the callback function will be called.

## **Parameters**

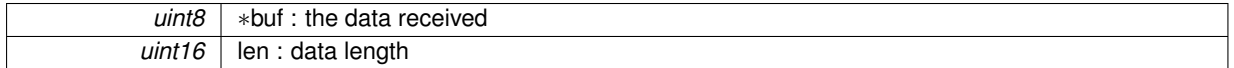

#### **Returns**

null

## **4.15.3 Function Documentation**

<span id="page-88-1"></span>**4.15.3.1 uint8 wifi\_get\_channel ( void )**

Get the channel number for sniffer functions.

*null*

**Returns**

channel number

<span id="page-89-2"></span>**4.15.3.2 void wifi\_promiscuous\_enable ( uint8** *promiscuous* **)**

Enable the promiscuous mode.

# **Attention**

- 1. The promiscuous mode can only be enabled in the ESP8266 station mode. Do not call this API in user init.
- 2. When in the promiscuous mode, the ESP8266 station and soft-AP are disabled.
- 3. Call wifi\_station\_disconnect to disconnect before enabling the promiscuous mode.

4. Don't call any other APIs when in the promiscuous mode. Call wifi promiscuous enable(0) to quit sniffer before calling other APIs.

## **Parameters**

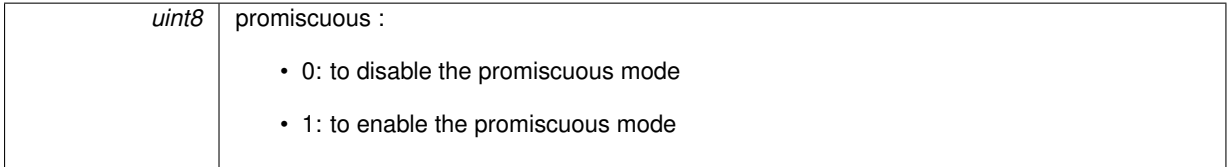

**Returns**

null

<span id="page-89-1"></span>**4.15.3.3 bool wifi\_promiscuous\_set\_mac ( const uint8\_t** ∗ *address* **)**

Set the MAC address filter for the sniffer mode.

#### **Attention**

This filter works only for the current sniffer mode. If users disable and then enable the sniffer mode, and then enable sniffer, they need to set the MAC address filter again.

## **Parameters**

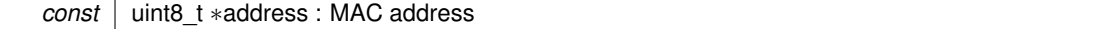

**Returns**

true : succeed false : fail

<span id="page-89-0"></span>**4.15.3.4 bool wifi\_set\_channel ( uint8** *channel* **)**

Set the channel number for sniffer functions.

*uint8* | channel : channel number

**Returns**

true : succeed false : fail

<span id="page-90-0"></span>**4.15.3.5 void wifi\_set\_promiscuous\_rx\_cb ( wifi\_promiscuous\_cb\_t** *cb* **)**

Register the RX callback function in the promiscuous mode.

Each time a packet is received, the registered callback function will be called.

**Parameters**

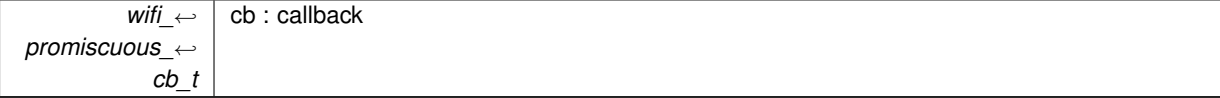

**Returns**

null

# **4.16 WPS APIs**

ESP8266 WPS APIs.

# **Typedefs**

- typedef enum wps\_type **WPS\_TYPE\_t**
- typedef void(∗ [wps\\_st\\_cb\\_t\)](#page-91-0) (int status) *WPS callback.*

## **Enumerations**

- enum **wps\_type** { **WPS\_TYPE\_DISABLE** = 0, **WPS\_TYPE\_PBC**, **WPS\_TYPE\_PIN**, **WPS\_TYPE\_DISPLAY**, **WPS\_TYPE\_MAX** }
- enum wps cb status { [WPS\\_CB\\_ST\\_SUCCESS](#page-92-1) = 0, [WPS\\_CB\\_ST\\_FAILED,](#page-92-2) [WPS\\_CB\\_ST\\_TIMEOUT,](#page-92-3) [WPS\\_CB\\_ST\\_WEP,](#page-92-4) WPS CB ST\_SCAN\_ERR }

# **Functions**

- bool [wifi\\_wps\\_enable](#page-92-6) (WPS\_TYPE\_t wps\_type)
	- *Enable Wi-Fi WPS function.*
- bool [wifi\\_wps\\_disable](#page-92-7) (void) *Disable Wi-Fi WPS function and release resource it taken.*
- bool [wifi\\_wps\\_start](#page-93-0) (void)
	- *WPS starts to work.*
- bool [wifi\\_set\\_wps\\_cb](#page-92-8) [\(wps\\_st\\_cb\\_t](#page-91-0) cb) *Set WPS callback.*

## **4.16.1 Detailed Description**

ESP8266 WPS APIs.

WPS can only be used when ESP8266 station is enabled.

## **4.16.2 Typedef Documentation**

<span id="page-91-0"></span>**4.16.2.1 typedef void(**∗ **wps\_st\_cb\_t) (int status)**

WPS callback.

**Parameters**

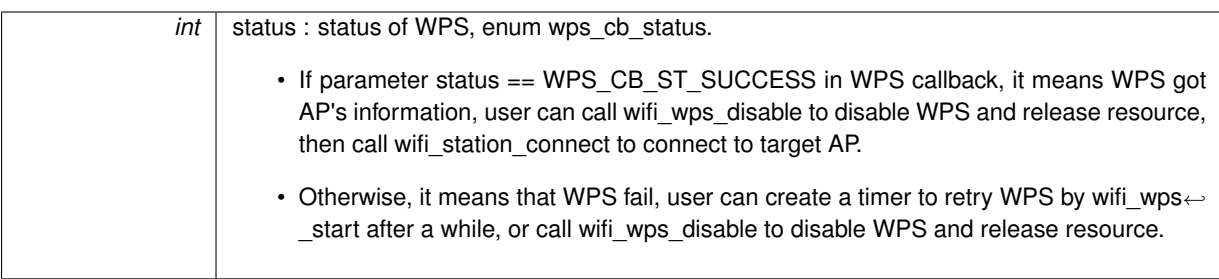

## **Returns**

null

## **4.16.3 Enumeration Type Documentation**

<span id="page-92-0"></span>**4.16.3.1 enum wps\_cb\_status**

#### **Enumerator**

<span id="page-92-3"></span><span id="page-92-2"></span><span id="page-92-1"></span>*WPS\_CB\_ST\_SUCCESS* WPS succeed *WPS\_CB\_ST\_FAILED* WPS fail *WPS\_CB\_ST\_TIMEOUT* WPS timeout, fail *WPS\_CB\_ST\_WEP* WPS failed because that WEP is not supported *WPS\_CB\_ST\_SCAN\_ERR* can not find the target WPS AP

### <span id="page-92-5"></span><span id="page-92-4"></span>**4.16.4 Function Documentation**

<span id="page-92-8"></span>**4.16.4.1 bool wifi\_set\_wps\_cb ( wps\_st\_cb\_t** *cb* **)**

## Set WPS callback.

#### **Attention**

WPS can only be used when ESP8266 station is enabled.

#### **Parameters**

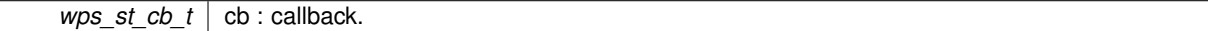

#### **Returns**

true : WPS starts to work successfully, but does not mean WPS succeed. false : fail

# <span id="page-92-7"></span>**4.16.4.2 bool wifi\_wps\_disable ( void )**

Disable Wi-Fi WPS function and release resource it taken.

## **Parameters**

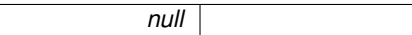

**Returns**

true : succeed false : fail

```
4.16.4.3 bool wifi_wps_enable ( WPS_TYPE_t wps_type )
```
## Enable Wi-Fi WPS function.

## **Attention**

WPS can only be used when ESP8266 station is enabled.

*WPS\_TYPE\_t* | wps\_type : WPS type, so far only WPS\_TYPE\_PBC is supported

### **Returns**

true : succeed false : fail

<span id="page-93-0"></span>**4.16.4.4 bool wifi\_wps\_start ( void )**

WPS starts to work.

**Attention**

WPS can only be used when ESP8266 station is enabled.

## **Parameters**

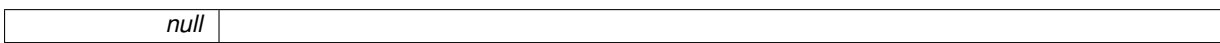

### **Returns**

true : WPS starts to work successfully, but does not mean WPS succeed. false : fail

# **4.17 Network Espconn APIs**

Network espconn APIs.

**Data Structures**

- struct esp tcp
- struct esp udp
- struct remot info
- struct [espconn](#page-166-0)

## **Macros**

- #define ESPCONN OK 0
- #define [ESPCONN\\_MEM](#page-97-1) -1
- #define [ESPCONN\\_TIMEOUT](#page-97-2) -3
- #define [ESPCONN\\_RTE](#page-97-3) -4
- #define [ESPCONN\\_INPROGRESS](#page-96-0) -5
- #define [ESPCONN\\_MAXNUM](#page-96-1) -7
- #define ESPCONN ABRT -8
- #define [ESPCONN\\_RST](#page-97-4) -9
- #define ESPCONN CLSD -10
- #define ESPCONN CONN -11
- #define ESPCONN ARG -12
- #define ESPCONN IF -14
- #define ESPCONN ISCONN -15

## **Typedefs**

- typedef void(∗ [espconn\\_connect\\_callback\)](#page-97-5) (void ∗arg)
	- *Connect callback.*
- typedef void(∗ [espconn\\_reconnect\\_callback\)](#page-98-0) (void ∗arg, sint8 err) *Reconnect callback.*
- typedef struct [\\_esp\\_tcp](#page-160-0) **esp\_tcp**
- typedef struct [\\_esp\\_udp](#page-161-0) **esp\_udp**
- typedef struct [\\_remot\\_info](#page-162-0) **remot\_info**
- typedef void(\* [espconn\\_recv\\_callback\)](#page-98-1) (void \*arg, char \*pdata, unsigned short len)
- typedef void(∗ **espconn\_sent\_callback**) (void ∗arg)
- typedef void(\* [dns\\_found\\_callback\)](#page-97-6) (const char ∗name, ip\_addr\_t ∗ipaddr, void ∗callback\_arg) *Callback which is invoked when a hostname is found.*

# **Enumerations**

- enum [espconn\\_type](#page-99-0) { [ESPCONN\\_INVALID](#page-99-1) = 0, [ESPCONN\\_TCP](#page-99-2) = 0x10, [ESPCONN\\_UDP](#page-99-3) = 0x20 }
- enum [espconn\\_state](#page-99-4) { [ESPCONN\\_NONE,](#page-99-5) [ESPCONN\\_WAIT,](#page-99-6) [ESPCONN\\_LISTEN,](#page-99-7) [ESPCONN\\_CONNECT,](#page-99-8) [ESPCONN\\_WRITE,](#page-99-9) [ESPCONN\\_READ,](#page-99-10) [ESPCONN\\_CLOSE](#page-99-11) }
- enum [espconn\\_option](#page-98-2) { [ESPCONN\\_START](#page-99-12) = 0x00, [ESPCONN\\_REUSEADDR](#page-99-13) = 0x01, [ESPCONN\\_NODELAY](#page-99-14) = 0x02, [ESPCON](#page-99-15)←- $N$  COPY = 0x04, [ESPCONN\\_KEEPALIVE](#page-99-16) = 0x08, [ESPCONN\\_END](#page-99-17) }
- enum [espconn\\_level](#page-98-3) { [ESPCONN\\_KEEPIDLE,](#page-98-4) [ESPCONN\\_KEEPINTVL,](#page-98-5) [ESPCONN\\_KEEPCNT](#page-98-6) } • enum {
- **ESPCONN\_IDLE** = 0, **ESPCONN\_CLIENT**, **ESPCONN\_SERVER**, **ESPCONN\_BOTH**, **ESPCONN\_MAX** }

## **Functions**

• void [espconn\\_init](#page-103-0) (void)

*espconn initialization.*

- sint8 [espconn\\_connect](#page-100-0) (struct [espconn](#page-166-0) ∗[espconn\)](#page-166-0)
	- *Connect to a TCP server (ESP8266 acting as TCP client).*
- sint8 [espconn\\_disconnect](#page-101-0) (struct [espconn](#page-166-0) ∗[espconn\)](#page-166-0) *Disconnect a TCP connection.*
- sint8 [espconn\\_delete](#page-100-1) (struct [espconn](#page-166-0) ∗[espconn\)](#page-166-0) *Delete a transmission.*
- sint8 [espconn\\_accept](#page-99-18) (struct [espconn](#page-166-0) ∗[espconn\)](#page-166-0) *Creates a TCP server (i.e. accepts connections).*
- sint8 [espconn\\_create](#page-100-2) (struct [espconn](#page-166-0) ∗[espconn\)](#page-166-0) *Create UDP transmission.*
- uint8 [espconn\\_tcp\\_get\\_max\\_con](#page-110-0) (void)
- *Get maximum number of how many TCP connections are allowed.*
- sint8 [espconn\\_tcp\\_set\\_max\\_con](#page-110-1) (uint8 num)
	- *Set the maximum number of how many TCP connection is allowed.*
- sint8 [espconn\\_tcp\\_get\\_max\\_con\\_allow](#page-110-2) (struct [espconn](#page-166-0) ∗[espconn\)](#page-166-0)
	- *Get the maximum number of TCP clients which are allowed to connect to ESP8266 TCP server.*
- sint8 [espconn\\_tcp\\_set\\_max\\_con\\_allow](#page-111-0) (struct [espconn](#page-166-0) ∗[espconn,](#page-166-0) uint8 num)
	- *Set the maximum number of TCP clients allowed to connect to ESP8266 TCP server.*
- sint8 [espconn\\_regist\\_time](#page-106-0) (struct [espconn](#page-166-0) ∗[espconn,](#page-166-0) uint32 interval, uint8 type\_flag) *Register timeout interval of ESP8266 TCP server.*
- sint8 [espconn\\_get\\_connection\\_info](#page-102-0) (struct [espconn](#page-166-0) ∗pespconn, [remot\\_info](#page-162-0) ∗∗pcon\_info, uint8 typeflags) *Get the information about a TCP connection or UDP transmission.*
- sint8 [espconn\\_regist\\_sentcb](#page-106-1) (struct [espconn](#page-166-0) ∗[espconn,](#page-166-0) espconn\_sent\_callback sent\_cb) *Register data sent callback which will be called back when data are successfully sent.*
- sint8 [espconn\\_regist\\_write\\_finish](#page-107-0) (struct [espconn](#page-166-0) ∗[espconn,](#page-166-0) [espconn\\_connect\\_callback](#page-97-5) write\_finish\_fn) *Register a callback which will be called when all sending TCP data is completely write into write-buffer or sent.*
- sint8 [espconn\\_send](#page-107-1) (struct [espconn](#page-166-0) ∗[espconn,](#page-166-0) uint8 ∗psent, uint16 length) *Send data through network.*
- sint8 [espconn\\_sent](#page-108-0) (struct [espconn](#page-166-0) ∗[espconn,](#page-166-0) uint8 ∗psent, uint16 length) *Send data through network.*
- sint16 [espconn\\_sendto](#page-108-1) (struct [espconn](#page-166-0) ∗[espconn,](#page-166-0) uint8 ∗psent, uint16 length) *Send UDP data.*
- sint8 [espconn\\_regist\\_connectcb](#page-105-0) (struct [espconn](#page-166-0) ∗[espconn,](#page-166-0) [espconn\\_connect\\_callback](#page-97-5) connect\_cb) *Register connection function which will be called back under successful TCP connection.*
- sint8 [espconn\\_regist\\_recvcb](#page-106-2) (struct [espconn](#page-166-0) ∗[espconn,](#page-166-0) [espconn\\_recv\\_callback](#page-98-1) recv\_cb) *register data receive function which will be called back when data are received.*
- sint8 [espconn\\_regist\\_reconcb](#page-105-1) (struct [espconn](#page-166-0) ∗[espconn,](#page-166-0) [espconn\\_reconnect\\_callback](#page-98-0) recon\_cb) *Register reconnect callback.*
- sint8 [espconn\\_regist\\_disconcb](#page-105-2) (struct [espconn](#page-166-0) ∗[espconn,](#page-166-0) [espconn\\_connect\\_callback](#page-97-5) discon\_cb) *Register disconnection function which will be called back under successful TCP disconnection.*
- uint32 [espconn\\_port](#page-104-0) (void)
	- *Get an available port for network.*
- sint8 [espconn\\_set\\_opt](#page-109-0) (struct [espconn](#page-166-0) ∗[espconn,](#page-166-0) uint8 opt) *Set option of TCP connection.*
- sint8 [espconn\\_clear\\_opt](#page-99-19) (struct [espconn](#page-166-0) ∗[espconn,](#page-166-0) uint8 opt)
	- *Clear option of TCP connection.*
- sint8 [espconn\\_set\\_keepalive](#page-109-1) (struct [espconn](#page-166-0) ∗[espconn,](#page-166-0) uint8 level, void ∗optarg)

*Set configuration of TCP keep alive.*

- sint8 [espconn\\_get\\_keepalive](#page-102-1) (struct [espconn](#page-166-0) ∗[espconn,](#page-166-0) uint8 level, void ∗optarg) *Get configuration of TCP keep alive.*
- err\_t [espconn\\_gethostbyname](#page-102-2) (struct [espconn](#page-166-0) ∗pespconn, const char ∗hostname, ip\_addr\_t ∗addr, [dns\\_](#page-97-6)←found callback found)

*DNS function.*

- sint8 [espconn\\_igmp\\_join](#page-103-1) (ip\_addr\_t \*host\_ip, ip\_addr\_t \*multicast\_ip) *Join a multicast group.*
- sint8 [espconn\\_igmp\\_leave](#page-103-2) (ip\_addr\_t \*host\_ip, ip\_addr\_t \*multicast\_ip) *Leave a multicast group.*
- sint8 [espconn\\_recv\\_hold](#page-104-1) (struct [espconn](#page-166-0) ∗pespconn) *Puts in a request to block the TCP receive function.*
- sint8 [espconn\\_recv\\_unhold](#page-104-2) (struct [espconn](#page-166-0) ∗pespconn) *Unblock TCP receiving data (i.e. undo espconn\_recv\_hold).*
- void [espconn\\_dns\\_setserver](#page-101-1) (char numdns, ip\_addr\_t ∗dnsserver) *Set default DNS server. Two DNS server is allowed to be set.*

## **4.17.1 Detailed Description**

Network espconn APIs.

## **4.17.2 Macro Definition Documentation**

<span id="page-96-2"></span>**4.17.2.1 #define ESPCONN\_ABRT -8**

<span id="page-96-5"></span>Connection aborted.

**4.17.2.2 #define ESPCONN\_ARG -12**

<span id="page-96-3"></span>Illegal argument.

**4.17.2.3 #define ESPCONN\_CLSD -10**

<span id="page-96-4"></span>Connection closed.

**4.17.2.4 #define ESPCONN\_CONN -11**

<span id="page-96-6"></span>Not connected.

**4.17.2.5 #define ESPCONN\_IF -14**

<span id="page-96-0"></span>UDP send error.

**4.17.2.6 #define ESPCONN\_INPROGRESS -5**

<span id="page-96-7"></span>Operation in progress.

**4.17.2.7 #define ESPCONN\_ISCONN -15**

<span id="page-96-1"></span>Already connected.

**4.17.2.8 #define ESPCONN\_MAXNUM -7**

<span id="page-97-1"></span>Total number exceeds the maximum limitation.

**4.17.2.9 #define ESPCONN\_MEM -1**

<span id="page-97-0"></span>Out of memory.

**4.17.2.10 #define ESPCONN\_OK 0**

<span id="page-97-4"></span>No error, everything OK.

**4.17.2.11 #define ESPCONN\_RST -9**

<span id="page-97-3"></span>Connection reset.

**4.17.2.12 #define ESPCONN\_RTE -4**

<span id="page-97-2"></span>Routing problem.

**4.17.2.13 #define ESPCONN\_TIMEOUT -3**

Timeout.

# **4.17.3 Typedef Documentation**

<span id="page-97-6"></span>**4.17.3.1 typedef void(**∗ **dns\_found\_callback) (const char** ∗**name, ip\_addr\_t** ∗**ipaddr, void** ∗**callback\_arg)**

Callback which is invoked when a hostname is found.

**Parameters**

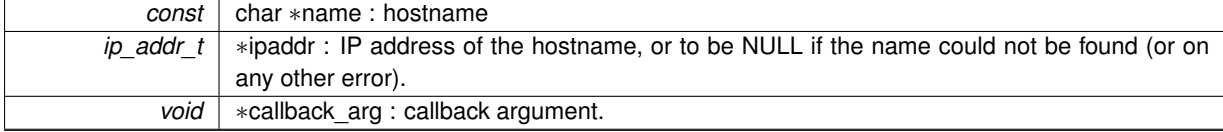

**Returns**

null

<span id="page-97-5"></span>**4.17.3.2 typedef void(**∗ **espconn\_connect\_callback) (void** ∗**arg)**

## Connect callback.

Callback which will be called if successful listening (ESP8266 as TCP server) or connection (ESP8266 as TCP client) callback, register by espconn\_regist\_connectcb.

**Attention**

The pointer "void ∗arg" may be different in different callbacks, please don't use this pointer directly to distinguish one from another in multiple connections, use remote ip and remote port in espconn instead.

*void* | ∗arg : pointer corresponding structure espconn.

**Returns**

null

<span id="page-98-0"></span>**4.17.3.3 typedef void(**∗ **espconn\_reconnect\_callback) (void** ∗**arg, sint8 err)**

Reconnect callback.

Enter this callback when error occurred, TCP connection broke. This callback is registered by espconn\_regist\_← reconcb.

### **Attention**

The pointer "void ∗arg" may be different in different callbacks, please don't use this pointer directly to distinguish one from another in multiple connections, use remote\_ip and remote\_port in espconn instead.

#### **Parameters**

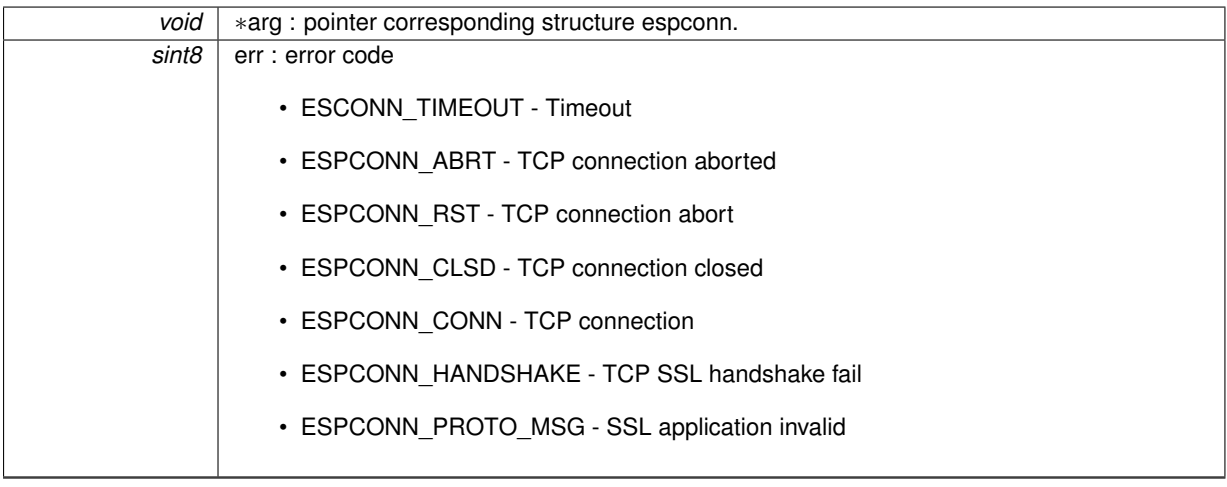

## **Returns**

null

<span id="page-98-1"></span>**4.17.3.4 typedef void(**∗ **espconn\_recv\_callback) (void** ∗**arg, char** ∗**pdata, unsigned short len)**

A callback prototype to inform about events for a espconn

### **4.17.4 Enumeration Type Documentation**

#### <span id="page-98-3"></span>**4.17.4.1 enum espconn\_level**

## **Enumerator**

<span id="page-98-6"></span><span id="page-98-5"></span><span id="page-98-4"></span><span id="page-98-2"></span>*ESPCONN\_KEEPIDLE* TCP keep-alive interval, unit : second. *ESPCONN\_KEEPINTVL* packet interval during TCP keep-alive, unit : second. *ESPCONN\_KEEPCNT* maximum packet retry count of TCP keep-alive.

**4.17.4.2 enum espconn\_option**

## **Enumerator**

<span id="page-99-13"></span><span id="page-99-12"></span>*ESPCONN START* no option, start enum. *ESPCONN\_REUSEADDR* free memory after TCP disconnection happen, need not wait 2 minutes. *ESPCONN\_NODELAY* disable nagle algorithm during TCP data transmission, quicken the data transmission.

<span id="page-99-15"></span><span id="page-99-14"></span>**ESPCONN\_COPY** enable espconn regist write finish, enter write finish callback means that the data espconn send sending was written into 2920 bytes write-buffer waiting for sending or already sent.

**ESPCONN\_KEEPALIVE** enable TCP keep alive.

<span id="page-99-17"></span><span id="page-99-16"></span><span id="page-99-4"></span>*ESPCONN\_END* no option, end enum.

**4.17.4.3 enum espconn\_state**

Current state of the espconn.

**Enumerator**

<span id="page-99-8"></span><span id="page-99-7"></span><span id="page-99-6"></span><span id="page-99-5"></span>*ESPCONN\_NONE* idle state, no connection **ESPCONN\_WAIT** ESP8266 is as TCP client, and waiting for connection *ESPCONN\_LISTEN* ESP8266 is as TCP server, and waiting for connection *ESPCONN\_CONNECT* connected *ESPCONN WRITE* sending data **ESPCONN\_READ** receiving data *ESPCONN\_CLOSE* connection closed

## <span id="page-99-11"></span><span id="page-99-10"></span><span id="page-99-9"></span><span id="page-99-0"></span>**4.17.4.4 enum espconn\_type**

Protocol family and type of the espconn

## **Enumerator**

<span id="page-99-2"></span><span id="page-99-1"></span>*ESPCONN\_INVALID* invalid type *ESPCONN\_TCP* TCP *ESPCONN\_UDP* UDP

<span id="page-99-3"></span>**4.17.5 Function Documentation**

<span id="page-99-18"></span>**4.17.5.1 sint8 espconn\_accept ( struct espconn** ∗ *espconn* **)**

Creates a TCP server (i.e. accepts connections).

**Parameters**

*struct* <u>espconn</u> ∗espconn : the network connection structure

**Returns**

0 : succeed

Non-0 : error code

- ESPCONN MEM Out of memory
- ESPCONN\_ISCONN Already connected
- <span id="page-99-19"></span>• ESPCONN ARG - illegal argument, can't find the corresponding TCP connection according to structure espconn

#### **4.17.5.2 sint8 espconn\_clear\_opt ( struct espconn** ∗ *espconn,* **uint8** *opt* **)**

Clear option of TCP connection.

**Parameters**

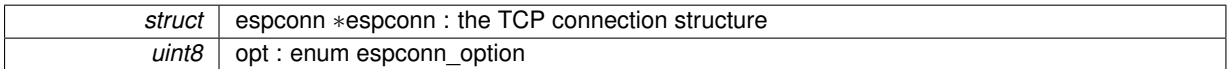

**Returns**

0 : succeed

Non-0 : error code

• ESPCONN\_ARG - illegal argument, can't find the corresponding TCP connection according to structure espconn

<span id="page-100-0"></span>**4.17.5.3 sint8 espconn\_connect ( struct espconn** ∗ *espconn* **)**

Connect to a TCP server (ESP8266 acting as TCP client).

#### **Attention**

If espconn connect fail, returns non-0 value, there is no connection, so it won't enter any espconn callback.

#### **Parameters**

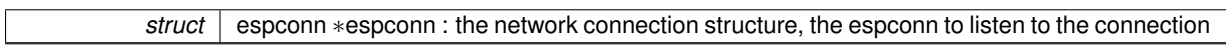

### **Returns**

0 : succeed

Non-0 : error code

- ESPCONN RTE Routing Problem
- ESPCONN\_MEM Out of memory
- ESPCONN ISCONN Already connected
- ESPCONN\_ARG illegal argument, can't find the corresponding TCP connection according to structure espconn

<span id="page-100-2"></span>**4.17.5.4 sint8 espconn\_create ( struct espconn** ∗ *espconn* **)**

## Create UDP transmission.

### **Attention**

Parameter remote ip and remote port need to be set, do not set to be 0.

#### **Parameters**

*struct* <u>espconn</u> ∗espconn : the UDP control block structure

## **Returns**

0 : succeed

Non-0 : error code

- ESPCONN MEM Out of memory
- ESPCONN ISCONN Already connected
- <span id="page-100-1"></span>• ESPCONN\_ARG - illegal argument, can't find the corresponding UDP transmission according to structure espconn

### **4.17.5.5 sint8 espconn\_delete ( struct espconn** ∗ *espconn* **)**

Delete a transmission.

#### **Attention**

Corresponding creation API :

- TCP: espconn\_accept,
- UDP: espconn\_create

## **Parameters**

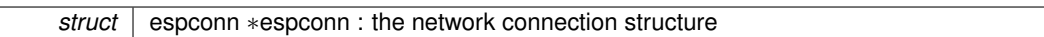

**Returns**

0 : succeed

Non-0 : error code

- ESPCONN\_ARG illegal argument, can't find the corresponding network according to structure espconn
- ESPCONN\_INPROGRESS the connection is still in progress, please call espconn\_disconnect to disconnect before delete it.

<span id="page-101-0"></span>**4.17.5.6 sint8 espconn\_disconnect ( struct espconn** ∗ *espconn* **)**

Disconnect a TCP connection.

**Attention**

Don't call this API in any espconn callback. If needed, please use system task to trigger espconn\_disconnect.

**Parameters**

*struct* <u>espconn</u> ∗espconn : the network connection structure

**Returns**

0 : succeed

Non-0 : error code

• ESPCONN\_ARG - illegal argument, can't find the corresponding TCP connection according to structure espconn

<span id="page-101-1"></span>**4.17.5.7 void espconn\_dns\_setserver ( char** *numdns,* **ip\_addr\_t** ∗ *dnsserver* **)**

Set default DNS server. Two DNS server is allowed to be set.

**Attention**

Only if ESP8266 DHCP client is disabled (wifi\_station\_dhcpc\_stop), this API can be used.

## **Parameters**

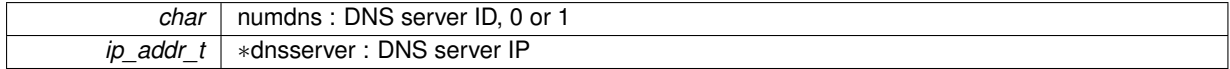

**Returns**

null

<span id="page-102-0"></span>**4.17.5.8 sint8 espconn\_get\_connection\_info ( struct espconn** ∗ *pespconn,* **remot\_info** ∗∗ *pcon\_info,* **uint8** *typeflags* **)**

Get the information about a TCP connection or UDP transmission.

## **Parameters**

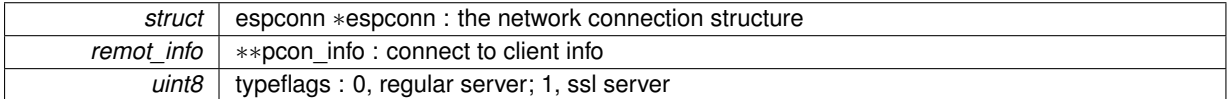

**Returns**

0 : succeed

Non-0 : error code

• ESPCONN\_ARG - illegal argument, can't find the corresponding transmission according to structure espconn

<span id="page-102-1"></span>**4.17.5.9 sint8 espconn\_get\_keepalive ( struct espconn** ∗ *espconn,* **uint8** *level,* **void** ∗ *optarg* **)**

Get configuration of TCP keep alive.

**Parameters**

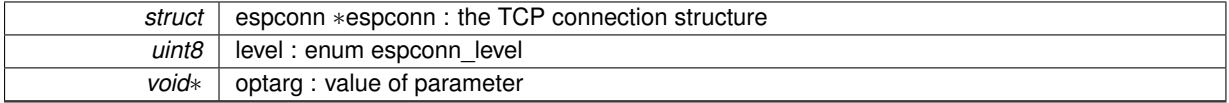

**Returns**

0 : succeed

Non-0 : error code

- ESPCONN\_ARG illegal argument, can't find the corresponding TCP connection according to structure espconn
- <span id="page-102-2"></span>**4.17.5.10 err\_t espconn\_gethostbyname ( struct espconn** ∗ *pespconn,* **const char** ∗ *hostname,* **ip\_addr\_t** ∗ *addr,* **dns\_found\_callback** *found* **)**

DNS function.

Parse a hostname (string) to an IP address.

### **Parameters**

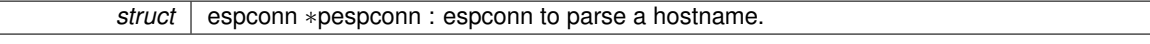

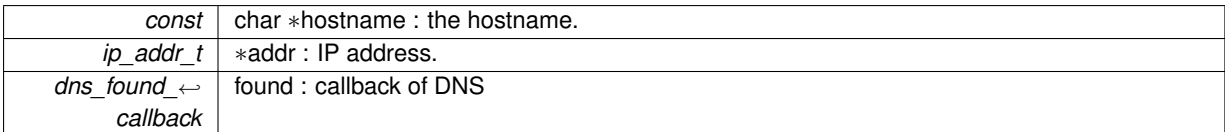

**Returns**

err\_t :

- ESPCONN\_OK succeed
- ESPCONN\_INPROGRESS error code : already connected
- ESPCONN\_ARG error code : illegal argument, can't find network transmission according to structure espconn

<span id="page-103-1"></span>**4.17.5.11 sint8 espconn\_igmp\_join ( ip\_addr\_t** ∗ *host\_ip,* **ip\_addr\_t** ∗ *multicast\_ip* **)**

## Join a multicast group.

## **Attention**

This API can only be called after the ESP8266 station connects to a router.

## **Parameters**

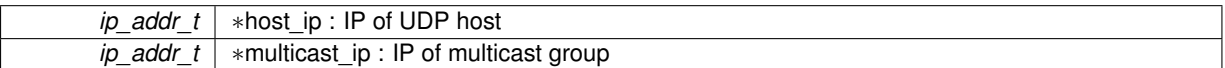

## **Returns**

0 : succeed Non-0 : error code

• ESPCONN\_MEM - Out of memory

<span id="page-103-2"></span>**4.17.5.12 sint8 espconn\_igmp\_leave ( ip\_addr\_t** ∗ *host\_ip,* **ip\_addr\_t** ∗ *multicast\_ip* **)**

## Leave a multicast group.

#### **Attention**

This API can only be called after the ESP8266 station connects to a router.

## **Parameters**

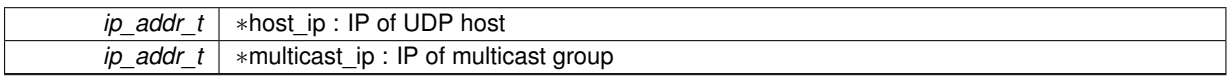

**Returns**

0 : succeed Non-0 : error code

<span id="page-103-0"></span>• ESPCONN\_MEM - Out of memory

#### **4.17.5.13 void espconn\_init ( void )**

espconn initialization.

# **Attention**

Please call this API in user init, if you need to use espconn functions.

#### **Parameters**

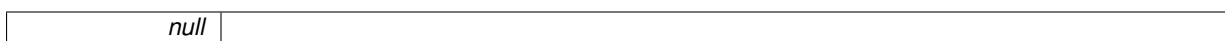

**Returns**

null

<span id="page-104-0"></span>**4.17.5.14 uint32 espconn\_port ( void )**

Get an available port for network.

**Parameters**

*null*

**Returns**

Port number.

<span id="page-104-1"></span>**4.17.5.15 sint8 espconn\_recv\_hold ( struct espconn** ∗ *pespconn* **)**

Puts in a request to block the TCP receive function.

#### **Attention**

The function does not act immediately; we recommend calling it while reserving 5∗1460 bytes of memory. This API can be called more than once.

## **Parameters**

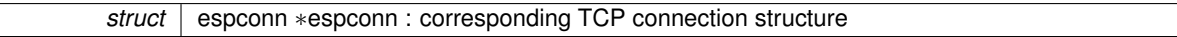

### **Returns**

0 : succeed

Non-0 : error code

• ESPCONN ARG - illegal argument, can't find the corresponding TCP connection according to structure espconn.

<span id="page-104-2"></span>**4.17.5.16 sint8 espconn\_recv\_unhold ( struct espconn** ∗ *pespconn* **)**

Unblock TCP receiving data (i.e. undo espconn\_recv\_hold).

## **Attention**

This API takes effect immediately.

*struct* | espconn ∗espconn : corresponding TCP connection structure

#### **Returns**

0 : succeed Non-0 : error code

> • ESPCONN ARG - illegal argument, can't find the corresponding TCP connection according to structure espconn.

<span id="page-105-0"></span>**4.17.5.17 sint8 espconn\_regist\_connectcb ( struct espconn** ∗ *espconn,* **espconn\_connect\_callback** *connect\_cb* **)**

Register connection function which will be called back under successful TCP connection.

**Parameters**

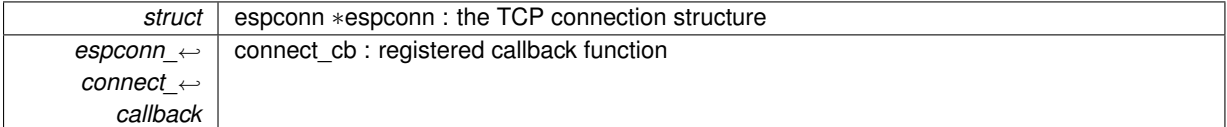

**Returns**

0 : succeed

Non-0 : error code

• ESPCONN\_ARG - illegal argument, can't find the corresponding TCP connection according to structure espconn

<span id="page-105-2"></span>**4.17.5.18 sint8 espconn\_regist\_disconcb ( struct espconn** ∗ *espconn,* **espconn\_connect\_callback** *discon\_cb* **)**

Register disconnection function which will be called back under successful TCP disconnection.

**Parameters**

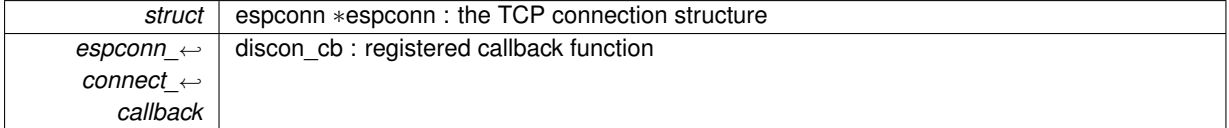

**Returns**

0 : succeed

Non-0 : error code

• ESPCONN ARG - illegal argument, can't find the corresponding TCP connection according to structure espconn

<span id="page-105-1"></span>**4.17.5.19 sint8 espconn\_regist\_reconcb ( struct espconn** ∗ *espconn,* **espconn\_reconnect\_callback** *recon\_cb* **)**

Register reconnect callback.

**Attention**

espconn reconnect callback is more like a network-broken error handler; it handles errors that occurs in any phase of the connection. For instance, if espconn\_send fails, espconn\_reconnect\_callback will be called because the network is broken.

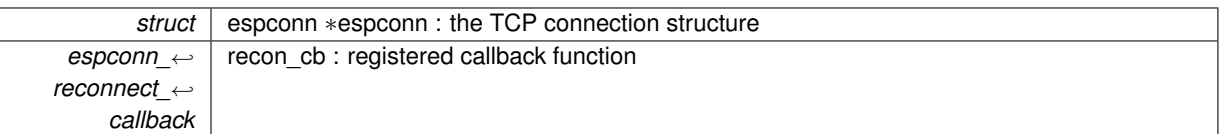

### **Returns**

0 : succeed

Non-0 : error code

• ESPCONN ARG - illegal argument, can't find the corresponding TCP connection according to structure espconn

<span id="page-106-2"></span>**4.17.5.20 sint8 espconn\_regist\_recvcb ( struct espconn** ∗ *espconn,* **espconn\_recv\_callback** *recv\_cb* **)**

register data receive function which will be called back when data are received.

## **Parameters**

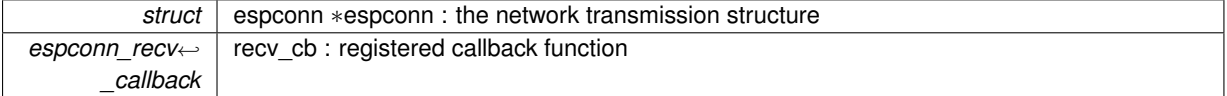

#### **Returns**

0 : succeed

Non-0 : error code

• ESPCONN\_ARG - illegal argument, can't find the corresponding TCP connection according to structure espconn

<span id="page-106-1"></span>**4.17.5.21 sint8 espconn\_regist\_sentcb ( struct espconn** ∗ *espconn,* **espconn\_sent\_callback** *sent\_cb* **)**

Register data sent callback which will be called back when data are successfully sent.

**Parameters**

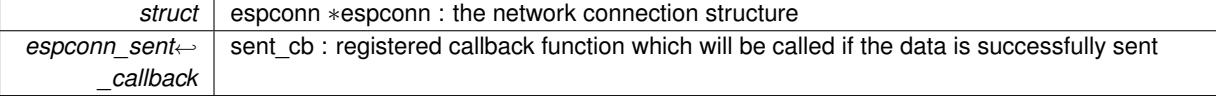

**Returns**

0 : succeed Non-0 : error code

> • ESPCONN\_ARG - illegal argument, can't find the corresponding transmission according to structure espconn

<span id="page-106-0"></span>**4.17.5.22 sint8 espconn\_regist\_time ( struct espconn** ∗ *espconn,* **uint32** *interval,* **uint8** *type\_flag* **)**

Register timeout interval of ESP8266 TCP server.

**Attention**

- 1. If timeout is set to 0, timeout will be disable and ESP8266 TCP server will not disconnect TCP clients has stopped communication. This usage of timeout=0, is deprecated.
- 2. This timeout interval is not very precise, only as reference.

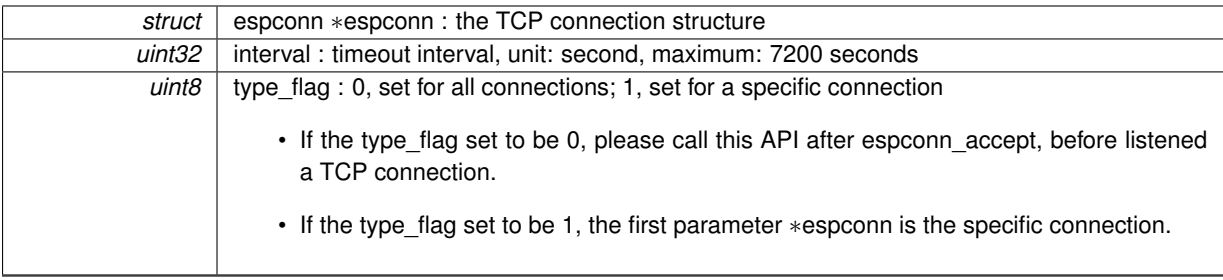

**Returns**

0 : succeed

Non-0 : error code

• ESPCONN ARG - illegal argument, can't find the corresponding TCP connection according to structure espconn

<span id="page-107-0"></span>**4.17.5.23 sint8 espconn\_regist\_write\_finish ( struct espconn** ∗ *espconn,* **espconn\_connect\_callback** *write\_finish\_fn* **)**

Register a callback which will be called when all sending TCP data is completely write into write-buffer or sent.

Need to call espconn\_set\_opt to enable write-buffer first.

### **Attention**

1. write-buffer is used to keep TCP data that waiting to be sent, queue number of the write-buffer is 8 which means that it can keep 8 packets at most. The size of write-buffer is 2920 bytes.

2. Users can enable it by using espconn set opt.

3. Users can call espconn\_send to send the next packet in write\_finish\_callback instead of using espconn ← sent\_callback.

**Parameters**

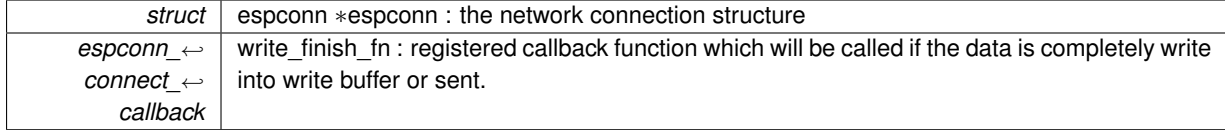

**Returns**

0 : succeed

Non-0 : error code

• ESPCONN\_ARG - illegal argument, can't find the corresponding TCP connection according to structure espconn

<span id="page-107-1"></span>**4.17.5.24 sint8 espconn\_send ( struct espconn** ∗ *espconn,* **uint8** ∗ *psent,* **uint16** *length* **)**

Send data through network.

## **Attention**

1. Please call espconn\_send after espconn\_sent\_callback of the pre-packet.

2. If it is a UDP transmission, it is suggested to set espconn->proto.udp->remote\_ip and remote\_port before every calling of espconn\_send.
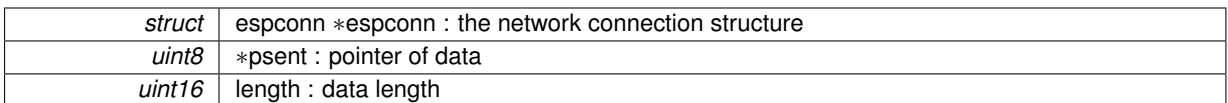

#### **Returns**

0 : succeed

Non-0 : error code

- ESPCONN\_MEM Out of memory
- ESPCONN ARG illegal argument, can't find the corresponding network transmission according to structure espconn
- ESPCONN\_MAXNUM buffer of sending data is full
- ESPCONN IF send UDP data fail

**4.17.5.25 sint16 espconn\_sendto ( struct espconn** ∗ *espconn,* **uint8** ∗ *psent,* **uint16** *length* **)**

## Send UDP data.

### **Parameters**

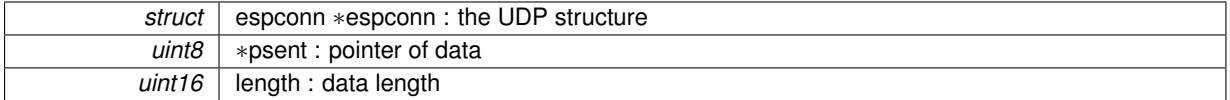

**Returns**

0 : succeed

Non-0 : error code

- ESPCONN\_MEM Out of memory
- ESPCONN MAXNUM buffer of sending data is full
- ESPCONN\_IF send UDP data fail

**4.17.5.26 sint8 espconn\_sent ( struct espconn** ∗ *espconn,* **uint8** ∗ *psent,* **uint16** *length* **)**

Send data through network.

This API is deprecated, please use espconn\_send instead.

**Attention**

1. Please call espconn\_sent after espconn\_sent\_callback of the pre-packet.

2. If it is a UDP transmission, it is suggested to set espconn->proto.udp->remote\_ip and remote\_port before every calling of espconn\_sent.

## **Parameters**

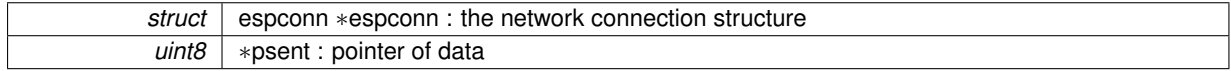

*uint16* | length : data length

## **Returns**

0 : succeed

Non-0 : error code

- ESPCONN\_MEM Out of memory
- ESPCONN ARG illegal argument, can't find the corresponding network transmission according to structure espconn
- ESPCONN MAXNUM buffer of sending data is full
- ESPCONN\_IF send UDP data fail

**4.17.5.27 sint8 espconn\_set\_keepalive ( struct espconn** ∗ *espconn,* **uint8** *level,* **void** ∗ *optarg* **)**

Set configuration of TCP keep alive.

### **Attention**

In general, we need not call this API. If needed, please call it in espconn connect callback and call espconn← set opt to enable keep alive first.

## **Parameters**

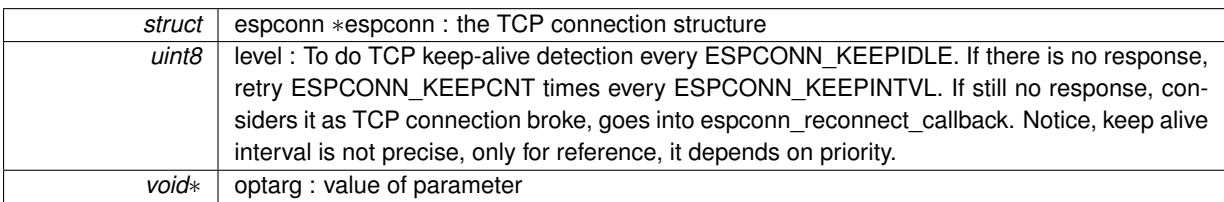

### **Returns**

0 : succeed

Non-0 : error code

• ESPCONN ARG - illegal argument, can't find the corresponding TCP connection according to structure espconn

**4.17.5.28 sint8 espconn\_set\_opt ( struct espconn** ∗ *espconn,* **uint8** *opt* **)**

Set option of TCP connection.

## **Attention**

In general, we need not call this API. If call espconn\_set\_opt, please call it in espconn\_connect\_callback.

## **Parameters**

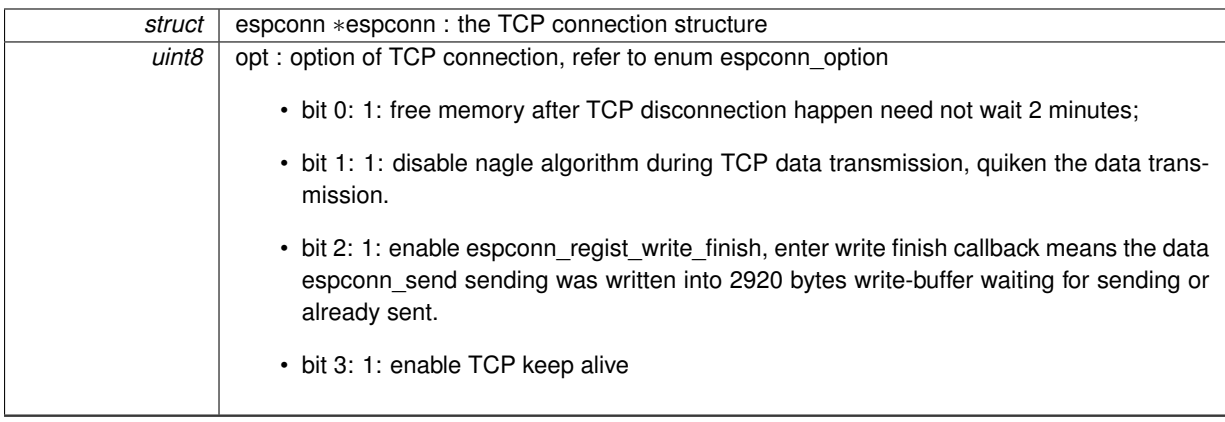

## **Returns**

0 : succeed

Non-0 : error code

• ESPCONN\_ARG - illegal argument, can't find the corresponding TCP connection according to structure espconn

**4.17.5.29 uint8 espconn\_tcp\_get\_max\_con ( void )**

Get maximum number of how many TCP connections are allowed.

#### **Parameters**

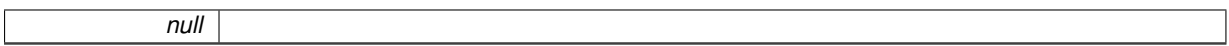

### **Returns**

Maximum number of how many TCP connections are allowed.

**4.17.5.30 sint8 espconn\_tcp\_get\_max\_con\_allow ( struct espconn** ∗ *espconn* **)**

Get the maximum number of TCP clients which are allowed to connect to ESP8266 TCP server.

#### **Parameters**

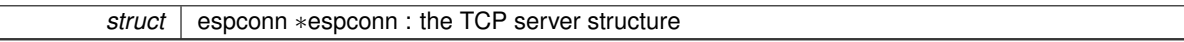

**Returns**

0 : succeed

Non-0 : error code

• ESPCONN\_ARG - illegal argument, can't find the corresponding TCP connection according to structure espconn

**4.17.5.31 sint8 espconn\_tcp\_set\_max\_con ( uint8** *num* **)**

Set the maximum number of how many TCP connection is allowed.

*uint8* | num : Maximum number of how many TCP connection is allowed.

## **Returns**

0 : succeed

- Non-0 : error code
	- ESPCONN ARG illegal argument, can't find the corresponding TCP connection according to structure espconn

**4.17.5.32 sint8 espconn\_tcp\_set\_max\_con\_allow ( struct espconn** ∗ *espconn,* **uint8** *num* **)**

Set the maximum number of TCP clients allowed to connect to ESP8266 TCP server.

# **Parameters**

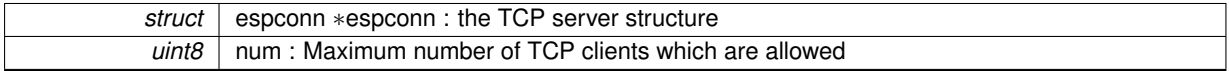

**Returns**

0 : succeed Non-0 : error code

• ESPCONN\_ARG - illegal argument, can't find the corresponding TCP connection according to structure espconn

# **4.18 ESP-NOW APIs**

## ESP-NOW APIs.

## **Typedefs**

- typedef void(∗ [esp\\_now\\_recv\\_cb\\_t\)](#page-113-0) (uint8 ∗mac\_addr, uint8 ∗data, uint8 len) *ESP-NOW send callback.*
- typedef void(∗ [esp\\_now\\_send\\_cb\\_t\)](#page-113-1) (uint8 ∗mac\_addr, uint8 status) *ESP-NOW send callback.*

## **Enumerations**

• enum **esp\_now\_role** { **ESP\_NOW\_ROLE\_IDLE** = 0, **ESP\_NOW\_ROLE\_CONTROLLER**, **ESP\_NOW\_R**←- **OLE\_SLAVE**, **ESP\_NOW\_ROLE\_MAX** }

## **Functions**

- sint32 [esp\\_now\\_init](#page-117-0) (void)
	- *ESP-NOW initialization.*
- sint32 [esp\\_now\\_deinit](#page-115-0) (void) *Deinitialize ESP-NOW.*
- sint32 [esp\\_now\\_register\\_send\\_cb](#page-118-0) [\(esp\\_now\\_send\\_cb\\_t](#page-113-1) cb)

*Register ESP-NOW send callback.*

- sint32 [esp\\_now\\_unregister\\_send\\_cb](#page-121-0) (void) *Unregister ESP-NOW send callback.*
- sint32 [esp\\_now\\_register\\_recv\\_cb](#page-118-1) [\(esp\\_now\\_recv\\_cb\\_t](#page-113-0) cb)

*Register ESP-NOW receive callback.*

• sint32 [esp\\_now\\_unregister\\_recv\\_cb](#page-121-1) (void)

*Unregister ESP-NOW receive callback.*

• sint32 [esp\\_now\\_send](#page-118-2) (uint8 ∗da, uint8 ∗data, uint8 len)

*Send ESP-NOW packet.*

• sint32 [esp\\_now\\_add\\_peer](#page-115-1) (uint8 \*mac\_addr, uint8 role, uint8 channel, uint8 \*key, uint8 key\_len)

*Add an ESP-NOW peer, store MAC address of target device into ESP-NOW MAC list.*

• sint32 [esp\\_now\\_del\\_peer](#page-115-2) (uint8 ∗mac\_addr)

*Delete an ESP-NOW peer, delete MAC address of the device from ESP-NOW MAC list.*

• sint32 [esp\\_now\\_set\\_self\\_role](#page-121-2) (uint8 role)

*Set ESP-NOW role of device itself.*

• sint32 [esp\\_now\\_get\\_self\\_role](#page-117-1) (void)

*Get ESP-NOW role of device itself.*

• sint32 [esp\\_now\\_set\\_peer\\_role](#page-120-0) (uint8 ∗mac\_addr, uint8 role)

*Set ESP-NOW role for a target device. If it is set multiple times, new role will cover the old one.*

• sint32 [esp\\_now\\_get\\_peer\\_role](#page-117-2) (uint8 ∗mac\_addr)

*Get ESP-NOW role of a target device.*

• sint32 [esp\\_now\\_set\\_peer\\_channel](#page-120-1) (uint8 ∗mac\_addr, uint8 channel)

*Record channel information of a ESP-NOW device.*

- sint32 [esp\\_now\\_get\\_peer\\_channel](#page-116-0) (uint8 ∗mac\_addr) *Get channel information of a ESP-NOW device.*
- sint32 [esp\\_now\\_set\\_peer\\_key](#page-120-2) (uint8 ∗mac\_addr, uint8 ∗key, uint8 key\_len) *Set ESP-NOW key for a target device.*
- sint32 [esp\\_now\\_get\\_peer\\_key](#page-116-1) (uint8 \*mac\_addr, uint8 \*key, uint8 \*key\_len)
	- *Get ESP-NOW key of a target device.*
- uint8  $*$  [esp\\_now\\_fetch\\_peer](#page-115-3) (bool restart)
	- *Get MAC address of ESP-NOW device.*
- sint32 [esp\\_now\\_is\\_peer\\_exist](#page-117-3) (uint8 ∗mac\_addr)
	- *Check if target device exists or not.*
- sint32 [esp\\_now\\_get\\_cnt\\_info](#page-116-2) (uint8 ∗all\_cnt, uint8 ∗encrypt\_cnt)

*Get the total number of ESP-NOW devices which are associated, and the number count of encrypted devices.*

- sint32 [esp\\_now\\_set\\_kok](#page-118-3) (uint8 ∗key, uint8 len)
	- *Set the encrypt key of communication key.*

## **4.18.1 Detailed Description**

## ESP-NOW APIs.

## **Attention**

- 1. ESP-NOW do not support broadcast and multicast.
- 2. ESP-NOW is targeted to Smart-Light project, so it is suggested that slave role corresponding to soft-AP or soft-AP+station mode, controller role corresponding to station mode.
- 3. When ESP8266 is in soft-AP+station mode, it will communicate through station interface if it is in slave role, and communicate through soft-AP interface if it is in controller role.
- 4. ESP-NOW can not wake ESP8266 up from sleep, so if the target ESP8266 station is in sleep, ESP-NOW communication will fail.
- 5. In station mode, ESP8266 supports 10 encrypt ESP-NOW peers at most, with the unencrypted peers, it can be 20 peers in total at most.
- 6. In the soft-AP mode or soft-AP + station mode, the ESP8266 supports 6 encrypt ESP-NOW peers at most, with the unencrypted peers, it can be 20 peers in total at most.

## **4.18.2 Typedef Documentation**

<span id="page-113-0"></span>**4.18.2.1 typedef void(**∗ **esp\_now\_recv\_cb\_t) (uint8** ∗**mac\_addr, uint8** ∗**data, uint8 len)**

## ESP-NOW send callback.

### **Attention**

The status will be OK, if ESP-NOW send packet successfully. But users need to make sure by themselves that key of communication is correct.

## **Parameters**

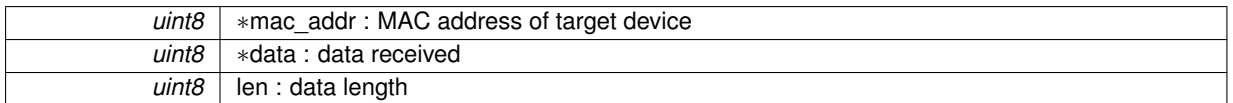

## **Returns**

null

### <span id="page-113-1"></span>**4.18.2.2 typedef void(**∗ **esp\_now\_send\_cb\_t) (uint8** ∗**mac\_addr, uint8 status)**

### ESP-NOW send callback.

## **Attention**

The status will be OK, if ESP-NOW send packet successfully. But users need to make sure by themselves that key of communication is correct.

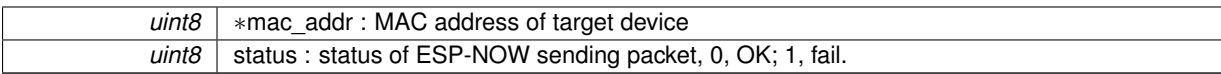

**Returns**

null

## **4.18.3 Function Documentation**

<span id="page-115-1"></span>**4.18.3.1 sint32 esp\_now\_add\_peer ( uint8** ∗ *mac\_addr,* **uint8** *role,* **uint8** *channel,* **uint8** ∗ *key,* **uint8** *key\_len* **)**

Add an ESP-NOW peer, store MAC address of target device into ESP-NOW MAC list.

**Parameters**

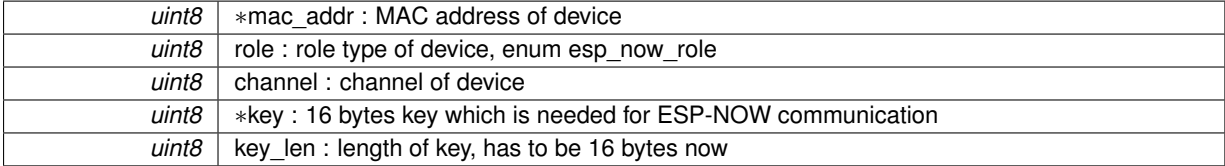

## **Returns**

0 : succeed Non-0 : fail

## <span id="page-115-0"></span>**4.18.3.2 sint32 esp\_now\_deinit ( void )**

## Deinitialize ESP-NOW.

**Parameters**

*null*

### **Returns**

0 : succeed Non-0 : fail

<span id="page-115-2"></span>**4.18.3.3 sint32 esp\_now\_del\_peer ( uint8** ∗ *mac\_addr* **)**

Delete an ESP-NOW peer, delete MAC address of the device from ESP-NOW MAC list.

#### **Parameters**

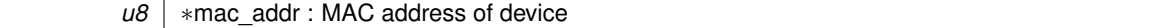

**Returns**

<span id="page-115-3"></span>0 : succeed Non-0 : fail

ヿ

**4.18.3.4 uint8**∗ **esp\_now\_fetch\_peer ( bool** *restart* **)**

Get MAC address of ESP-NOW device.

Get MAC address of ESP-NOW device which is pointed now, and move the pointer to next one in ESP-NOW MAC list or move the pointer to the first one in ESP-NOW MAC list.

#### **Attention**

- 1. This API can not re-entry
- 2. Parameter has to be true when you call it the first time.

#### **Parameters**

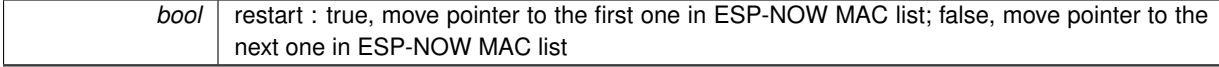

#### **Returns**

NULL, no ESP-NOW devices exist Otherwise, MAC address of ESP-NOW device which is pointed now

<span id="page-116-2"></span>**4.18.3.5 sint32 esp\_now\_get\_cnt\_info ( uint8** ∗ *all\_cnt,* **uint8** ∗ *encrypt\_cnt* **)**

Get the total number of ESP-NOW devices which are associated, and the number count of encrypted devices.

## **Parameters**

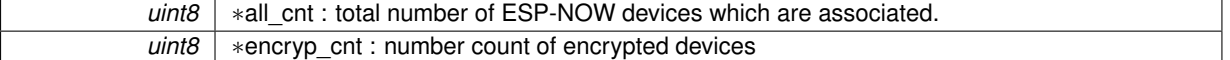

**Returns**

0 : succeed Non-0 : fail

<span id="page-116-0"></span>**4.18.3.6 sint32 esp\_now\_get\_peer\_channel ( uint8** ∗ *mac\_addr* **)**

Get channel information of a ESP-NOW device.

## **Attention**

ESP-NOW communication needs to be at the same channel.

#### **Parameters**

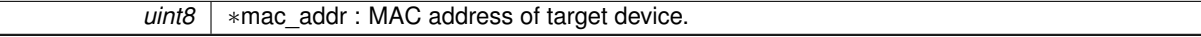

#### **Returns**

1 ∼ 13 (some area may get 14) : channel number Non-0 : fail

<span id="page-116-1"></span>**4.18.3.7 sint32 esp\_now\_get\_peer\_key ( uint8** ∗ *mac\_addr,* **uint8** ∗ *key,* **uint8** ∗ *key\_len* **)**

Get ESP-NOW key of a target device.

If it is set multiple times, new key will cover the old one.

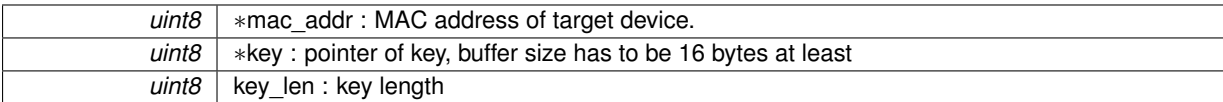

#### **Returns**

- 0 : succeed
- $> 0$  : find target device but can't get key
- $<$  0 : fail

<span id="page-117-2"></span>**4.18.3.8 sint32 esp\_now\_get\_peer\_role ( uint8** ∗ *mac\_addr* **)**

## Get ESP-NOW role of a target device.

### **Parameters**

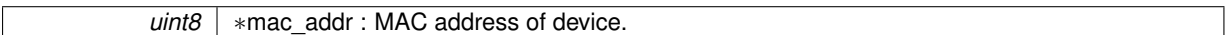

#### **Returns**

ESP\_NOW\_ROLE\_CONTROLLER, role type : controller ESP\_NOW\_ROLE\_SLAVE, role type : slave otherwise : fail

## <span id="page-117-1"></span>**4.18.3.9 sint32 esp\_now\_get\_self\_role ( void )**

## Get ESP-NOW role of device itself.

**Parameters**

*uint8* role : role type of device, enum esp\_now\_role.

**Returns**

0 : succeed Non-0 : fail

<span id="page-117-0"></span>**4.18.3.10 sint32 esp\_now\_init ( void )**

## ESP-NOW initialization.

**Parameters**

*null*

**Returns**

0 : succeed Non-0 : fail

<span id="page-117-3"></span>**4.18.3.11 sint32 esp\_now\_is\_peer\_exist ( uint8** ∗ *mac\_addr* **)**

Check if target device exists or not.

**uint8**  $\frac{1}{2}$  ∗mac\_addr : MAC address of target device.

### **Returns**

- 0 : device does not exist
- $<$  0 : error occur, check fail
- $> 0$  : device exists

<span id="page-118-1"></span>**4.18.3.12 sint32 esp\_now\_register\_recv\_cb ( esp\_now\_recv\_cb\_t** *cb* **)**

## Register ESP-NOW receive callback.

**Parameters**

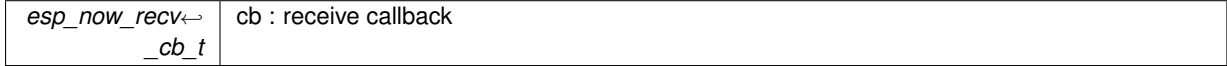

**Returns**

0 : succeed Non-0 : fail

#### <span id="page-118-0"></span>**4.18.3.13 sint32 esp\_now\_register\_send\_cb ( esp\_now\_send\_cb\_t** *cb* **)**

Register ESP-NOW send callback.

#### **Parameters**

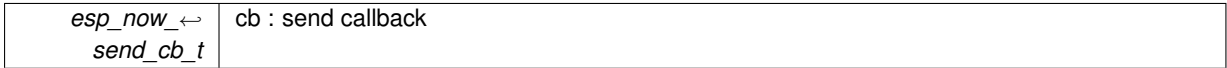

**Returns**

0 : succeed Non-0 : fail

## <span id="page-118-2"></span>**4.18.3.14 sint32 esp\_now\_send ( uint8** ∗ *da,* **uint8** ∗ *data,* **uint8** *len* **)**

## Send ESP-NOW packet.

**Parameters**

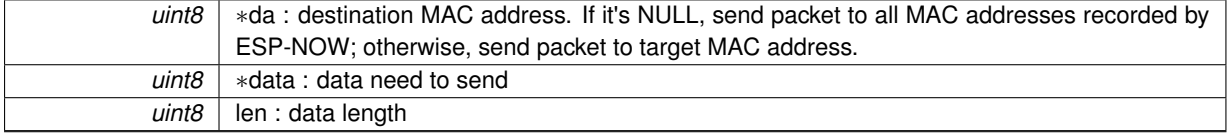

**Returns**

<span id="page-118-3"></span>0 : succeed Non-0 : fail

**4.18.3.15 sint32 esp\_now\_set\_kok ( uint8** ∗ *key,* **uint8** *len* **)**

Set the encrypt key of communication key.

All ESP-NOW devices share the same encrypt key. If users do not set the encrypt key, ESP-NOW communication key will be encrypted by a default key.

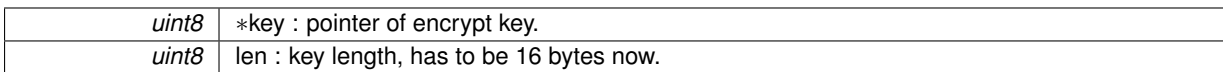

**Returns**

0 : succeed Non-0 : fail

<span id="page-120-1"></span>**4.18.3.16 sint32 esp\_now\_set\_peer\_channel ( uint8** ∗ *mac\_addr,* **uint8** *channel* **)**

Record channel information of a ESP-NOW device.

When communicate with this device,

- call esp\_now\_get\_peer\_channel to get its channel first,
- then call wifi\_set\_channel to be in the same channel and do communication.

#### **Parameters**

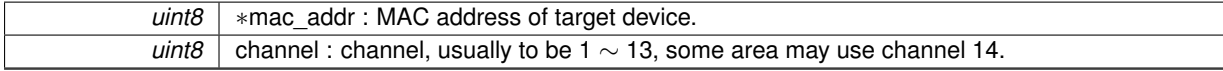

**Returns**

0 : succeed Non-0 : fail

<span id="page-120-2"></span>**4.18.3.17 sint32 esp\_now\_set\_peer\_key ( uint8** ∗ *mac\_addr,* **uint8** ∗ *key,* **uint8** *key\_len* **)**

Set ESP-NOW key for a target device.

If it is set multiple times, new key will cover the old one.

**Parameters**

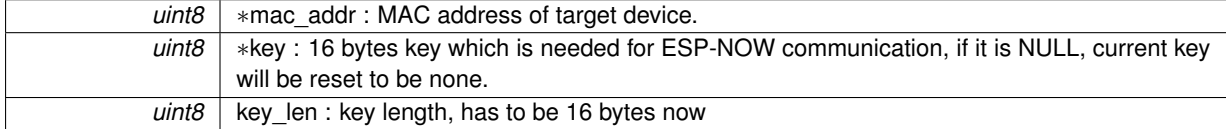

**Returns**

0 : succeed Non-0 : fail

<span id="page-120-0"></span>**4.18.3.18 sint32 esp\_now\_set\_peer\_role ( uint8** ∗ *mac\_addr,* **uint8** *role* **)**

Set ESP-NOW role for a target device. If it is set multiple times, new role will cover the old one.

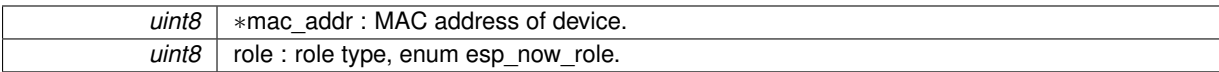

**Returns**

0 : succeed Non-0 : fail

<span id="page-121-2"></span>**4.18.3.19 sint32 esp\_now\_set\_self\_role ( uint8** *role* **)**

Set ESP-NOW role of device itself.

## **Parameters**

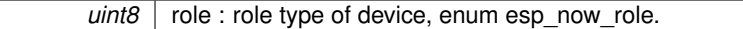

**Returns**

0 : succeed Non-0 : fail

<span id="page-121-1"></span>**4.18.3.20 sint32 esp\_now\_unregister\_recv\_cb ( void )**

Unregister ESP-NOW receive callback.

## **Parameters**

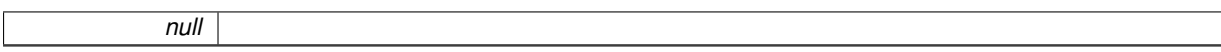

## **Returns**

0 : succeed Non-0 : fail

<span id="page-121-0"></span>**4.18.3.21 sint32 esp\_now\_unregister\_send\_cb ( void )**

## Unregister ESP-NOW send callback.

**Parameters**

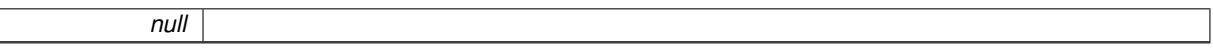

**Returns**

 $\overline{\phantom{a}}$ 

0 : succeed Non-0 : fail

# **4.19 Mesh APIs**

Mesh APIs.

### **Enumerations**

- enum mesh status { [MESH\\_DISABLE](#page-123-1) = 0, [MESH\\_WIFI\\_CONN,](#page-123-2) [MESH\\_NET\\_CONN,](#page-123-3) [MESH\\_LOCAL\\_AVAIL,](#page-123-4) [MESH\\_ONLINE\\_AVAIL](#page-123-5) }
- enum [mesh\\_node\\_type](#page-123-6) { [MESH\\_NODE\\_PARENT](#page-123-7) = 0, [MESH\\_NODE\\_CHILD,](#page-123-8) [MESH\\_NODE\\_ALL](#page-123-9) }

## **Functions**

• bool [espconn\\_mesh\\_local\\_addr](#page-126-0) (struct ip\_addr ∗ip)

*Check whether the IP address is mesh local IP address or not.*

- bool [espconn\\_mesh\\_get\\_node\\_info](#page-125-0) (enum [mesh\\_node\\_type](#page-123-6) type, uint8\_t ∗∗info, uint8\_t ∗count) *Get the information of mesh node.*
- bool [espconn\\_mesh\\_encrypt\\_init](#page-124-0) [\(AUTH\\_MODE](#page-68-0) mode, uint8\_t ∗passwd, uint8\_t passwd\_len) *Set WiFi cryption algrithm and password for mesh node.*
- bool [espconn\\_mesh\\_set\\_ssid\\_prefix](#page-127-0) (uint8\_t ∗prefix, uint8\_t prefix\_len)

*Set prefix of SSID for mesh node.*

• bool [espconn\\_mesh\\_set\\_max\\_hops](#page-127-1) (uint8\_t max\_hops)

*Set max hop for mesh network.*

• bool [espconn\\_mesh\\_group\\_id\\_init](#page-125-1) (uint8\_t ∗grp\_id, uint16\_t gid\_len)

- *Set group ID of mesh node.*
- bool [espconn\\_mesh\\_set\\_dev\\_type](#page-127-2) (uint8\_t dev\_type)

*Set the curent device type.*

• sint8 [espconn\\_mesh\\_connect](#page-123-10) (struct [espconn](#page-166-0) ∗usr\_esp)

*Try to establish mesh connection to server.*

• sint8 [espconn\\_mesh\\_disconnect](#page-124-1) (struct [espconn](#page-166-0) ∗usr\_esp)

*Disconnect a mesh connection.*

• sint8 [espconn\\_mesh\\_get\\_status](#page-125-2) ()

*Get current mesh status.*

• sint8 [espconn\\_mesh\\_sent](#page-126-1) (struct [espconn](#page-166-0) ∗usr\_esp, uint8 ∗pdata, uint16 len)

*Send data through mesh network.*

• uint8 [espconn\\_mesh\\_get\\_max\\_hops](#page-125-3) ()

*Get max hop of mesh network.*

• void [espconn\\_mesh\\_enable](#page-124-2) (espconn\_mesh\_callback enable\_cb, enum mesh\_type type)

*To enable mesh network.*

• void [espconn\\_mesh\\_disable](#page-123-11) (espconn\_mesh\_callback disable\_cb)

*To disable mesh network.*

• void [espconn\\_mesh\\_init](#page-126-2) ()

*To print version of mesh.*

### **4.19.1 Detailed Description**

Mesh APIs.

### **4.19.2 Enumeration Type Documentation**

<span id="page-123-6"></span>**4.19.2.1 enum mesh\_node\_type**

**Enumerator**

<span id="page-123-9"></span><span id="page-123-8"></span><span id="page-123-7"></span>*MESH\_NODE\_PARENT* get information of parent node *MESH\_NODE\_CHILD* get information of child node(s) *MESH\_NODE\_ALL* get information of all nodes

### <span id="page-123-0"></span>**4.19.2.2 enum mesh\_status**

#### **Enumerator**

<span id="page-123-3"></span><span id="page-123-2"></span><span id="page-123-1"></span>*MESH\_DISABLE* mesh disabled *MESH\_WIFI\_CONN* WiFi connected *MESH\_NET\_CONN* TCP connection OK *MESH\_LOCAL\_AVAIL* local mesh is avaliable *MESH\_ONLINE\_AVAIL* online mesh is avaliable

### <span id="page-123-5"></span><span id="page-123-4"></span>**4.19.3 Function Documentation**

<span id="page-123-10"></span>**4.19.3.1 sint8 espconn\_mesh\_connect ( struct espconn** ∗ *usr\_esp* **)**

Try to establish mesh connection to server.

#### **Attention**

If espconn\_mesh\_connect fail, returns non-0 value, there is no connection, so it won't enter any espconn callback.

### **Parameters**

*struct* espconn ∗usr esp : the network connection structure, the usr\_esp to listen to the connection

## **Returns**

0 : succeed

Non-0 : error code

- ESPCONN\_RTE Routing Problem
- ESPCONN\_MEM Out of memory
- ESPCONN ISCONN Already connected
- ESPCONN ARG Illegal argument, can't find the corresponding connection according to structure espconn

<span id="page-123-11"></span>**4.19.3.2 void espconn\_mesh\_disable ( espconn\_mesh\_callback** *disable\_cb* **)**

### To disable mesh network.

## **Attention**

When mesh network is disabed, the system will trigger disable cb.

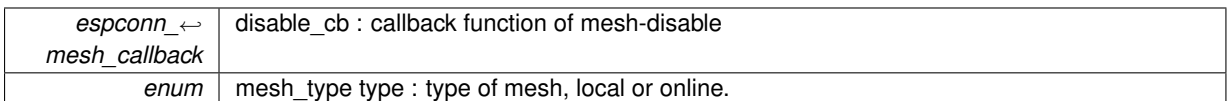

#### **Returns**

null

<span id="page-124-1"></span>**4.19.3.3 sint8 espconn\_mesh\_disconnect ( struct espconn** ∗ *usr\_esp* **)**

Disconnect a mesh connection.

#### **Attention**

Do not call this API in any espconn callback. If needed, please use system task to trigger espconn\_mesh\_← disconnect.

#### **Parameters**

*struct* espconn ∗usr\_esp : the network connection structure

### **Returns**

0 : succeed

Non-0 : error code

• ESPCONN ARG - illegal argument, can't find the corresponding TCP connection according to structure espconn

<span id="page-124-2"></span>**4.19.3.4 void espconn\_mesh\_enable ( espconn\_mesh\_callback** *enable\_cb,* **enum mesh\_type** *type* **)**

## To enable mesh network.

**Attention**

1. the function should be called in user init.

2. if mesh node can not scan the mesh AP, it will be isolate node without trigger enable cb. user can use espconn\_mesh\_get\_status to get current status of node.

3. if user try to enable online mesh, but node fails to establish mesh connection the node will work with local mesh.

#### **Parameters**

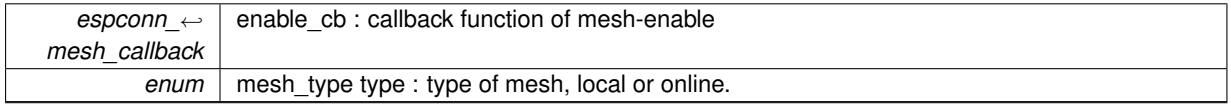

## **Returns**

null

## <span id="page-124-0"></span>**4.19.3.5 bool espconn\_mesh\_encrypt\_init ( AUTH\_MODE** *mode,* **uint8\_t** ∗ *passwd,* **uint8\_t** *passwd\_len* **)**

Set WiFi cryption algrithm and password for mesh node.

## **Attention**

The function must be called before espconn\_mesh\_enable.

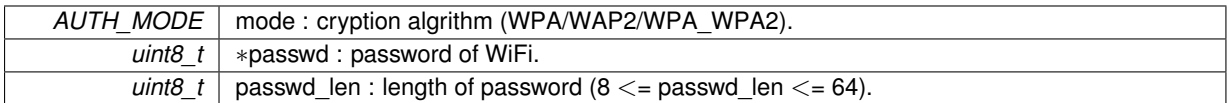

#### **Returns**

true : succeed false : fail

<span id="page-125-3"></span>**4.19.3.6 uint8 espconn\_mesh\_get\_max\_hops ( )**

Get max hop of mesh network.

### **Parameters**

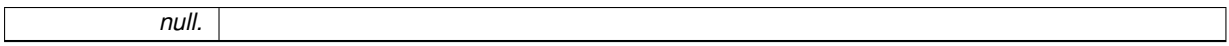

#### **Returns**

the current max hop of mesh

<span id="page-125-0"></span>**4.19.3.7 bool espconn\_mesh\_get\_node\_info ( enum mesh\_node\_type** *type,* **uint8\_t** ∗∗ *info,* **uint8\_t** ∗ *count* **)**

## Get the information of mesh node.

**Parameters**

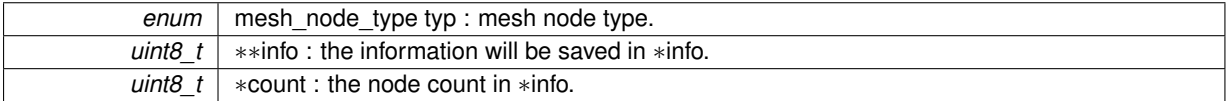

## **Returns**

true : succeed false : fail

<span id="page-125-2"></span>**4.19.3.8 sint8 espconn\_mesh\_get\_status ( )**

#### Get current mesh status.

**Parameters**

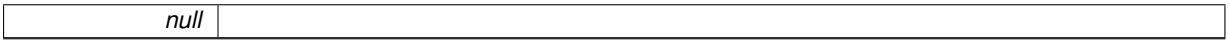

## **Returns**

the current mesh status, please refer to enum mesh status.

<span id="page-125-1"></span>**4.19.3.9 bool espconn\_mesh\_group\_id\_init ( uint8\_t** ∗ *grp\_id,* **uint16\_t** *gid\_len* **)**

Set group ID of mesh node.

## **Attention**

The function must be called before espconn\_mesh\_enable.

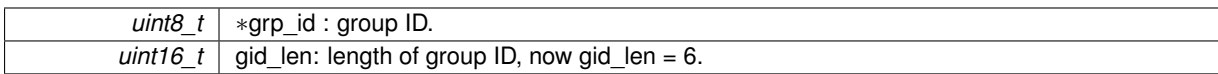

**Returns**

true : succeed false : fail

<span id="page-126-2"></span>**4.19.3.10 void espconn\_mesh\_init ( )**

*null*

To print version of mesh.

**Parameters**

**Returns**

null

<span id="page-126-0"></span>**4.19.3.11 bool espconn\_mesh\_local\_addr ( struct ip\_addr** ∗ *ip* **)**

Check whether the IP address is mesh local IP address or not.

**Attention**

1. The range of mesh local IP address is 2.255.255.∗ ∼ max\_hop.255.255.∗.

2. IP pointer should not be NULL. If the IP pointer is NULL, it will return false.

**Parameters**

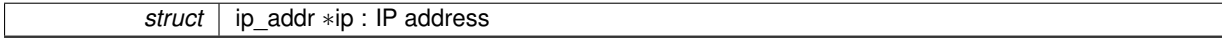

**Returns**

true : the IP address is mesh local IP address false : the IP address is not mesh local IP address

<span id="page-126-1"></span>**4.19.3.12 sint8 espconn\_mesh\_sent ( struct espconn** ∗ *usr\_esp,* **uint8** ∗ *pdata,* **uint16** *len* **)**

Send data through mesh network.

#### **Attention**

Please call espconn\_mesh\_sent after espconn\_sent\_callback of the pre-packet.

#### **Parameters**

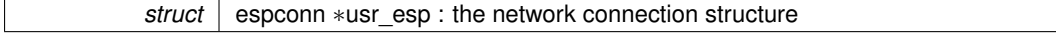

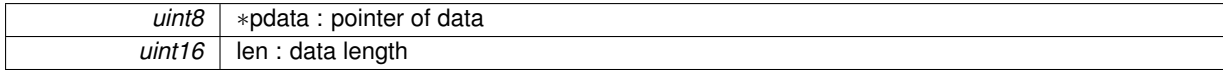

**Returns**

0 : succeed Non-0 : error code

- ESPCONN MEM out of memory
- ESPCONN\_ARG illegal argument, can't find the corresponding network transmission according to structure espconn
- ESPCONN\_MAXNUM buffer of sending data is full
- ESPCONN\_IF send UDP data fail

<span id="page-127-2"></span>**4.19.3.13 bool espconn\_mesh\_set\_dev\_type ( uint8\_t** *dev\_type* **)**

Set the curent device type.

**Parameters**

*uint8\_t* dev\_type : device type of mesh node

**Returns**

true : succeed false : fail

<span id="page-127-1"></span>**4.19.3.14 bool espconn\_mesh\_set\_max\_hops ( uint8\_t** *max\_hops* **)**

Set max hop for mesh network.

**Attention**

The function must be called before espconn\_mesh\_enable.

**Parameters**

*uint8* t max hops : max hop of mesh network ( $1 \le$  max hops  $\le$  10, 4 is recommended).

**Returns**

true : succeed false : fail

<span id="page-127-0"></span>**4.19.3.15 bool espconn\_mesh\_set\_ssid\_prefix ( uint8\_t** ∗ *prefix,* **uint8\_t** *prefix\_len* **)**

Set prefix of SSID for mesh node.

## **Attention**

The function must be called before espconn\_mesh\_enable.

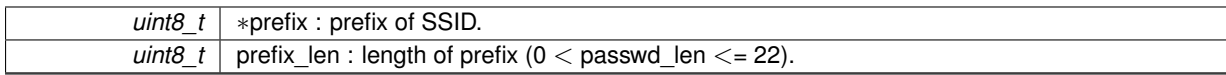

**Returns**

true : succeed false : fail

# **4.20 Driver APIs**

Driver APIs.

**Modules**

- [PWM Driver APIs](#page-130-0) *PWM driver APIs.*
- [SPI Driver APIs](#page-137-0) *SPI Flash APIs.*
- [GPIO Driver APIs](#page-148-0) *GPIO APIs.*
- [Hardware timer APIs](#page-153-0)
	- *Hardware timer APIs.*
- [UART Driver APIs](#page-155-0)
	- *UART driver APIs.*

# **4.20.1 Detailed Description**

Driver APIs.

# <span id="page-130-0"></span>**4.21 PWM Driver APIs**

PWM driver APIs.

## **Data Structures**

• struct [pwm\\_param](#page-173-0)

## **Macros**

• #define **PWM\_DEPTH** 1023

## **Functions**

- void [pwm\\_init](#page-131-0) (uint32 period, uint32 ∗duty, uint32 pwm\_channel\_num, uint32(∗pin\_info\_list)[3]) *PWM function initialization, including GPIO, frequency and duty cycle.*
- void [pwm\\_set\\_duty](#page-131-1) (uint32 duty, uint8 channel)
	- *Set the duty cycle of a PWM channel.*
- uint32 [pwm\\_get\\_duty](#page-130-1) (uint8 channel) *Get the duty cycle of a PWM channel.*
- void [pwm\\_set\\_period](#page-131-2) (uint32 period) *Set PWM period, unit : us.*
- uint32 [pwm\\_get\\_period](#page-130-2) (void) *Get PWM period, unit : us.*
- void [pwm\\_start](#page-132-0) (void)
	- *Starts PWM.*

## **4.21.1 Detailed Description**

PWM driver APIs.

## **4.21.2 Function Documentation**

<span id="page-130-1"></span>**4.21.2.1 uint32 pwm\_get\_duty ( uint8** *channel* **)**

#### Get the duty cycle of a PWM channel.

#### **Parameters**

*uint8* channel : PWM channel number

#### **Returns**

Duty cycle of PWM output.

<span id="page-130-2"></span>**4.21.2.2 uint32 pwm\_get\_period ( void )**

Get PWM period, unit : us.

*null*

**Returns**

PWM period, unit : us.

<span id="page-131-0"></span>**4.21.2.3 void pwm\_init ( uint32** *period,* **uint32** ∗ *duty,* **uint32** *pwm\_channel\_num,* **uint32(**∗**)** *pin\_info\_list[3]* **)**

PWM function initialization, including GPIO, frequency and duty cycle.

### **Attention**

This API can be called only once.

## **Parameters**

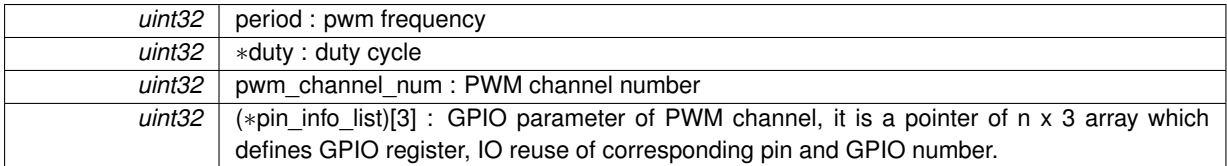

### **Returns**

null

## <span id="page-131-1"></span>**4.21.2.4 void pwm\_set\_duty ( uint32** *duty,* **uint8** *channel* **)**

Set the duty cycle of a PWM channel.

Set the time that high level signal will last, duty depends on period, the maximum value can be 1023.

### **Attention**

After set configuration, pwm\_start needs to be called to take effect.

#### **Parameters**

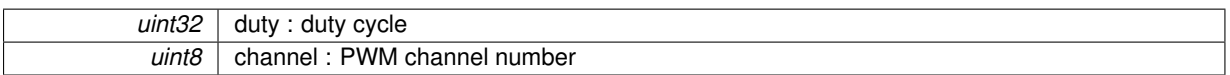

### **Returns**

null

## <span id="page-131-2"></span>**4.21.2.5 void pwm\_set\_period ( uint32** *period* **)**

## Set PWM period, unit : us.

For example, for 1KHz PWM, period is 1000 us.

## **Attention**

After set configuration, pwm\_start needs to be called to take effect.

*uint32* | period : PWM period, unit : us.

## **Returns**

null

<span id="page-132-0"></span>**4.21.2.6 void pwm\_start ( void )**

## Starts PWM.

## **Attention**

This function needs to be called after PWM configuration is changed.

## **Parameters**

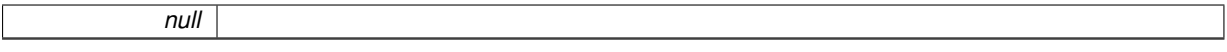

## **Returns**

null

## **4.22 Smartconfig APIs**

SmartConfig APIs.

## **Typedefs**

• typedef void(∗ [sc\\_callback\\_t\)](#page-133-0) [\(sc\\_status](#page-134-0) status, void ∗pdata)

*The callback of SmartConfig, executed when smart-config status changed.*

# **Enumerations**

- enum [sc\\_status](#page-134-0) { [SC\\_STATUS\\_WAIT](#page-134-1) = 0, [SC\\_STATUS\\_FIND\\_CHANNEL,](#page-134-2) [SC\\_STATUS\\_GETTING\\_SSID\\_PSWD,](#page-134-3) [SC\\_S](#page-134-4)←- [TATUS\\_LINK,](#page-134-4) [SC\\_STATUS\\_LINK\\_OVER](#page-134-5) }
- enum [sc\\_type](#page-134-6) { [SC\\_TYPE\\_ESPTOUCH](#page-134-7) = 0, [SC\\_TYPE\\_AIRKISS,](#page-134-8) [SC\\_TYPE\\_ESPTOUCH\\_AIRKISS](#page-134-9) }

## **Functions**

• const char \* [smartconfig\\_get\\_version](#page-135-0) (void)

*Get the version of SmartConfig.*

• bool [smartconfig\\_start](#page-135-1) [\(sc\\_callback\\_t](#page-133-0) cb,...)

*Start SmartConfig mode.*

• bool [smartconfig\\_stop](#page-136-0) (void)

*Stop SmartConfig, free the buffer taken by smartconfig\_start.*

• bool [esptouch\\_set\\_timeout](#page-134-10) (uint8 time\_s)

*Set timeout of SmartConfig.*

• bool [smartconfig\\_set\\_type](#page-135-2) [\(sc\\_type](#page-134-6) type)

*Set protocol type of SmartConfig.*

## **4.22.1 Detailed Description**

SmartConfig APIs.

SmartConfig can only be enabled in station only mode. Please make sure the target AP is enabled before enable SmartConfig.

## **4.22.2 Typedef Documentation**

<span id="page-133-0"></span>**4.22.2.1 typedef void(**∗ **sc\_callback\_t) (sc\_status status, void** ∗**pdata)**

The callback of SmartConfig, executed when smart-config status changed.

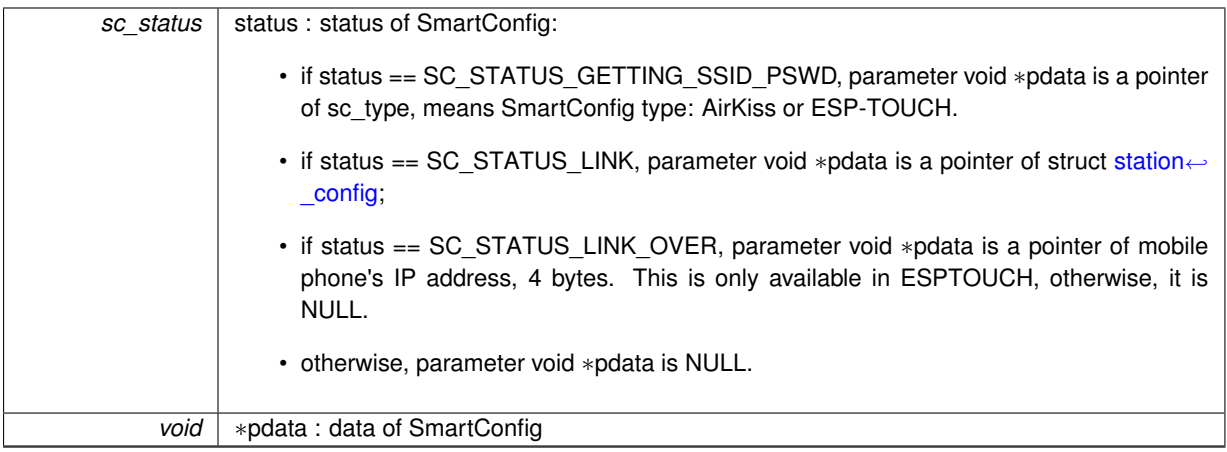

**Returns**

null

### **4.22.3 Enumeration Type Documentation**

<span id="page-134-0"></span>**4.22.3.1 enum sc\_status**

## **Enumerator**

<span id="page-134-3"></span><span id="page-134-2"></span><span id="page-134-1"></span>*SC\_STATUS\_WAIT* waiting, do not start connection in this phase *SC\_STATUS\_FIND\_CHANNEL* find target channel, start connection by APP in this phase *SC\_STATUS\_GETTING\_SSID\_PSWD* getting SSID and password of target AP *SC\_STATUS\_LINK* connecting to target AP *SC\_STATUS\_LINK\_OVER* got IP, connect to AP successfully

<span id="page-134-6"></span><span id="page-134-5"></span><span id="page-134-4"></span>**4.22.3.2 enum sc\_type**

## **Enumerator**

<span id="page-134-8"></span><span id="page-134-7"></span>*SC\_TYPE\_ESPTOUCH* protocol: ESPTouch *SC\_TYPE\_AIRKISS* protocol: AirKiss *SC\_TYPE\_ESPTOUCH\_AIRKISS* protocol: ESPTouch and AirKiss

## <span id="page-134-9"></span>**4.22.4 Function Documentation**

```
4.22.4.1 bool esptouch_set_timeout ( uint8 time_s )
```
Set timeout of SmartConfig.

**Attention**

SmartConfig timeout start at SC\_STATUS\_FIND\_CHANNEL, SmartConfig will restart if timeout.

*uint8* | time\_s : range 15s∼255s, offset:45s.

**Returns**

true : succeed false : fail

<span id="page-135-0"></span>**4.22.4.2 const char**∗ **smartconfig\_get\_version ( void )**

Get the version of SmartConfig.

**Parameters**

*null*

**Returns**

SmartConfig version

<span id="page-135-2"></span>**4.22.4.3 bool smartconfig\_set\_type ( sc\_type** *type* **)**

Set protocol type of SmartConfig.

**Attention**

If users need to set the SmartConfig type, please set it before calling smartconfig\_start.

#### **Parameters**

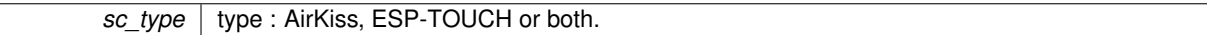

**Returns**

true : succeed false : fail

<span id="page-135-1"></span>**4.22.4.4 bool smartconfig\_start ( sc\_callback\_t** *cb, ...* **)**

Start SmartConfig mode.

Start SmartConfig mode, to connect ESP8266 station to AP, by sniffing for special packets from the air, containing SSID and password of desired AP. You need to broadcast the SSID and password (e.g. from mobile device or computer) with the SSID and password encoded.

#### **Attention**

- 1. This api can only be called in station mode.
- 2. During SmartConfig, ESP8266 station and soft-AP are disabled.
- 3. Can not call smartconfig\_start twice before it finish, please call smartconfig\_stop first.
- 4. Don't call any other APIs during SmartConfig, please call smartconfig\_stop first.

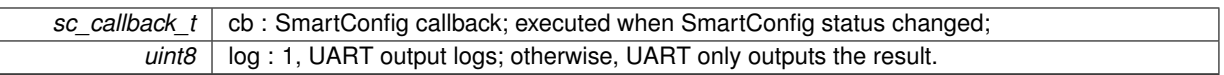

**Returns**

true : succeed false : fail

<span id="page-136-0"></span>**4.22.4.5 bool smartconfig\_stop ( void )**

Stop SmartConfig, free the buffer taken by smartconfig\_start.

**Attention**

Whether connect to AP succeed or not, this API should be called to free memory taken by smartconfig\_start.

#### **Parameters**

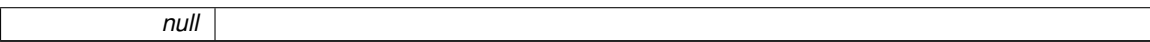

**Returns**

true : succeed false : fail

# <span id="page-137-0"></span>**4.23 SPI Driver APIs**

SPI Flash APIs.

## **Data Structures**

• struct [SpiFlashChip](#page-175-0)

#### **Macros**

• #define [SPI\\_FLASH\\_SEC\\_SIZE](#page-137-1) 4096

# **Typedefs**

• typedef [SpiFlashOpResult\(](#page-138-0)∗ [user\\_spi\\_flash\\_read\)](#page-138-1) [\(SpiFlashChip](#page-175-0) ∗spi, uint32 src\_addr, uint32 ∗des\_addr, uint32 size)

*Registered function for spi\_flash\_set\_read\_func.*

## **Enumerations**

• enum [SpiFlashOpResult](#page-138-0) { [SPI\\_FLASH\\_RESULT\\_OK,](#page-138-2) [SPI\\_FLASH\\_RESULT\\_ERR,](#page-138-3) [SPI\\_FLASH\\_RESUL](#page-138-4)←- [T\\_TIMEOUT](#page-138-4) }

# **Functions**

- uint32 [spi\\_flash\\_get\\_id](#page-138-5) (void) *Get ID info of SPI Flash.*
- [SpiFlashOpResult](#page-138-0) [spi\\_flash\\_read\\_status](#page-140-0) (uint32 ∗status)

*Read state register of SPI Flash.*

- [SpiFlashOpResult](#page-138-0) [spi\\_flash\\_write\\_status](#page-140-1) (uint32 status\_value) *Write state register of SPI Flash.*
- [SpiFlashOpResult](#page-138-0) [spi\\_flash\\_erase\\_sector](#page-138-6) (uint16 sec)

*Erase the Flash sector.*

- [SpiFlashOpResult](#page-138-0) [spi\\_flash\\_write](#page-140-2) (uint32 des\_addr, uint32 ∗src\_addr, uint32 size) *Write data to Flash.*
- [SpiFlashOpResult](#page-138-0) [spi\\_flash\\_read](#page-138-7) (uint32 src\_addr, uint32 ∗des\_addr, uint32 size) *Read data from Flash.*
- void [spi\\_flash\\_set\\_read\\_func](#page-140-3) [\(user\\_spi\\_flash\\_read](#page-138-1) read) *Register user-define SPI flash read API.*

### **4.23.1 Detailed Description**

SPI Flash APIs.

## **4.23.2 Macro Definition Documentation**

<span id="page-137-1"></span>**4.23.2.1 #define SPI\_FLASH\_SEC\_SIZE 4096**

SPI Flash sector size

#### **4.23.3 Typedef Documentation**

<span id="page-138-1"></span>**4.23.3.1 typedef SpiFlashOpResult(**∗ **user\_spi\_flash\_read) (SpiFlashChip** ∗**spi, uint32 src\_addr, uint32** ∗**des\_addr, uint32 size)**

Registered function for spi\_flash\_set\_read\_func.

### **Attention**

used for sdk internal, don't need to care about params

#### **Parameters**

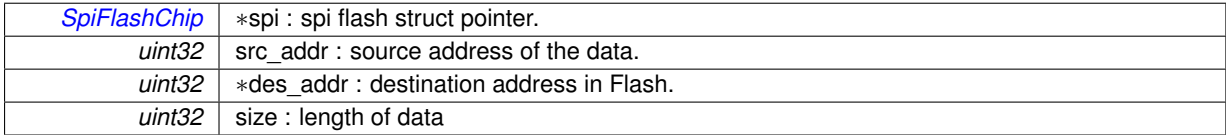

#### **Returns**

SpiFlashOpResult

## **4.23.4 Enumeration Type Documentation**

## <span id="page-138-0"></span>**4.23.4.1 enum SpiFlashOpResult**

## **Enumerator**

<span id="page-138-3"></span><span id="page-138-2"></span>*SPI\_FLASH\_RESULT\_OK* SPI Flash operating OK *SPI\_FLASH\_RESULT\_ERR* SPI Flash operating fail *SPI\_FLASH\_RESULT\_TIMEOUT* SPI Flash operating time out

## <span id="page-138-4"></span>**4.23.5 Function Documentation**

<span id="page-138-6"></span>**4.23.5.1 SpiFlashOpResult spi\_flash\_erase\_sector ( uint16** *sec* **)**

Erase the Flash sector.

## **Parameters**

 $u$ int16  $\vert$  sec : Sector number, the count starts at sector 0, 4KB per sector.

**Returns**

**SpiFlashOpResult** 

<span id="page-138-5"></span>**4.23.5.2 uint32 spi\_flash\_get\_id ( void )**

Get ID info of SPI Flash.

## **Parameters**

*null*

**Returns**

<span id="page-138-7"></span>SPI Flash ID

Read data from Flash.

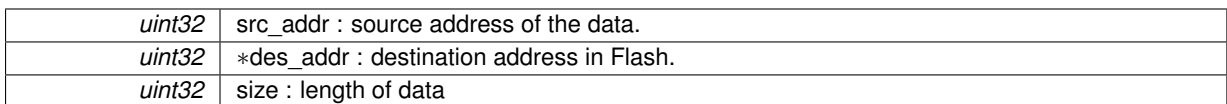

**Returns**

**SpiFlashOpResult** 

## <span id="page-140-0"></span>**4.23.5.4 SpiFlashOpResult spi\_flash\_read\_status ( uint32** ∗ *status* **)**

Read state register of SPI Flash.

#### **Parameters**

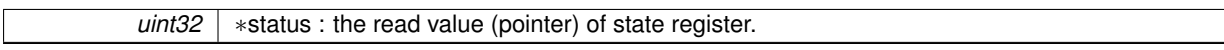

**Returns**

**SpiFlashOpResult** 

<span id="page-140-3"></span>**4.23.5.5 void spi\_flash\_set\_read\_func ( user\_spi\_flash\_read** *read* **)**

Register user-define SPI flash read API.

**Attention**

This API can be only used in SPI overlap mode, please refer to ESP8266\_RTOS\_SDK .c

### **Parameters**

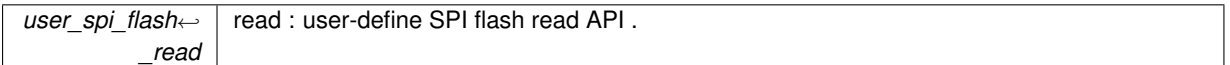

**Returns**

none

#### <span id="page-140-2"></span>**4.23.5.6 SpiFlashOpResult spi\_flash\_write ( uint32** *des\_addr,* **uint32** ∗ *src\_addr,* **uint32** *size* **)**

Write data to Flash.

**Parameters**

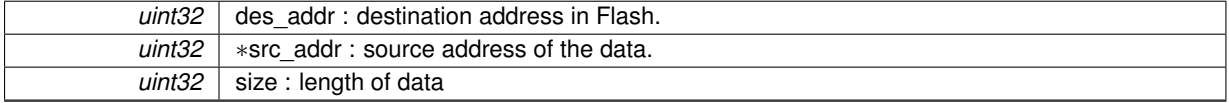

**Returns**

SpiFlashOpResult

## <span id="page-140-1"></span>**4.23.5.7 SpiFlashOpResult spi\_flash\_write\_status ( uint32** *status\_value* **)**

Write state register of SPI Flash.

uint32 status\_value : Write state register value.

**Returns**

SpiFlashOpResult

# **4.24 Upgrade APIs**

Firmware upgrade (FOTA) APIs.

## **Data Structures**

• struct [upgrade\\_server\\_info](#page-177-0)

#### **Macros**

- #define [SPI\\_FLASH\\_SEC\\_SIZE](#page-143-0) 4096
- #define [USER\\_BIN1](#page-143-1) 0x00
- #define [USER\\_BIN2](#page-143-2) 0x01
- #define [UPGRADE\\_FLAG\\_IDLE](#page-143-3) 0x00
- #define [UPGRADE\\_FLAG\\_START](#page-143-4) 0x01
- #define [UPGRADE\\_FLAG\\_FINISH](#page-143-5) 0x02
- #define [UPGRADE\\_FW\\_BIN1](#page-143-6) 0x00
- #define [UPGRADE\\_FW\\_BIN2](#page-143-7) 0x01

## **Typedefs**

• typedef void(∗ [upgrade\\_states\\_check\\_callback\)](#page-143-8) (void ∗arg) *Callback of upgrading firmware through WiFi.*

#### **Functions**

- uint8 [system\\_upgrade\\_userbin\\_check](#page-147-0) (void) *Check the user bin.*
- void [system\\_upgrade\\_reboot](#page-147-1) (void)

*Reboot system to use the new software.*

- uint8 [system\\_upgrade\\_flag\\_check](#page-145-0) ()
	- *Check the upgrade status flag.*
- void [system\\_upgrade\\_flag\\_set](#page-145-1) (uint8 flag)
	- *Set the upgrade status flag.*
- void [system\\_upgrade\\_init](#page-145-2) ()
- *Upgrade function initialization.*
- void [system\\_upgrade\\_deinit](#page-145-3) ()
	- *Upgrade function de-initialization.*
- bool [system\\_upgrade](#page-144-0) (uint8 ∗data, uint32 len)

*Upgrade function de-initialization.*

• bool [system\\_upgrade\\_start](#page-147-2) (struct [upgrade\\_server\\_info](#page-177-0) ∗server) *Start upgrade firmware through WiFi with normal connection.*

### **4.24.1 Detailed Description**

Firmware upgrade (FOTA) APIs.

**4.24.2 Macro Definition Documentation**

<span id="page-143-0"></span>**4.24.2.1 #define SPI\_FLASH\_SEC\_SIZE 4096**

<span id="page-143-5"></span>SPI Flash sector size

**4.24.2.2 #define UPGRADE\_FLAG\_FINISH 0x02**

<span id="page-143-3"></span>flag of upgrading firmware, finish upgrading

**4.24.2.3 #define UPGRADE\_FLAG\_IDLE 0x00** flag of upgrading firmware, idle

<span id="page-143-4"></span>**4.24.2.4 #define UPGRADE\_FLAG\_START 0x01**

<span id="page-143-6"></span>flag of upgrading firmware, start upgrade

**4.24.2.5 #define UPGRADE\_FW\_BIN1 0x00**

<span id="page-143-7"></span>firmware, user1.bin

**4.24.2.6 #define UPGRADE\_FW\_BIN2 0x01**

<span id="page-143-1"></span>firmware, user2.bin

**4.24.2.7 #define USER\_BIN1 0x00**

<span id="page-143-2"></span>firmware, user1.bin

**4.24.2.8 #define USER\_BIN2 0x01**

firmware, user2.bin

## **4.24.3 Typedef Documentation**

<span id="page-143-8"></span>**4.24.3.1 typedef void(**∗ **upgrade\_states\_check\_callback) (void** ∗**arg)**

Callback of upgrading firmware through WiFi.

**Parameters**

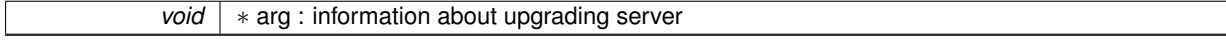

**Returns**

null
# **4.24.4 Function Documentation**

**4.24.4.1 bool system\_upgrade ( uint8** ∗ *data,* **uint32** *len* **)**

Upgrade function de-initialization.

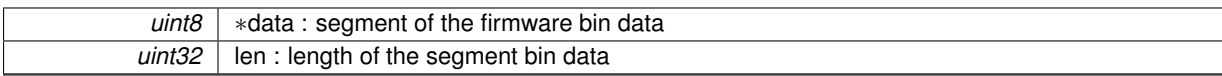

#### **Returns**

null

#### **4.24.4.2 void system\_upgrade\_deinit ( )**

Upgrade function de-initialization.

#### **Parameters**

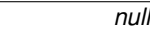

#### **Returns**

null

#### **4.24.4.3 uint8 system\_upgrade\_flag\_check ( )**

Check the upgrade status flag.

#### **Parameters**

*null*

#### **Returns**

#define UPGRADE\_FLAG\_IDLE 0x00 #define UPGRADE\_FLAG\_START 0x01 #define UPGRADE\_FLAG\_FINISH 0x02

**4.24.4.4 void system\_upgrade\_flag\_set ( uint8** *flag* **)**

Set the upgrade status flag.

## **Attention**

After downloading new softwares, set the flag to UPGRADE\_FLAG\_FINISH and call system\_upgrade\_reboot to reboot the system in order to run the new software.

## **Parameters**

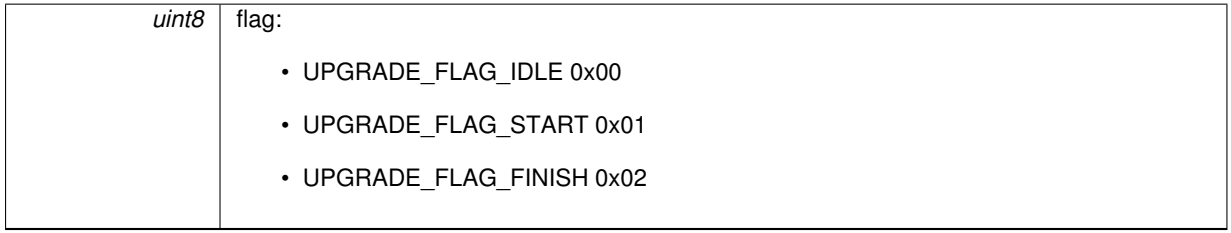

# **Returns**

null

**4.24.4.5 void system\_upgrade\_init ( )**

Upgrade function initialization.

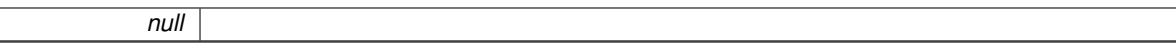

**Returns**

null

## **4.24.4.6 void system\_upgrade\_reboot ( void )**

#### Reboot system to use the new software.

**Parameters**

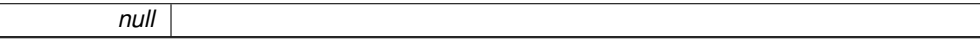

**Returns**

null

**4.24.4.7 bool system\_upgrade\_start ( struct upgrade\_server\_info** ∗ *server* **)**

Start upgrade firmware through WiFi with normal connection.

**Parameters**

*struct* [upgrade\\_server\\_info](#page-177-0) ∗server : the firmware upgrade server info

**Returns**

true : succeed false : fail

**4.24.4.8 uint8 system\_upgrade\_userbin\_check ( void )**

Check the user bin.

**Parameters**

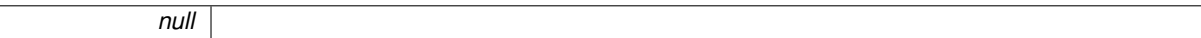

**Returns**

0x00 : UPGRADE\_FW\_BIN1, i.e. user1.bin 0x01 : UPGRADE\_FW\_BIN2, i.e. user2.bin

 $\mathbb{R}$ 

# **4.25 GPIO Driver APIs**

GPIO APIs.

**Macros**

- #define [GPIO\\_OUTPUT\\_SET\(](#page-150-0)gpio\_no, bit\_value) [gpio\\_output\\_conf\(](#page-151-0)bit\_value<<gpio\_no, ((∼bit\_← value)&0x01)<<gpio\_no, 1<<gpio\_no, 0)
	- *Set GPIO pin output level.*
- #define [GPIO\\_OUTPUT\(](#page-149-0)gpio\_bits, bit\_value) *Set GPIO pin output level.*
- #define [GPIO\\_DIS\\_OUTPUT\(](#page-149-1)gpio\_no) [gpio\\_output\\_conf\(](#page-151-0)0, 0, 0, 1 < < gpio\_no) *Disable GPIO pin output.*
- #define [GPIO\\_AS\\_INPUT\(](#page-148-0)gpio\_bits) [gpio\\_output\\_conf\(](#page-151-0)0, 0, 0, gpio\_bits) *Enable GPIO pin intput.*
- #define [GPIO\\_AS\\_OUTPUT\(](#page-149-2)gpio\_bits) [gpio\\_output\\_conf\(](#page-151-0)0, 0, gpio\_bits, 0) *Enable GPIO pin output.*
- #define [GPIO\\_INPUT\\_GET\(](#page-149-3)gpio\_no) ([\(gpio\\_input\\_get\(](#page-151-1))>>gpio\_no)&BIT0) *Sample the level of GPIO input.*

#### **Functions**

- void gpio16 output conf (void)
	- *Enable GPIO16 output.*
- void gpio16 output set (uint8 value)
	- *Set GPIO16 output level.*
- void [gpio16\\_input\\_conf](#page-150-2) (void) *Enable GPIO pin intput.*
- uint8 [gpio16\\_input\\_get](#page-150-3) (void)
	- *Sample the value of GPIO16 input.*
- void [gpio\\_output\\_conf](#page-151-0) (uint32 set\_mask, uint32 clear\_mask, uint32 enable\_mask, uint32 disable\_mask) *Configure Gpio pins out or input.*
- void [gpio\\_intr\\_handler\\_register](#page-151-3) (void ∗fn, void ∗arg)

*Register an application-specific interrupt handler for GPIO pin interrupts.*

- void [gpio\\_pin\\_wakeup\\_enable](#page-152-0) (uint32 i, GPIO\_INT\_TYPE intr\_state)
- *Configure GPIO wake up to light sleep,Only level way is effective.*
- void gpio pin wakeup disable ()
	- *Disable GPIO wake up to light sleep.*
- void [gpio\\_pin\\_intr\\_state\\_set](#page-152-2) (uint32 i, GPIO\_INT\_TYPE intr\_state)
	- *Config interrupt types of GPIO pin.*
- uint32 [gpio\\_input\\_get](#page-151-1) (void) *Sample the value of GPIO input pins and returns a bitmask.*

## **4.25.1 Detailed Description**

GPIO APIs.

## **4.25.2 Macro Definition Documentation**

<span id="page-148-0"></span>**4.25.2.1 #define GPIO\_AS\_INPUT(** *gpio\_bits* **) gpio\_output\_conf(0, 0, 0, gpio\_bits)**

Enable GPIO pin intput.

*gpio\_bits* : The GPIO bit number.

**Returns**

null

#### <span id="page-149-2"></span>**4.25.2.2 #define GPIO\_AS\_OUTPUT(** *gpio\_bits* **) gpio\_output\_conf(0, 0, gpio\_bits, 0)**

Enable GPIO pin output.

#### **Parameters**

*gpio\_bits* : The GPIO bit number.

#### **Returns**

null

#### <span id="page-149-1"></span>**4.25.2.3 #define GPIO\_DIS\_OUTPUT(** *gpio\_no* **) gpio\_output\_conf(0, 0, 0, 1**<<**gpio\_no)**

#### Disable GPIO pin output.

**Parameters**

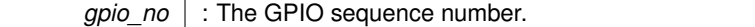

**Returns**

null

<span id="page-149-3"></span>**4.25.2.4 #define GPIO\_INPUT\_GET(** *gpio\_no* **) ((gpio\_input\_get()**>>**gpio\_no)&BIT0)**

Sample the level of GPIO input.

**Parameters**

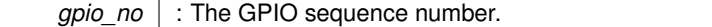

**Returns**

the level of GPIO input

<span id="page-149-0"></span>**4.25.2.5 #define GPIO\_OUTPUT(** *gpio\_bits, bit\_value* **)**

#### **Value:**

```
gpio_output_conf(gpio_bits, 0, gpio_bits, 0);
   else gpio_output_conf(0, gpio_bits, gpio_bits, 0)
```
Set GPIO pin output level.

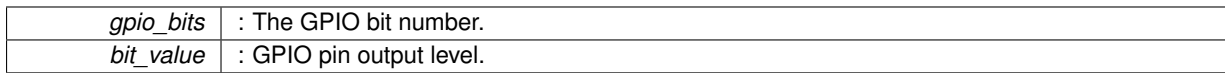

## **Returns**

null

<span id="page-150-0"></span>**4.25.2.6 #define GPIO\_OUTPUT\_SET(** *gpio\_no, bit\_value* **) gpio\_output\_conf(bit\_value**<<**gpio\_no, ((**∼**bit\_value)&0x01)**<<**gpio\_no, 1**<<**gpio\_no, 0)**

## Set GPIO pin output level.

#### **Parameters**

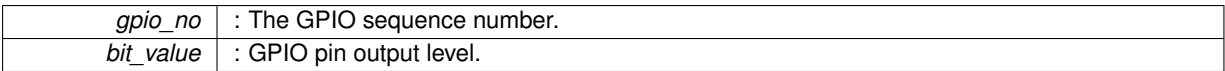

#### **Returns**

null

## **4.25.3 Function Documentation**

<span id="page-150-2"></span>**4.25.3.1 void gpio16\_input\_conf ( void )**

#### Enable GPIO pin intput.

**Parameters**

```
null
```
#### **Returns**

null

```
4.25.3.2 uint8 gpio16_input_get ( void )
```
#### Sample the value of GPIO16 input.

**Parameters**

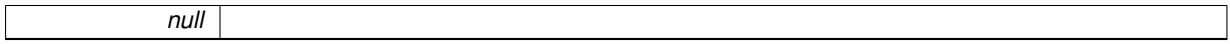

#### **Returns**

the level of GPIO16 input.

#### <span id="page-150-1"></span>**4.25.3.3 void gpio16\_output\_conf ( void )**

Enable GPIO16 output.

*null*

**Returns**

null

## <span id="page-151-2"></span>**4.25.3.4 void gpio16\_output\_set ( uint8** *value* **)**

Set GPIO16 output level.

#### **Parameters**

*uint8* value : GPIO16 output level.

**Returns**

null

<span id="page-151-1"></span>**4.25.3.5 uint32 gpio\_input\_get ( void )**

*null*

Sample the value of GPIO input pins and returns a bitmask.

**Parameters**

**Returns**

bitmask of GPIO pins input

<span id="page-151-3"></span>**4.25.3.6 void gpio\_intr\_handler\_register ( void** ∗ *fn,* **void** ∗ *arg* **)**

Register an application-specific interrupt handler for GPIO pin interrupts.

**Parameters**

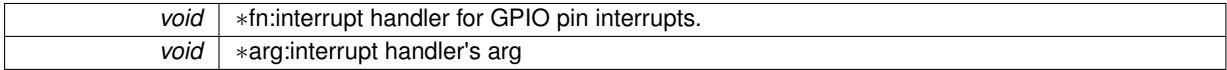

**Returns**

null

<span id="page-151-0"></span>**4.25.3.7 void gpio\_output\_conf ( uint32** *set\_mask,* **uint32** *clear\_mask,* **uint32** *enable\_mask,* **uint32** *disable\_mask* **)**

Configure Gpio pins out or input.

**Parameters**

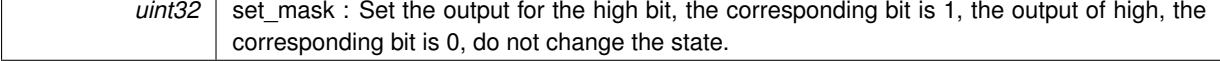

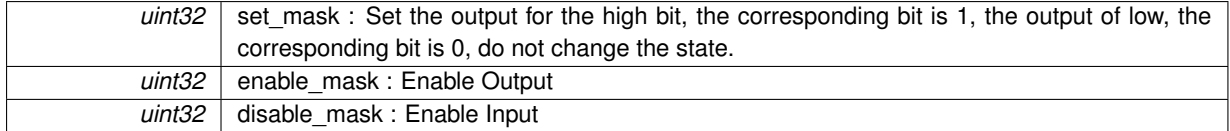

#### **Returns**

null

<span id="page-152-2"></span>**4.25.3.8 void gpio\_pin\_intr\_state\_set ( uint32** *i,* **GPIO\_INT\_TYPE** *intr\_state* **)**

#### Config interrupt types of GPIO pin.

## **Parameters**

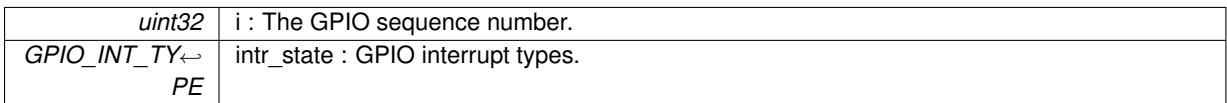

#### **Returns**

null

#### <span id="page-152-1"></span>**4.25.3.9 void gpio\_pin\_wakeup\_disable ( )**

#### Disable GPIO wake up to light sleep.

#### **Parameters**

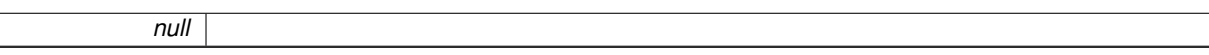

#### **Returns**

 $\overline{\phantom{a}}$ 

null

## <span id="page-152-0"></span>**4.25.3.10 void gpio\_pin\_wakeup\_enable ( uint32** *i,* **GPIO\_INT\_TYPE** *intr\_state* **)**

Configure GPIO wake up to light sleep,Only level way is effective.

## **Parameters**

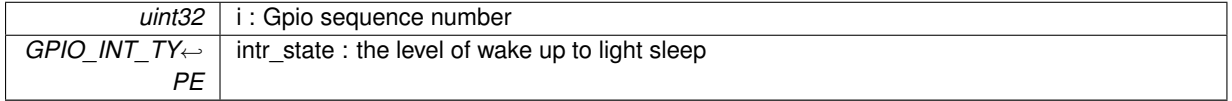

#### **Returns**

null

# **4.26 Hardware timer APIs**

Hardware timer APIs.

**Functions**

- void [hw\\_timer\\_init](#page-153-0) (uint8 req)
	- *Initialize the hardware ISR timer.*
- void [hw\\_timer\\_arm](#page-153-1) (uint32 val)

*Set a trigger timer delay to enable this timer.*

• void [hw\\_timer\\_set\\_func](#page-153-2) (void(\*user\_hw\_timer\_cb\_set)(void)) *Set timer callback function.*

## **4.26.1 Detailed Description**

#### Hardware timer APIs.

#### **Attention**

Hardware timer can not interrupt other ISRs.

## **4.26.2 Function Documentation**

<span id="page-153-1"></span>**4.26.2.1 void hw\_timer\_arm ( uint32** *val* **)**

#### Set a trigger timer delay to enable this timer.

**Parameters**

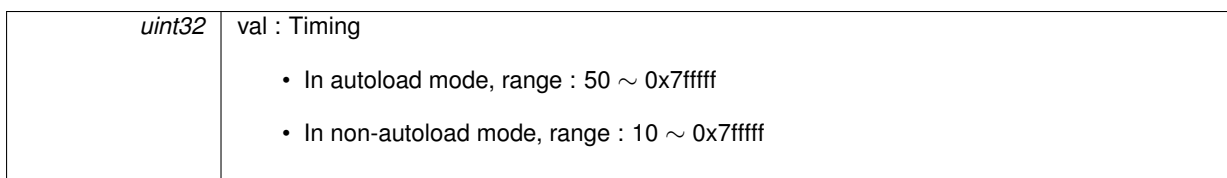

**Returns**

null

## <span id="page-153-0"></span>**4.26.2.2 void hw\_timer\_init ( uint8** *req* **)**

Initialize the hardware ISR timer.

**Parameters**

 $uint8$   $req: 0$ , not autoload; 1, autoload mode.

#### **Returns**

null

#### <span id="page-153-2"></span>**4.26.2.3 void hw\_timer\_set\_func ( void(**∗**)(void)** *user\_hw\_timer\_cb\_set* **)**

Set timer callback function.

For enabled timer, timer callback has to be set.

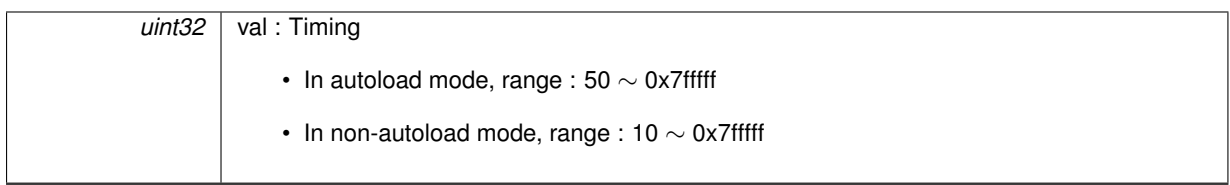

**Returns**

null

# **4.27 UART Driver APIs**

## UART driver APIs.

## **Functions**

- void [UART\\_WaitTxFifoEmpty](#page-159-0) (UART\_Port uart\_no) *Wait uart tx fifo empty, do not use it if tx flow control enabled.*
- void [UART\\_ResetFifo](#page-157-0) (UART\_Port uart\_no)
	- *Clear uart tx fifo and rx fifo.*
- void [UART\\_ClearIntrStatus](#page-155-0) (UART\_Port uart\_no, uint32 clr\_mask) *Clear uart interrupt flags.*
- void [UART\\_SetIntrEna](#page-157-1) (UART\_Port uart\_no, uint32 ena\_mask) *Enable uart interrupts .*
- void [UART\\_intr\\_handler\\_register](#page-156-0) (void ∗fn, void ∗arg) *Register an application-specific interrupt handler for Uarts interrupts.*
- void [UART\\_SetPrintPort](#page-158-0) (UART\_Port uart\_no)
	- *Config from which serial output printf function.*
- void [UART\\_ParamConfig](#page-156-1) (UART\_Port uart\_no, [UART\\_ConfigTypeDef](#page-177-1) ∗pUARTConfig) *Config Common parameters of serial ports.*
- void [UART\\_IntrConfig](#page-156-2) (UART\_Port uart\_no, [UART\\_IntrConfTypeDef](#page-177-2) ∗pUARTIntrConf) *Config types of uarts.*
- void [UART\\_SetWordLength](#page-159-1) (UART\_Port uart\_no, UART\_WordLength len) *Config the length of the uart communication data bits.*
- void [UART\\_SetStopBits](#page-158-1) (UART\_Port uart\_no, UART\_StopBits bit\_num) *Config the length of the uart communication stop bits.*
- void [UART\\_SetParity](#page-158-2) (UART\_Port uart\_no, UART\_ParityMode Parity\_mode) *Configure whether to open the parity.*
- void [UART\\_SetBaudrate](#page-157-2) (UART\_Port uart\_no, uint32 baud\_rate) *Configure the Baud rate.*
- void [UART\\_SetFlowCtrl](#page-157-3) (UART\_Port uart\_no, UART\_HwFlowCtrl flow\_ctrl, uint8 rx\_thresh) *Configure Hardware flow control.*
- void [UART\\_SetLineInverse](#page-158-3) (UART\_Port uart\_no, UART\_LineLevelInverse inverse\_mask)
	- *Configure trigging signal of uarts.*
- void uart init new (void)

*An example illustrates how to configure the serial port.*

# **4.27.1 Detailed Description**

UART driver APIs.

# **4.27.2 Function Documentation**

<span id="page-155-0"></span>**4.27.2.1 void UART\_ClearIntrStatus ( UART\_Port** *uart\_no,* **uint32** *clr\_mask* **)**

Clear uart interrupt flags.

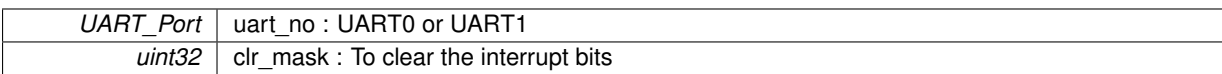

**Returns**

null

<span id="page-156-3"></span>**4.27.2.2 void uart\_init\_new ( void )**

An example illustrates how to configure the serial port.

#### **Parameters**

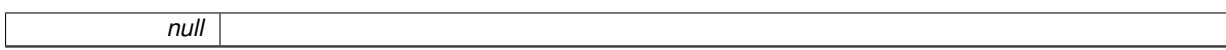

**Returns**

null

<span id="page-156-0"></span>**4.27.2.3 void UART\_intr\_handler\_register ( void** ∗ *fn,* **void** ∗ *arg* **)**

Register an application-specific interrupt handler for Uarts interrupts.

#### **Parameters**

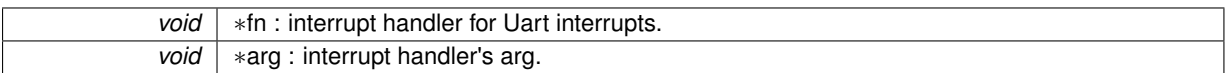

#### **Returns**

null

<span id="page-156-2"></span>**4.27.2.4 void UART\_IntrConfig ( UART\_Port** *uart\_no,* **UART\_IntrConfTypeDef** ∗ *pUARTIntrConf* **)**

#### Config types of uarts.

**Parameters**

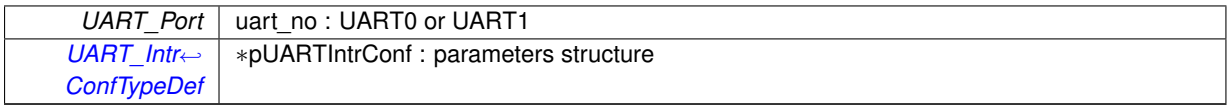

**Returns**

null

# <span id="page-156-1"></span>**4.27.2.5 void UART\_ParamConfig ( UART\_Port** *uart\_no,* **UART\_ConfigTypeDef** ∗ *pUARTConfig* **)**

Config Common parameters of serial ports.

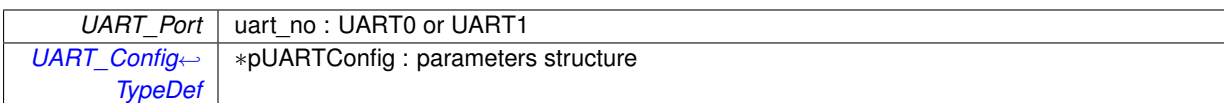

**Returns**

null

<span id="page-157-0"></span>**4.27.2.6 void UART\_ResetFifo ( UART\_Port** *uart\_no* **)**

Clear uart tx fifo and rx fifo.

**Parameters**

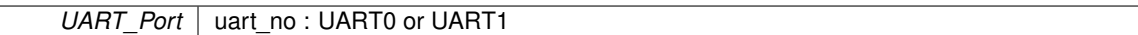

**Returns**

null

#### <span id="page-157-2"></span>**4.27.2.7 void UART\_SetBaudrate ( UART\_Port** *uart\_no,* **uint32** *baud\_rate* **)**

Configure the Baud rate.

#### **Parameters**

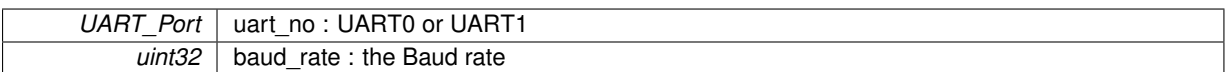

**Returns**

null

<span id="page-157-3"></span>**4.27.2.8 void UART\_SetFlowCtrl ( UART\_Port** *uart\_no,* **UART\_HwFlowCtrl** *flow\_ctrl,* **uint8** *rx\_thresh* **)**

Configure Hardware flow control.

**Parameters**

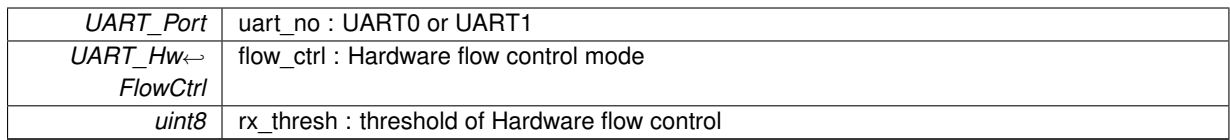

**Returns**

null

## <span id="page-157-1"></span>**4.27.2.9 void UART\_SetIntrEna ( UART\_Port** *uart\_no,* **uint32** *ena\_mask* **)**

Enable uart interrupts .

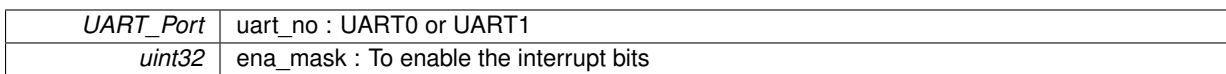

## **Returns**

null

#### <span id="page-158-3"></span>**4.27.2.10 void UART\_SetLineInverse ( UART\_Port** *uart\_no,* **UART\_LineLevelInverse** *inverse\_mask* **)**

## Configure trigging signal of uarts.

#### **Parameters**

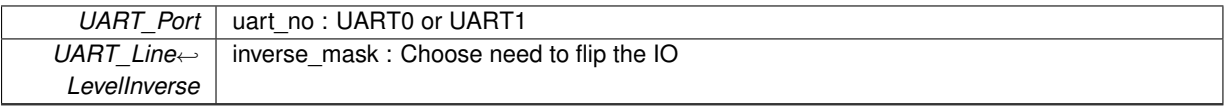

#### **Returns**

null

## <span id="page-158-2"></span>**4.27.2.11 void UART\_SetParity ( UART\_Port** *uart\_no,* **UART\_ParityMode** *Parity\_mode* **)**

## Configure whether to open the parity.

#### **Parameters**

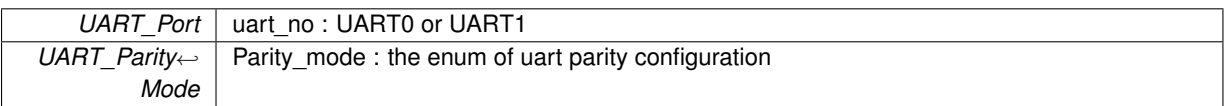

#### **Returns**

null

## <span id="page-158-0"></span>**4.27.2.12 void UART\_SetPrintPort ( UART\_Port** *uart\_no* **)**

Config from which serial output printf function.

#### **Parameters**

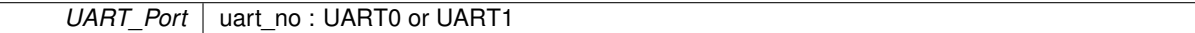

**Returns**

null

<span id="page-158-1"></span>**4.27.2.13 void UART\_SetStopBits ( UART\_Port** *uart\_no,* **UART\_StopBits** *bit\_num* **)**

Config the length of the uart communication stop bits.

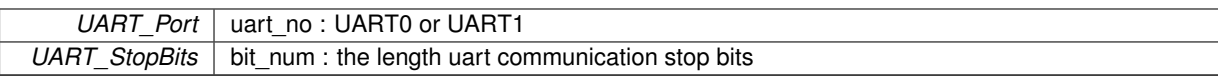

**Returns**

null

## <span id="page-159-1"></span>**4.27.2.14 void UART\_SetWordLength ( UART\_Port** *uart\_no,* **UART\_WordLength** *len* **)**

Config the length of the uart communication data bits.

#### **Parameters**

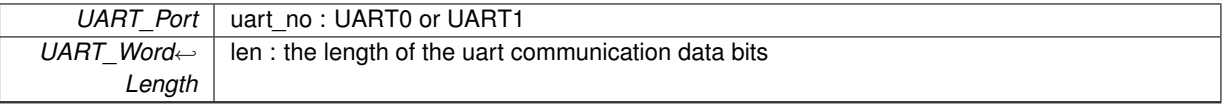

**Returns**

null

## <span id="page-159-0"></span>**4.27.2.15 void UART\_WaitTxFifoEmpty ( UART\_Port** *uart\_no* **)**

Wait uart tx fifo empty, do not use it if tx flow control enabled.

#### **Parameters**

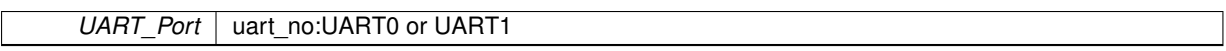

**Returns**

null

# **Chapter 5**

# **Data Structure Documentation**

# **5.1 \_esp\_event Struct Reference**

# **Data Fields**

- [SYSTEM\\_EVENT](#page-69-0) [event\\_id](#page-160-0)
- [Event\\_Info\\_u](#page-167-0) [event\\_info](#page-160-1)

# **5.1.1 Field Documentation**

<span id="page-160-0"></span>**5.1.1.1 SYSTEM\_EVENT event\_id**

<span id="page-160-1"></span>even ID

**5.1.1.2 Event\_Info\_u event\_info**

event information

The documentation for this struct was generated from the following file:

• include/espressif/esp\_wifi.h

# <span id="page-160-2"></span>**5.2 \_esp\_tcp Struct Reference**

# **Data Fields**

- int remote port
- int local port
- uint8 [local\\_ip](#page-161-2) [4]
- uint8 [remote\\_ip](#page-161-3) [4]
- [espconn\\_connect\\_callback](#page-97-0) [connect\\_callback](#page-161-4)
- [espconn\\_reconnect\\_callback](#page-98-0) [reconnect\\_callback](#page-161-5)
- [espconn\\_connect\\_callback](#page-97-0) [disconnect\\_callback](#page-161-6)
- [espconn\\_connect\\_callback](#page-97-0) [write\\_finish\\_fn](#page-161-7)

**5.2.1 Field Documentation**

<span id="page-161-4"></span>**5.2.1.1 espconn\_connect\_callback connect\_callback**

<span id="page-161-6"></span>connected callback

**5.2.1.2 espconn\_connect\_callback disconnect\_callback**

<span id="page-161-2"></span>disconnected callback

**5.2.1.3 uint8 local\_ip[4]**

<span id="page-161-1"></span>local IP of ESP8266

**5.2.1.4 int local\_port**

<span id="page-161-5"></span>ESP8266's local port of TCP connection

**5.2.1.5 espconn\_reconnect\_callback reconnect\_callback**

<span id="page-161-3"></span>as error handler, the TCP connection broke unexpectedly

**5.2.1.6 uint8 remote\_ip[4]**

<span id="page-161-0"></span>remote IP of TCP connection

**5.2.1.7 int remote\_port**

<span id="page-161-7"></span>remote port of TCP connection

**5.2.1.8 espconn\_connect\_callback write\_finish\_fn**

data send by espconn send has wrote into buffer waiting for sending, or has sent successfully The documentation for this struct was generated from the following file:

• include/espressif/espconn.h

# <span id="page-161-8"></span>**5.3 \_esp\_udp Struct Reference**

**Data Fields**

- int remote port
- int local port
- uint8 local ip [4]
- uint8 [remote\\_ip](#page-162-3) [4]

**5.3.1 Field Documentation**

- <span id="page-162-2"></span>**5.3.1.1 uint8 local\_ip[4]**
- <span id="page-162-1"></span>local IP of ESP8266

**5.3.1.2 int local\_port**

<span id="page-162-3"></span>ESP8266's local port for UDP transmission

**5.3.1.3 uint8 remote\_ip[4]**

<span id="page-162-0"></span>remote IP of UDP transmission

**5.3.1.4 int remote\_port**

remote port of UDP transmission

The documentation for this struct was generated from the following file:

• include/espressif/espconn.h

# <span id="page-162-4"></span>**5.4 \_os\_timer\_t Struct Reference**

**Data Fields**

- struct [\\_os\\_timer\\_t](#page-162-4) ∗ **timer\_next**
- void ∗ **timer\_handle**
- uint32 **timer\_expire**
- uint32 **timer\_period**
- os\_timer\_func\_t ∗ **timer\_func**
- bool **timer\_repeat\_flag**
- void ∗ **timer\_arg**

The documentation for this struct was generated from the following file:

• include/espressif/esp\_timer.h

# **5.5 \_remot\_info Struct Reference**

## **Data Fields**

- enum [espconn\\_state](#page-99-0) [state](#page-163-0)
- int [remote\\_port](#page-162-5)
- uint8 remote ip [4]

## **5.5.1 Field Documentation**

<span id="page-162-6"></span>**5.5.1.1 uint8 remote\_ip[4]**

<span id="page-162-5"></span>remote IP address

**5.5.1.2 int remote\_port**

<span id="page-163-0"></span>remote port

**5.5.1.3 enum espconn\_state state**

state of espconn

The documentation for this struct was generated from the following file:

• include/espressif/espconn.h

# **5.6 airkiss\_config\_t Struct Reference**

# **Data Fields**

- airkiss\_memset\_fn **memset**
- airkiss\_memcpy\_fn **memcpy**
- airkiss\_memcmp\_fn **memcmp**
- airkiss\_printf\_fn **printf**

The documentation for this struct was generated from the following file:

• include/espressif/airkiss.h

# <span id="page-163-2"></span>**5.7 bss\_info Struct Reference**

## **Public Member Functions**

• STAILQ ENTRY [\(bss\\_info\)](#page-163-2) next

# **Data Fields**

- uint8 [bssid](#page-164-0) [6]
- uint8 [ssid](#page-164-1) [32]
- uint8 [ssid\\_len](#page-164-2)
- uint8 [channel](#page-164-3)
- sint8 [rssi](#page-164-4)
- [AUTH\\_MODE](#page-68-0) [authmode](#page-164-5)
- uint8 [is\\_hidden](#page-164-6)
- sint16 [freq\\_offset](#page-164-7)
- sint16 **freqcal\_val**
- uint8 ∗ **esp\_mesh\_ie**

# **5.7.1 Member Function Documentation**

<span id="page-163-1"></span>**5.7.1.1 STAILQ\_ENTRY ( bss\_info )**

information of next AP

**5.7.2 Field Documentation**

<span id="page-164-5"></span>**5.7.2.1 AUTH\_MODE authmode**

<span id="page-164-0"></span>authmode of AP

**5.7.2.2 uint8 bssid[6]**

<span id="page-164-3"></span>MAC address of AP

**5.7.2.3 uint8 channel**

<span id="page-164-7"></span>channel of AP

**5.7.2.4 sint16 freq\_offset**

<span id="page-164-6"></span>frequency offset

**5.7.2.5 uint8 is\_hidden**

<span id="page-164-4"></span>SSID of current AP is hidden or not.

**5.7.2.6 sint8 rssi**

<span id="page-164-1"></span>single strength of AP

**5.7.2.7 uint8 ssid[32]**

<span id="page-164-2"></span>SSID of AP

**5.7.2.8 uint8 ssid\_len**

SSID length

The documentation for this struct was generated from the following file:

• include/espressif/esp\_sta.h

# **5.8 cmd\_s Struct Reference**

**Data Fields**

- char ∗ **cmd\_str**
- uint8 **flag**
- uint8 **id**
- void(∗ **cmd\_func** )(void)
- void(∗ **cmd\_callback** )(void ∗arg)

The documentation for this struct was generated from the following file:

• include/espressif/esp\_ssc.h

# **5.9 dhcps\_lease Struct Reference**

# **Data Fields**

- bool [enable](#page-165-0)
- struct ip\_addr [start\\_ip](#page-165-1)
- struct ip addr end ip

## **5.9.1 Field Documentation**

<span id="page-165-0"></span>**5.9.1.1 bool enable**

<span id="page-165-2"></span>enable DHCP lease or not

## **5.9.1.2 struct ip\_addr end\_ip**

<span id="page-165-1"></span>end IP of IP range

**5.9.1.3 struct ip\_addr start\_ip**

start IP of IP range

The documentation for this struct was generated from the following file:

• include/espressif/esp\_misc.h

# **5.10 esp\_spiffs\_config Struct Reference**

# **Data Fields**

- uint32 [phys\\_size](#page-166-0)
- uint32 [phys\\_addr](#page-166-1)
- uint32 [phys\\_erase\\_block](#page-166-2)
- uint32 [log\\_block\\_size](#page-165-3)
- uint32 [log\\_page\\_size](#page-165-4)
- uint32 [fd\\_buf\\_size](#page-165-5)
- uint32 [cache\\_buf\\_size](#page-165-6)

## **5.10.1 Field Documentation**

<span id="page-165-6"></span>**5.10.1.1 uint32 cache\_buf\_size**

<span id="page-165-5"></span>cache buffer size

**5.10.1.2 uint32 fd\_buf\_size**

<span id="page-165-3"></span>file descriptor memory area size

**5.10.1.3 uint32 log\_block\_size**

<span id="page-165-4"></span>logical size of a block, must be on physical block size boundary and must never be less than a physical block

**5.10.1.4 uint32 log\_page\_size**

<span id="page-166-1"></span>logical size of a page, at least log\_block\_size/8

**5.10.1.5 uint32 phys\_addr**

<span id="page-166-2"></span>physical offset in spi flash used for spiffs, must be on block boundary

**5.10.1.6 uint32 phys\_erase\_block**

<span id="page-166-0"></span>physical size when erasing a block

**5.10.1.7 uint32 phys\_size**

physical size of the SPI Flash

The documentation for this struct was generated from the following file:

• include/espressif/esp\_spiffs.h

# **5.11 espconn Struct Reference**

#include <espconn.h>

## **Data Fields**

```
• enum espconn_type type
```
- enum [espconn\\_state](#page-99-0) [state](#page-167-2)
- union {

```
esp_tcp ∗ tcp
esp_udp ∗ udp
```
- } **proto**
- [espconn\\_recv\\_callback](#page-98-1) [recv\\_callback](#page-166-3)
- espconn\_sent\_callback [sent\\_callback](#page-167-3)
- uint8 link cnt
- void ∗ [reserve](#page-166-5)

## **5.11.1 Detailed Description**

A espconn descriptor

## **5.11.2 Field Documentation**

<span id="page-166-4"></span>**5.11.2.1 uint8 link\_cnt**

<span id="page-166-3"></span>link count

#### **5.11.2.2 espconn\_recv\_callback recv\_callback**

<span id="page-166-5"></span>data received callback

**5.11.2.3 void**∗ **reserve**

<span id="page-167-3"></span>reserved for user data

**5.11.2.4 espconn\_sent\_callback sent\_callback**

<span id="page-167-2"></span>data sent callback

**5.11.2.5 enum espconn\_state state**

<span id="page-167-1"></span>current state of the espconn

**5.11.2.6 enum espconn\_type type**

type of the espconn (TCP or UDP)

The documentation for this struct was generated from the following file:

• include/espressif/espconn.h

# <span id="page-167-0"></span>**5.12 Event\_Info\_u Union Reference**

# **Data Fields**

- Event StaMode ScanDone t [scan\\_done](#page-168-0)
- [Event\\_StaMode\\_Connected\\_t](#page-170-0) [connected](#page-167-4)
- [Event\\_StaMode\\_Disconnected\\_t](#page-170-1) [disconnected](#page-167-5)
- Event StaMode AuthMode Change t auth change
- Event StaMode Got IP t got ip
- Event SoftAPMode StaConnected t [sta\\_connected](#page-168-2)
- Event SoftAPMode StaDisconnected t [sta\\_disconnected](#page-168-3)
- [Event\\_SoftAPMode\\_ProbeReqRecved\\_t](#page-168-4) [ap\\_probereqrecved](#page-167-8)

# **5.12.1 Field Documentation**

<span id="page-167-8"></span>**5.12.1.1 Event\_SoftAPMode\_ProbeReqRecved\_t ap\_probereqrecved**

<span id="page-167-6"></span>ESP8266 softAP receive probe request packet

**5.12.1.2 Event\_StaMode\_AuthMode\_Change\_t auth\_change**

<span id="page-167-4"></span>the auth mode of AP ESP8266 station connected to changed

**5.12.1.3 Event\_StaMode\_Connected\_t connected**

<span id="page-167-5"></span>ESP8266 station connected to AP

**5.12.1.4 Event\_StaMode\_Disconnected\_t disconnected**

<span id="page-167-7"></span>ESP8266 station disconnected to AP

**5.12.1.5 Event\_StaMode\_Got\_IP\_t got\_ip**

<span id="page-168-0"></span>ESP8266 station got IP

**5.12.1.6 Event\_StaMode\_ScanDone\_t scan\_done**

<span id="page-168-2"></span>ESP8266 station scan (APs) done

**5.12.1.7 Event\_SoftAPMode\_StaConnected\_t sta\_connected**

<span id="page-168-3"></span>a station connected to ESP8266 soft-AP

**5.12.1.8 Event\_SoftAPMode\_StaDisconnected\_t sta\_disconnected**

a station disconnected to ESP8266 soft-AP

The documentation for this union was generated from the following file:

• include/espressif/esp\_wifi.h

# <span id="page-168-4"></span>**5.13 Event\_SoftAPMode\_ProbeReqRecved\_t Struct Reference**

## **Data Fields**

- int [rssi](#page-168-5)
- uint8 [mac](#page-168-6) [6]

#### **5.13.1 Field Documentation**

<span id="page-168-6"></span>**5.13.1.1 uint8 mac[6]**

<span id="page-168-5"></span>MAC address of the station which send probe request

**5.13.1.2 int rssi**

Received probe request signal strength

The documentation for this struct was generated from the following file:

• include/espressif/esp\_wifi.h

# <span id="page-168-1"></span>**5.14 Event\_SoftAPMode\_StaConnected\_t Struct Reference**

#### **Data Fields**

- uint8 [mac](#page-169-2) [6]
- uint<sub>8</sub> [aid](#page-169-3)

**5.14.1 Field Documentation**

<span id="page-169-3"></span>**5.14.1.1 uint8 aid**

<span id="page-169-2"></span>the aid that ESP8266 soft-AP gives to the station connected to

**5.14.1.2 uint8 mac[6]**

MAC address of the station connected to ESP8266 soft-AP The documentation for this struct was generated from the following file:

• include/espressif/esp\_wifi.h

# <span id="page-169-1"></span>**5.15 Event\_SoftAPMode\_StaDisconnected\_t Struct Reference**

# **Data Fields**

- uint8 [mac](#page-169-4) [6]
- uint8 [aid](#page-169-5)

# **5.15.1 Field Documentation**

<span id="page-169-5"></span>**5.15.1.1 uint8 aid**

<span id="page-169-4"></span>the aid that ESP8266 soft-AP gave to the station disconnects to

**5.15.1.2 uint8 mac[6]**

MAC address of the station disconnects to ESP8266 soft-AP The documentation for this struct was generated from the following file:

• include/espressif/esp\_wifi.h

# <span id="page-169-0"></span>**5.16 Event\_StaMode\_AuthMode\_Change\_t Struct Reference**

#### **Data Fields**

- uint8 [old\\_mode](#page-169-6)
- uint8 new mode

## **5.16.1 Field Documentation**

<span id="page-169-7"></span>**5.16.1.1 uint8 new\_mode**

<span id="page-169-6"></span>the new auth mode of AP

**5.16.1.2 uint8 old\_mode**

#### the old auth mode of AP

The documentation for this struct was generated from the following file:

• include/espressif/esp\_wifi.h

# <span id="page-170-0"></span>**5.17 Event\_StaMode\_Connected\_t Struct Reference**

# **Data Fields**

- uint8 [ssid](#page-170-2) [32]
- uint8 [ssid\\_len](#page-170-3)
- uint8 [bssid](#page-170-4) [6]
- uint8 [channel](#page-170-5)

## **5.17.1 Field Documentation**

<span id="page-170-4"></span>**5.17.1.1 uint8 bssid[6]**

<span id="page-170-5"></span>BSSID of connected AP

**5.17.1.2 uint8 channel**

<span id="page-170-2"></span>channel of connected AP

- **5.17.1.3 uint8 ssid[32]**
- <span id="page-170-3"></span>SSID of connected AP

**5.17.1.4 uint8 ssid\_len**

SSID length of connected AP

The documentation for this struct was generated from the following file:

• include/espressif/esp\_wifi.h

# <span id="page-170-1"></span>**5.18 Event\_StaMode\_Disconnected\_t Struct Reference**

# **Data Fields**

- uint8 [ssid](#page-171-2) [32]
- uint8 [ssid\\_len](#page-171-3)
- uint8 [bssid](#page-171-4) [6]
- uint8 [reason](#page-171-5)

**5.18.1 Field Documentation**

- <span id="page-171-4"></span>**5.18.1.1 uint8 bssid[6]**
- <span id="page-171-5"></span>BSSID of disconnected AP

**5.18.1.2 uint8 reason**

<span id="page-171-2"></span>reason of disconnection

- **5.18.1.3 uint8 ssid[32]**
- <span id="page-171-3"></span>SSID of disconnected AP

**5.18.1.4 uint8 ssid\_len**

SSID length of disconnected AP

The documentation for this struct was generated from the following file:

• include/espressif/esp\_wifi.h

# <span id="page-171-1"></span>**5.19 Event\_StaMode\_Got\_IP\_t Struct Reference**

# **Data Fields**

- struct [ip](#page-171-6)\_addr ip
- struct ip\_addr [mask](#page-171-7)
- struct ip\_addr [gw](#page-171-8)

## **5.19.1 Field Documentation**

<span id="page-171-8"></span>**5.19.1.1 struct ip\_addr gw**

<span id="page-171-6"></span>gateway that ESP8266 station got from connected AP

**5.19.1.2 struct ip\_addr ip**

<span id="page-171-7"></span>IP address that ESP8266 station got from connected AP

**5.19.1.3 struct ip\_addr mask**

netmask that ESP8266 station got from connected AP

The documentation for this struct was generated from the following file:

<span id="page-171-0"></span>• include/espressif/esp\_wifi.h

# **5.20 Event\_StaMode\_ScanDone\_t Struct Reference**

# **Data Fields**

- uint32 [status](#page-172-0)
- struct [bss\\_info](#page-163-2) ∗ [bss](#page-172-1)

#### **5.20.1 Field Documentation**

<span id="page-172-1"></span>**5.20.1.1 struct bss\_info**∗ **bss**

<span id="page-172-0"></span>list of APs found

#### **5.20.1.2 uint32 status**

#### status of scanning APs

The documentation for this struct was generated from the following file:

• include/espressif/esp\_wifi.h

# **5.21 GPIO\_ConfigTypeDef Struct Reference**

## **Data Fields**

- uint16 [GPIO\\_Pin](#page-172-2)
- GPIOMode\_TypeDef [GPIO\\_Mode](#page-172-3)
- [GPIO\\_Pullup](#page-172-4)\_IF GPIO\_Pullup
- GPIO\_INT\_TYPE [GPIO\\_IntrType](#page-172-5)

## **5.21.1 Field Documentation**

<span id="page-172-5"></span>**5.21.1.1 GPIO\_INT\_TYPE GPIO\_IntrType**

<span id="page-172-3"></span>GPIO interrupt type

**5.21.1.2 GPIOMode\_TypeDef GPIO\_Mode**

<span id="page-172-2"></span>GPIO mode

**5.21.1.3 uint16 GPIO\_Pin**

<span id="page-172-4"></span>GPIO pin

**5.21.1.4 GPIO\_Pullup\_IF GPIO\_Pullup**

#### GPIO pullup

The documentation for this struct was generated from the following file:

• examples/driver\_lib/include/gpio.h

# **5.22 ip\_info Struct Reference**

# **Data Fields**

- struct [ip](#page-173-0) addr ip
- struct ip\_addr [netmask](#page-173-1)
- struct ip\_addr [gw](#page-173-2)

**5.22.1 Field Documentation**

<span id="page-173-2"></span>**5.22.1.1 struct ip\_addr gw**

<span id="page-173-0"></span>gateway

**5.22.1.2 struct ip\_addr ip**

<span id="page-173-1"></span>IP address

**5.22.1.3 struct ip\_addr netmask**

netmask

The documentation for this struct was generated from the following file:

• include/espressif/esp\_wifi.h

# **5.23 pwm\_param Struct Reference**

# **Data Fields**

- uint32 [period](#page-173-3)
- uint32 [freq](#page-173-4)
- uint32 [duty](#page-173-5) [8]

**5.23.1 Field Documentation**

<span id="page-173-5"></span>**5.23.1.1 uint32 duty[8]**

<span id="page-173-4"></span>PWM duty

**5.23.1.2 uint32 freq**

<span id="page-173-3"></span>PWM frequency

**5.23.1.3 uint32 period**

#### PWM period

The documentation for this struct was generated from the following file:

• include/espressif/pwm.h

# **5.24 rst\_info Struct Reference**

**Data Fields**

- [rst\\_reason](#page-50-0) [reason](#page-174-0)
- uint32 **exccause**
- uint32 **epc1**
- uint32 **epc2**
- uint32 **epc3**
- uint32 **excvaddr**
- uint32 **depc**
- uint32 **rtn\_addr**

#### **5.24.1 Field Documentation**

<span id="page-174-0"></span>**5.24.1.1 rst\_reason reason**

enum rst\_reason

The documentation for this struct was generated from the following file:

• include/espressif/esp\_system.h

# **5.25 scan\_config Struct Reference**

# **Data Fields**

- uint8 ∗ [ssid](#page-174-1)
- uint8 ∗ [bssid](#page-174-2)
- uint8 [channel](#page-174-3)
- uint8 [show\\_hidden](#page-174-4)

## **5.25.1 Field Documentation**

<span id="page-174-2"></span>**5.25.1.1 uint8**∗ **bssid**

<span id="page-174-3"></span>MAC address of AP

## **5.25.1.2 uint8 channel**

<span id="page-174-4"></span>channel, scan the specific channel

**5.25.1.3 uint8 show\_hidden**

<span id="page-174-1"></span>enable to scan AP whose SSID is hidden

**5.25.1.4 uint8**∗ **ssid**

## SSID of AP

The documentation for this struct was generated from the following file:

• include/espressif/esp\_sta.h

# **5.26 softap\_config Struct Reference**

# **Data Fields**

- uint8 [ssid](#page-175-0) [32]
- uint8 [password](#page-175-1) [64]
- uint8 [ssid\\_len](#page-175-2)
- uint8 [channel](#page-175-3)
- [AUTH\\_MODE](#page-68-0) [authmode](#page-175-4)
- uint8 [ssid\\_hidden](#page-175-5)
- uint8 [max\\_connection](#page-175-6)
- <span id="page-175-7"></span>• uint16 [beacon\\_interval](#page-175-7)

## **5.26.1 Field Documentation**

- <span id="page-175-4"></span>**5.26.1.1 AUTH\_MODE authmode**
- Auth mode of ESP8266 soft-AP. Do not support AUTH\_WEP in soft-AP mode

**5.26.1.2 uint16 beacon\_interval**

<span id="page-175-3"></span>Beacon interval, 100 ∼ 60000 ms, default 100

**5.26.1.3 uint8 channel**

<span id="page-175-6"></span>Channel of ESP8266 soft-AP

**5.26.1.4 uint8 max\_connection**

<span id="page-175-1"></span>Max number of stations allowed to connect in, default 4, max 4

**5.26.1.5 uint8 password[64]**

<span id="page-175-0"></span>Password of ESP8266 soft-AP

**5.26.1.6 uint8 ssid[32]**

<span id="page-175-5"></span>SSID of ESP8266 soft-AP

**5.26.1.7 uint8 ssid\_hidden**

<span id="page-175-2"></span>Broadcast SSID or not, default 0, broadcast the SSID

**5.26.1.8 uint8 ssid\_len**

Length of SSID. If [softap\\_config.ssid\\_len=](#page-175-2)=0, check the SSID until there is a termination character; otherwise, set the SSID length according to [softap\\_config.ssid\\_len.](#page-175-2)

The documentation for this struct was generated from the following file:

• include/espressif/esp\_softap.h

# **5.27 SpiFlashChip Struct Reference**

**Data Fields**

- uint32 **deviceId**
- uint32 **chip\_size**
- uint32 **block\_size**
- uint32 **sector\_size**
- uint32 **page\_size**
- uint32 **status\_mask**

The documentation for this struct was generated from the following file:

• include/espressif/spi\_flash.h

# **5.28 station\_config Struct Reference**

#### **Data Fields**

- uint8 [ssid](#page-176-0) [32]
- uint8 [password](#page-176-1) [64]
- uint8 [bssid\\_set](#page-176-2)
- uint8 [bssid](#page-176-3) [6]

## **5.28.1 Field Documentation**

<span id="page-176-3"></span>**5.28.1.1 uint8 bssid[6]**

<span id="page-176-2"></span>MAC address of target AP

<span id="page-176-1"></span>whether set MAC address of target AP or not. Generally, station config.bssid set needs to be 0; and it needs to be 1 only when users need to check the MAC address of the AP.

**5.28.1.3 uint8 password[64]**

<span id="page-176-0"></span>password of target AP

**5.28.1.4 uint8 ssid[32]**

SSID of target AP

The documentation for this struct was generated from the following file:

<span id="page-176-4"></span>• include/espressif/esp\_sta.h

# **5.29 station\_info Struct Reference**

**Public Member Functions**

• [STAILQ\\_ENTRY](#page-177-3) [\(station\\_info\)](#page-176-4) next

**<sup>5.28.1.2</sup> uint8 bssid\_set**

#### **Data Fields**

- uint8 [bssid](#page-177-4) [6]
- struct [ip](#page-177-5)\_addr ip

## **5.29.1 Member Function Documentation**

<span id="page-177-3"></span>**5.29.1.1 STAILQ\_ENTRY ( station\_info )**

Information of next AP

- **5.29.2 Field Documentation**
- <span id="page-177-4"></span>**5.29.2.1 uint8 bssid[6]**

<span id="page-177-5"></span>BSSID of AP

**5.29.2.2 struct ip\_addr ip**

IP address of AP

The documentation for this struct was generated from the following file:

• include/espressif/esp\_softap.h

# <span id="page-177-1"></span>**5.30 UART\_ConfigTypeDef Struct Reference**

## **Data Fields**

- UART\_BautRate **baud\_rate**
- UART\_WordLength **data\_bits**
- UART\_ParityMode **parity**
- UART\_StopBits **stop\_bits**
- UART\_HwFlowCtrl **flow\_ctrl**
- uint8 **UART\_RxFlowThresh**
- uint32 **UART\_InverseMask**

The documentation for this struct was generated from the following file:

• examples/driver\_lib/include/uart.h

# <span id="page-177-2"></span>**5.31 UART\_IntrConfTypeDef Struct Reference**

## **Data Fields**

- uint32 **UART\_IntrEnMask**
- uint8 **UART\_RX\_TimeOutIntrThresh**
- uint8 **UART\_TX\_FifoEmptyIntrThresh**
- uint8 **UART\_RX\_FifoFullIntrThresh**

The documentation for this struct was generated from the following file:

<span id="page-177-0"></span>• examples/driver\_lib/include/uart.h

# **5.32 upgrade\_server\_info Struct Reference**

# **Data Fields**

- struct sockaddr in [sockaddrin](#page-178-0)
- [upgrade\\_states\\_check\\_callback](#page-143-0) [check\\_cb](#page-178-1)
- uint32 [check\\_times](#page-178-2)
- uint8 [pre\\_version](#page-178-3) [16]
- uint8 [upgrade\\_version](#page-178-4) [16]
- uint8 ∗ [url](#page-178-5)
- void ∗ **pclient\_param**
- uint8 [upgrade\\_flag](#page-178-6)

#### **5.32.1 Field Documentation**

<span id="page-178-1"></span>**5.32.1.1 upgrade\_states\_check\_callback check\_cb**

<span id="page-178-2"></span>callback of upgrading

**5.32.1.2 uint32 check\_times**

<span id="page-178-3"></span>time out of upgrading, unit : ms

**5.32.1.3 uint8 pre\_version[16]**

<span id="page-178-0"></span>previous version of firmware

**5.32.1.4 struct sockaddr\_in sockaddrin**

<span id="page-178-6"></span>socket of upgrading

**5.32.1.5 uint8 upgrade\_flag**

<span id="page-178-4"></span>true, upgrade succeed; false, upgrade fail

**5.32.1.6 uint8 upgrade\_version[16]**

<span id="page-178-5"></span>the new version of firmware

**5.32.1.7 uint8**∗ **url**

the url of upgrading server

The documentation for this struct was generated from the following file:

• include/espressif/upgrade.h